# **Mechatronic**

*Release 0.2.1*

**David Muñoz Bernal**

**Dec 02, 2020**

# **CONTENTS**

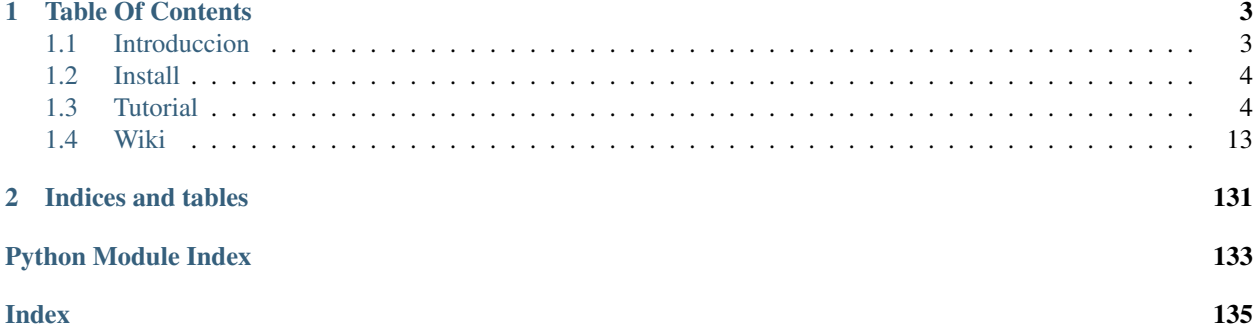

On this page you can find all the information about the Mechatronic Workbench. You have some tutorials where you can learn how to use it, as well as the documentation of all the 3D models and the functions that have been designed.

### **CHAPTER**

# **ONE**

# **TABLE OF CONTENTS**

# <span id="page-6-1"></span><span id="page-6-0"></span>**1.1 Introduccion**

### **1.1.1 Mechatronic**

Mechatronic is a Workbench for FreeCAD that allows the modification of parametric models that includes and simplify the assembly and composition. It also provides a library of functions with which to generate new parametric models to be included in the Workbench.

### **1.1.2 How it works**

Mechatronic is designed for two different users:

1. Basic User: User without CAD or Programming knowledge who needs to make a design. For this user is the graphic part. The steps to follow would be:

- 1. Select the part
- 2. Enter the values you want to use
- 3. You already have the part you want.

Note: See the *[Tutorial](#page-7-1)* section for more details

Additionally, this user may want to combine parts with each other. For this purpose, there is the *Assembly*  $\text{module}^1$  $\text{module}^1$  that allows the placement of some pieces with respect to others

2. Advanced user: User with programming knowledge who wants to design parameterizable 3D models. This user has the *[Functions Library](#page-25-0)*[2](#page-6-3) to make 3D models in a simple way. You can consult the class design (*[UML](#page-29-0)*) if you wish to better understand the operation

<span id="page-6-2"></span><sup>&</sup>lt;sup>1</sup> The Assembly module will be upgraded

<span id="page-6-3"></span><sup>2</sup> The functions library is in process

# **1.1.3 History**

Mechatronic Workbench started with the Filter Stage project. In this project, we designed a support for the sample holder of a microscope to the URJC. In order to be able to modify the design and adapt it to the required dimensions, we chose to make a parametric design. Parametric design requires the use of a programming language to describe the model, in this case we use Python.

Based on this parameterizable design, a final degree work was conceived to create a Workbench where the Filter Stage parameters could be modified from the FreeCAD interface.

It was decided to improve this first Workbench by adding designs commonly used in mechatronic systems and functions to facilitate the placement of these designs

# <span id="page-7-0"></span>**1.2 Install**

To install the Mechatronic Workbench you need [FreeCAD.](https://www.freecadweb.org)

Note: Works on FreeCAD 0.18

After installing the program, it is necessary to download Mechatronic Workbench from the following [file.](https://raw.githubusercontent.com/davidmubernal/Mechatronic/master/Mechatronic.zip) Take the *Mechatronic* folder from the *Mechatronic.zip* file and put it in the *Mod* folder inside the *FreeCAD* installation folder. The default path of *FreeCAD* is:

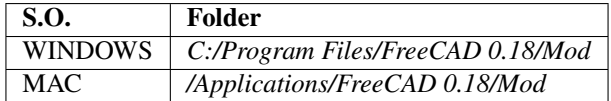

After completing these steps, the Workbench will be listed in the FreeCAD Workbench

# <span id="page-7-1"></span>**1.3 Tutorial**

Note: Work in progress

# **1.3.1 Tutorial CAD 1 - Create part**

1- After opening FreeCAD, the first step is to select the Mechatronic workbench. To do this, click from the drop-down menu on the top bar and select Mechatronic.

Note: If Mechatronic does not appear, check that you have followed the installation steps correctly

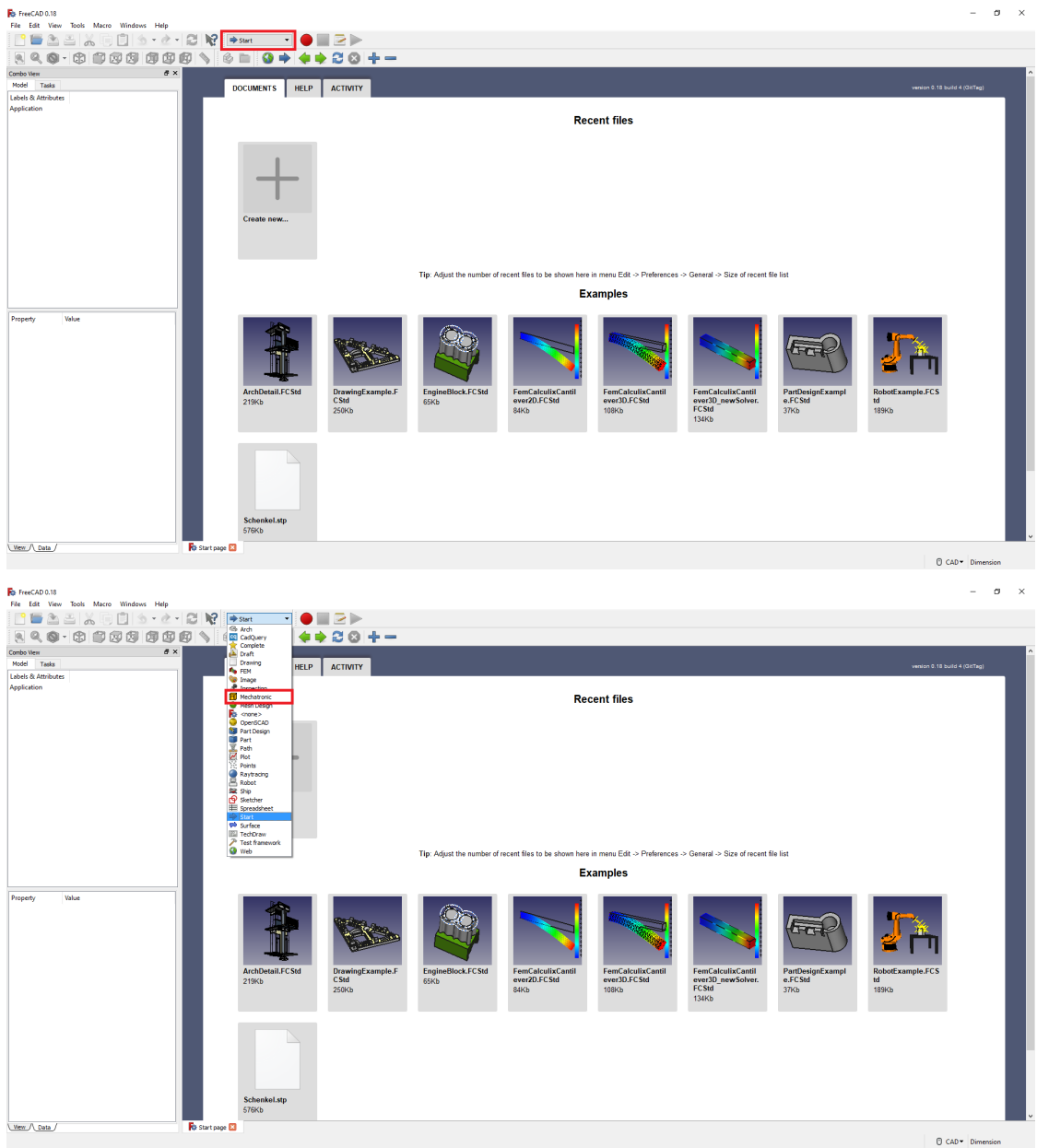

2- Once you have selected the Mechatronic workbench, open a new document, if you have not done so before.

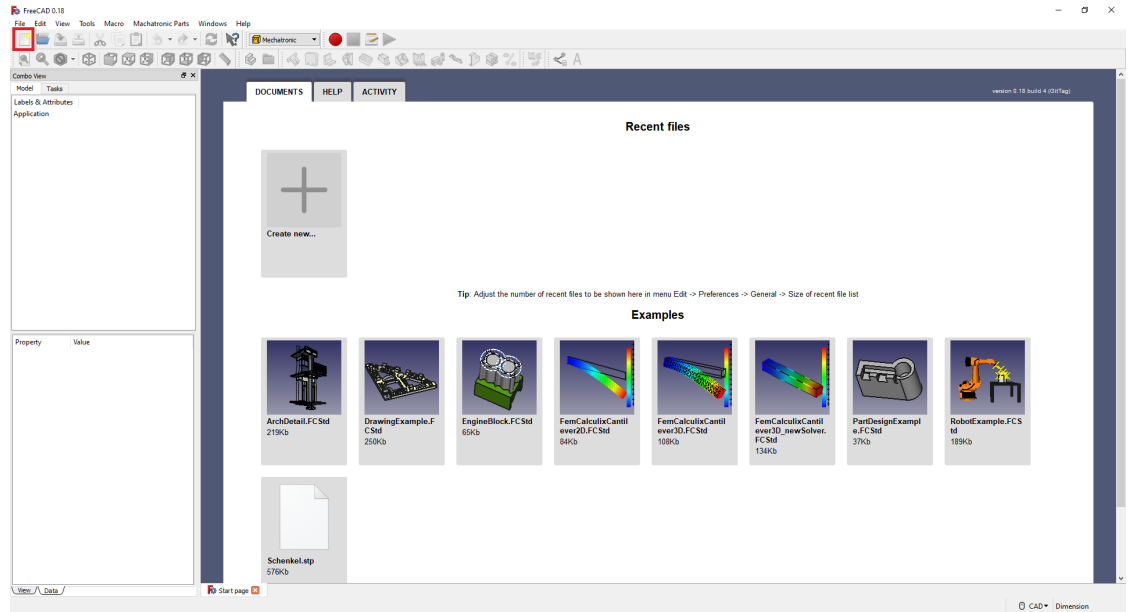

3- When you have selected the Mechatronic tool bank, a set of icons should appear at the top. Select one of the models to make your first part. You can also select the *Mechatronic Parts* menu to view the models available.

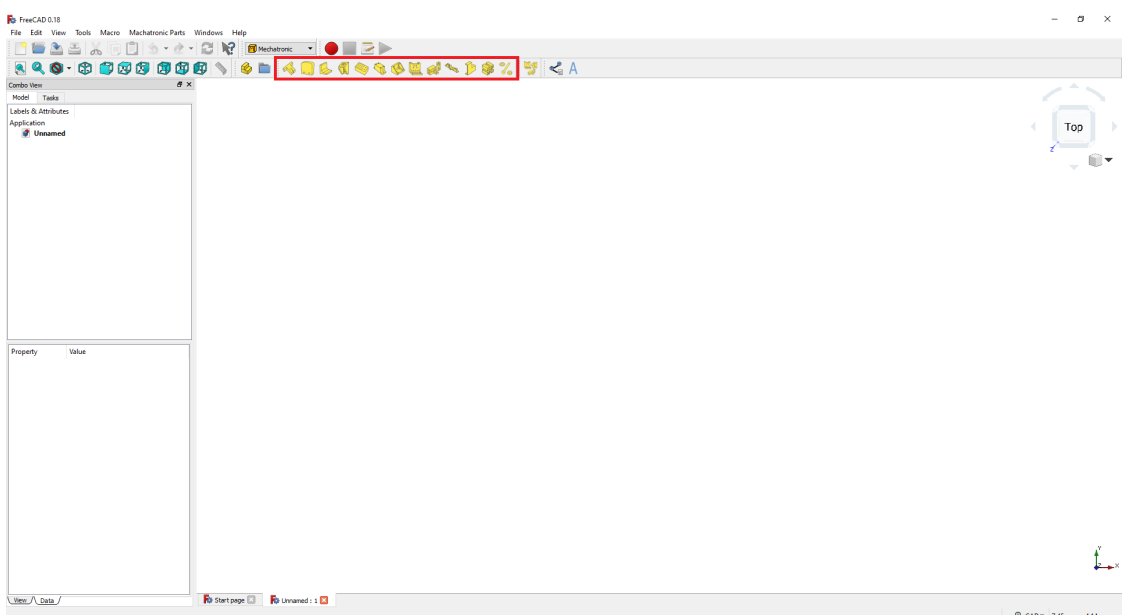

4- When one of the models is selected, the options to modify it will appear in the *Tasks* tab. Enter or select the values you want for the model. When you have finished, select *OK* to create the model.

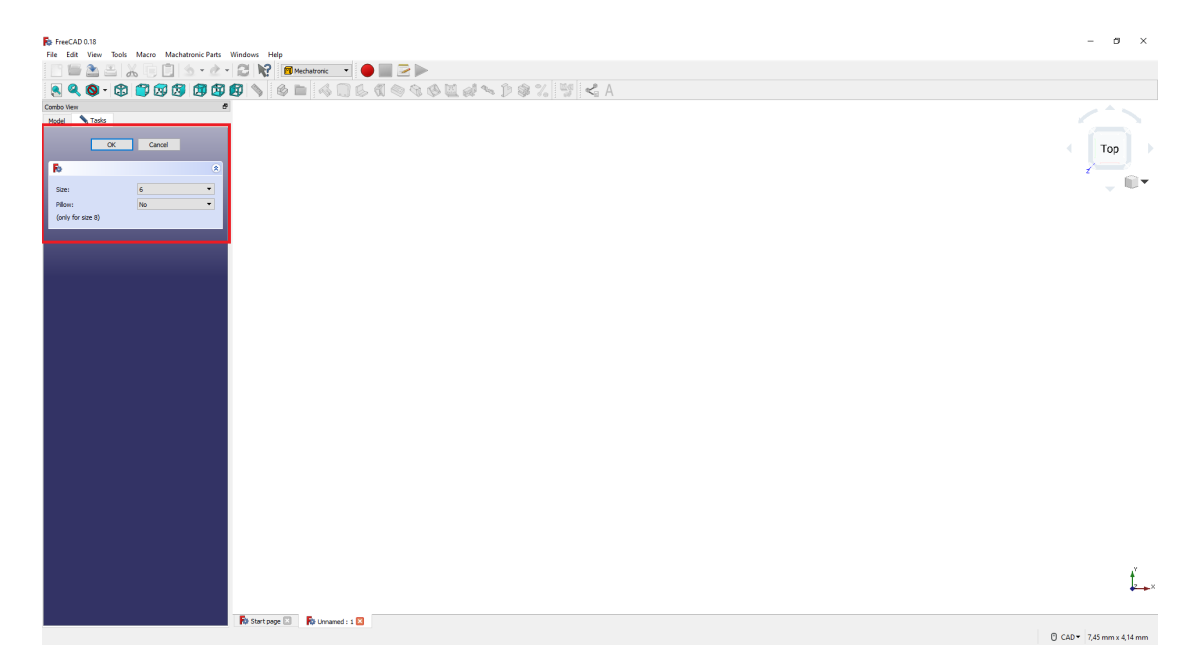

5- The model will be displayed with the options selected.

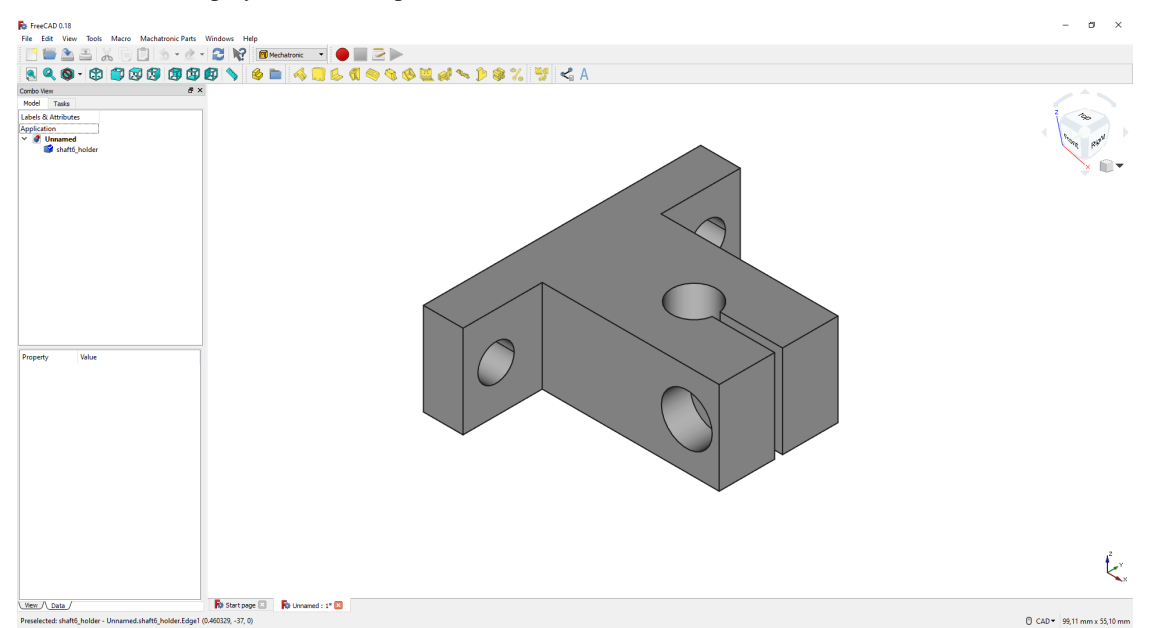

6- If you want to print the model, select it and then select the icon to export in STL format. This function also optimizes the orientation of the model for 3D printing

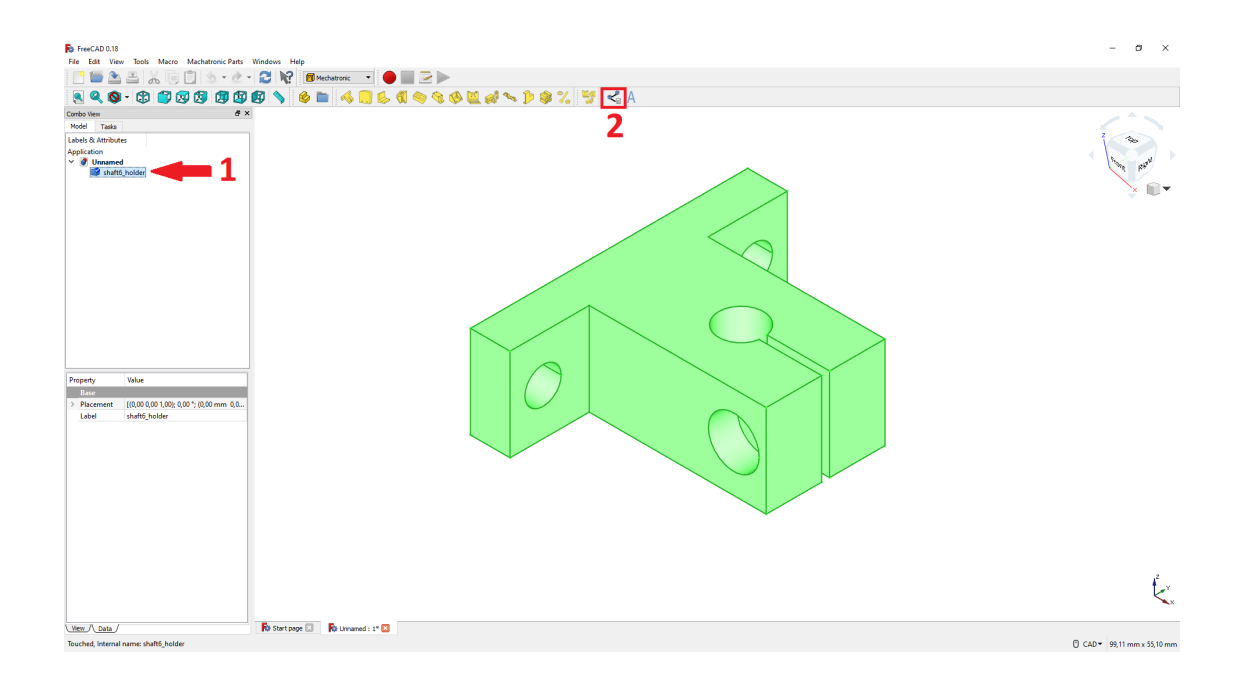

• A new window will be displayed where you can select the folder to save the model

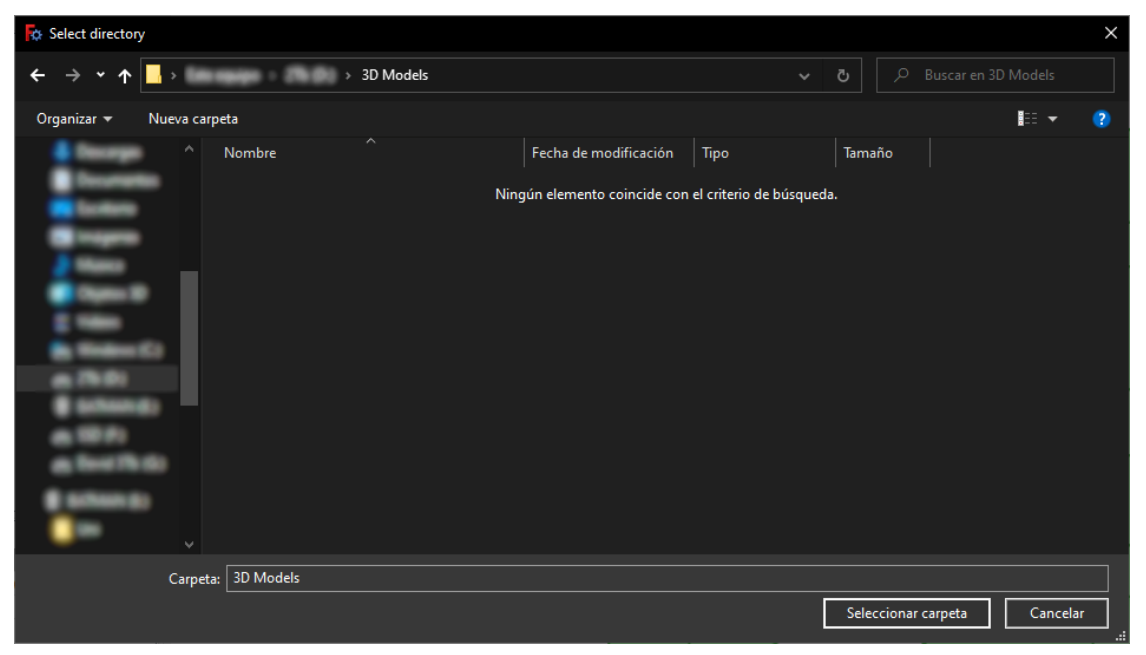

• The model will be saved with the name and in the folder shown in the

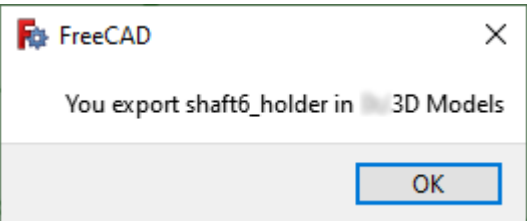

# **1.3.2 Tutorial CAD 2 - Crate a system**

1- After opening FreeCAD, the first step is to select the Mechatronic workbench. To do this, click from the drop-down menu on the top bar and select Mechatronic.

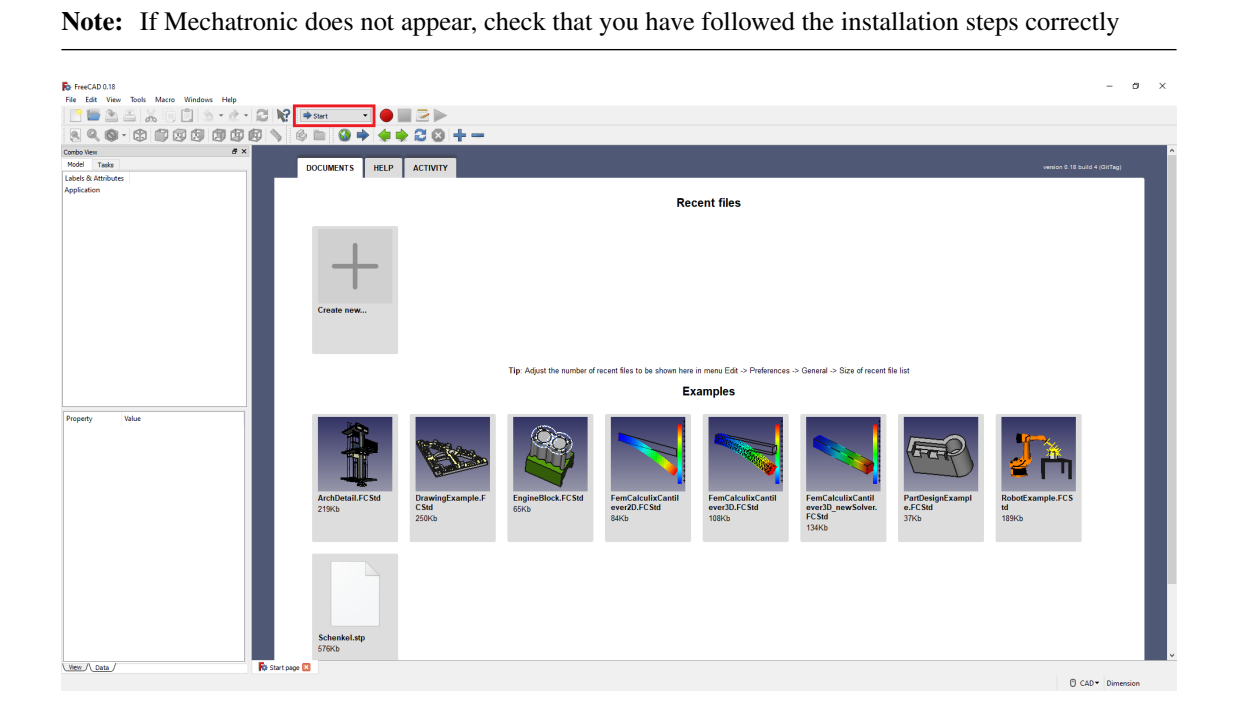

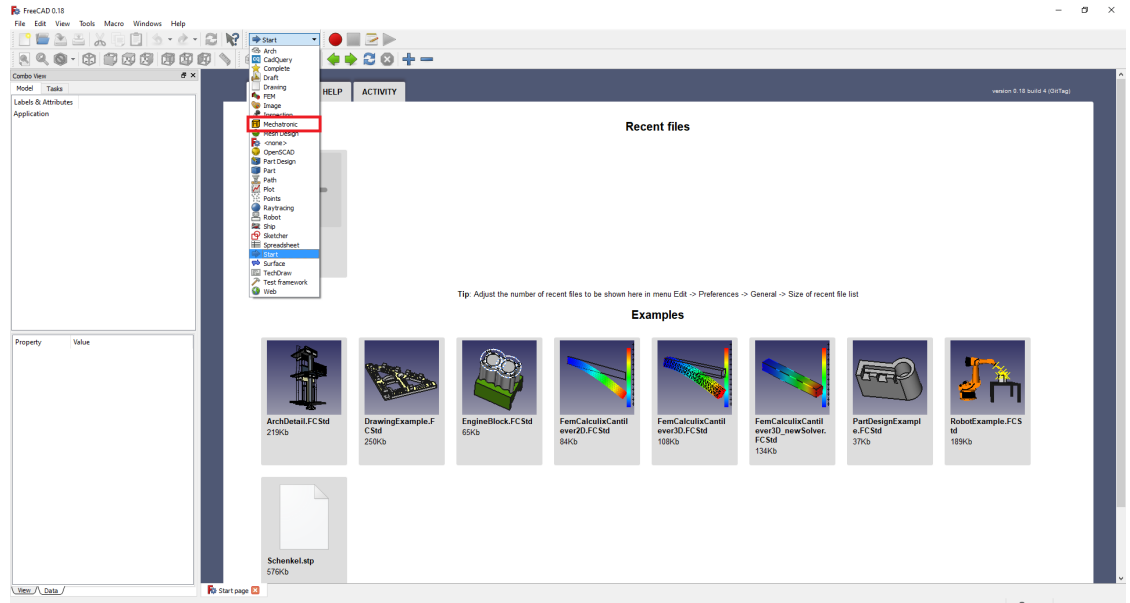

2- Once you have selected the Mechatronic workbench, open a new document, if you have not done so before.

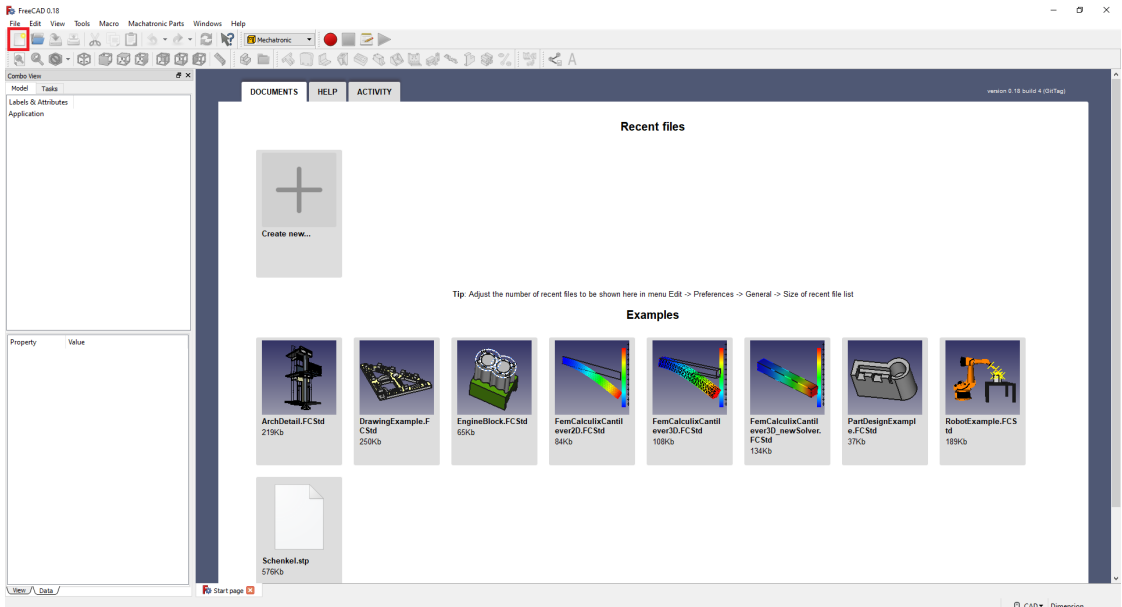

3- When you have selected the Mechatronic tool bank, a set of icons should appear at the top. Select one of the systems to make your first part. You can also select the *Mechatronic Systems* menu to view the systems available.

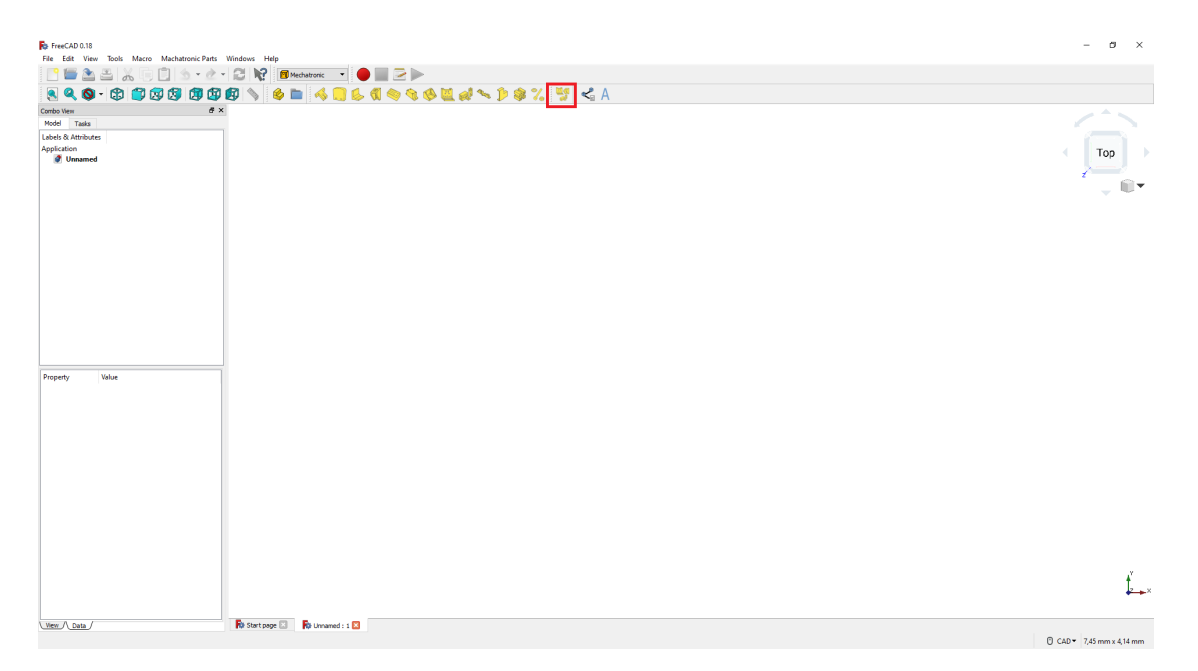

4- When one of the systems is selected, the options to modify it will appear in the *Tasks* tab. Enter or select the values you want for the system. When you have finished, select *OK* to create the system.

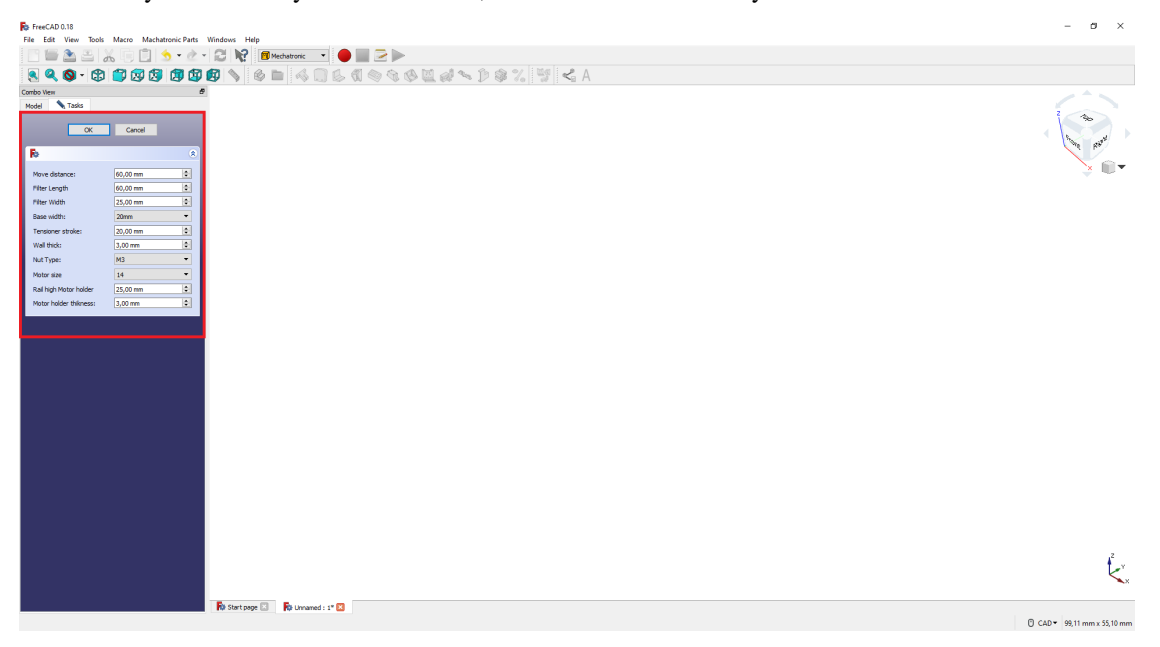

5- The system will be displayed with the options selected.

Note: This may take some time according to your computer hardware

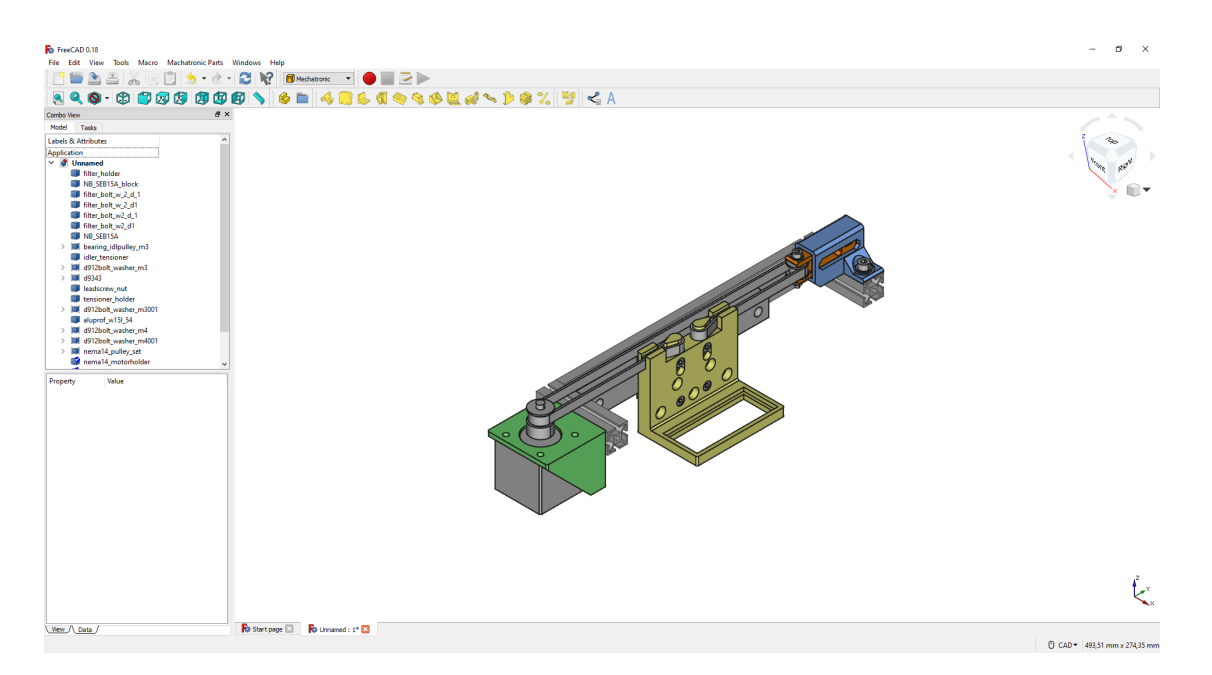

6- If you want to print one model of the system, select it and then select the icon to export in STL format. This function also optimizes the orientation of the model for 3D printing

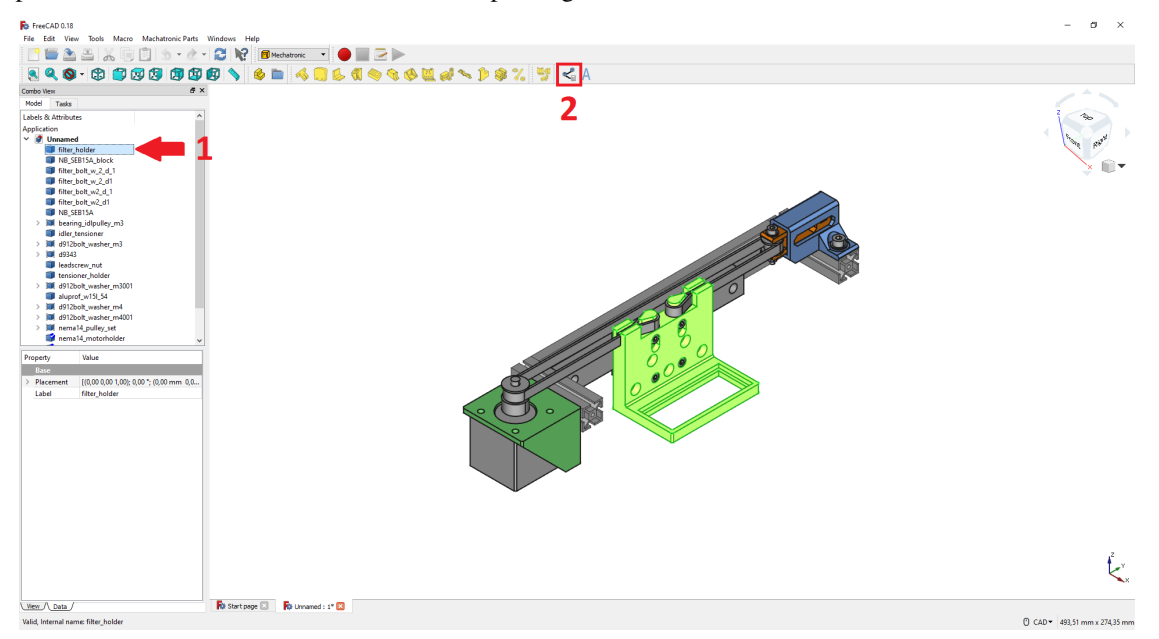

• A new window will be displayed where you can select the folder to save the model

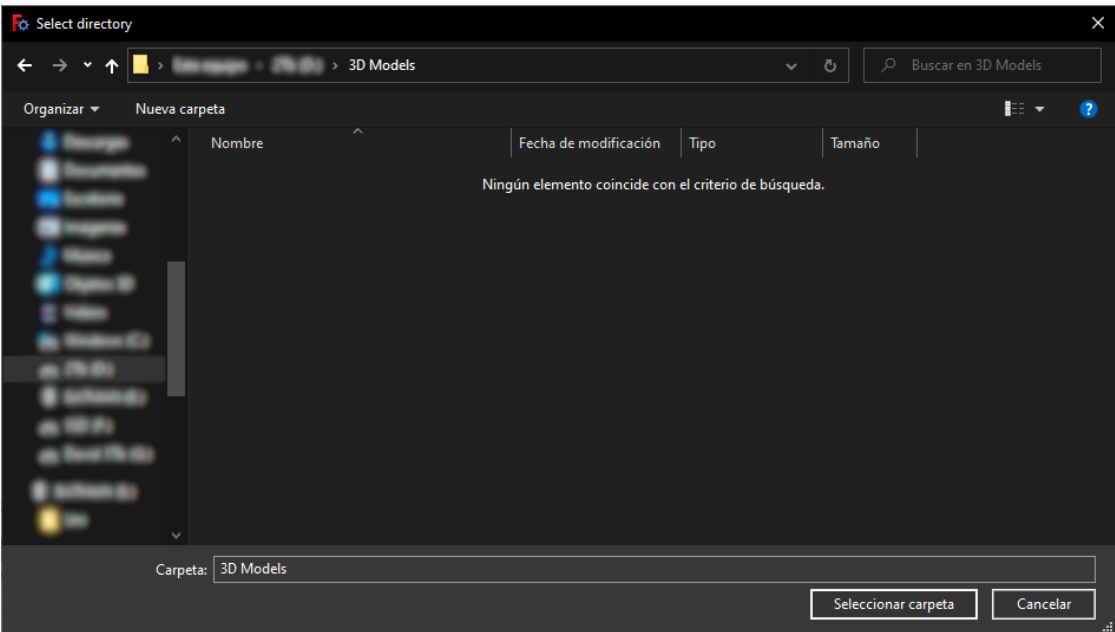

• The model will be saved with the name and in the folder shown in the

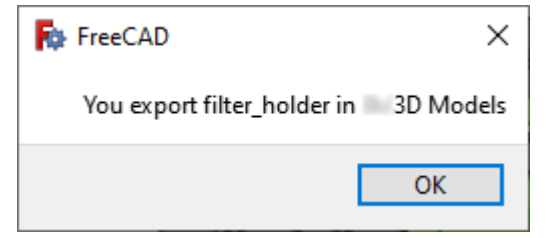

# <span id="page-16-0"></span>**1.4 Wiki**

Note: This is a basic view of the Wiki

# **1.4.1 3D Model library**

## **Shaft Holder**

- Size
- Low profile: Only in size 8

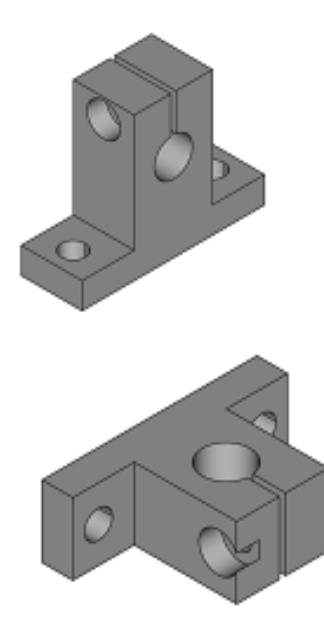

[Sk\\_dir](#page-31-0)(size[, fc\_axis\_h, fc\_axis\_d, ...]) SK dimensions: dictionary for the dimensions .

#### **Idler Holder**

- Size of the profile on which it is mounted
- Bolt metrics
- Height
- Position of the limit switch sensor
- Height of the limit switch sensor

The model will be modified **for** greater efficiency

#### Details

[IdlePulleyHolder](#page-33-0)(profile\_size, pulleybolt\_d, ...) Creates a holder for a IdlePulley.

#### **Limit Switches Holder**

- Type
- Rail distance

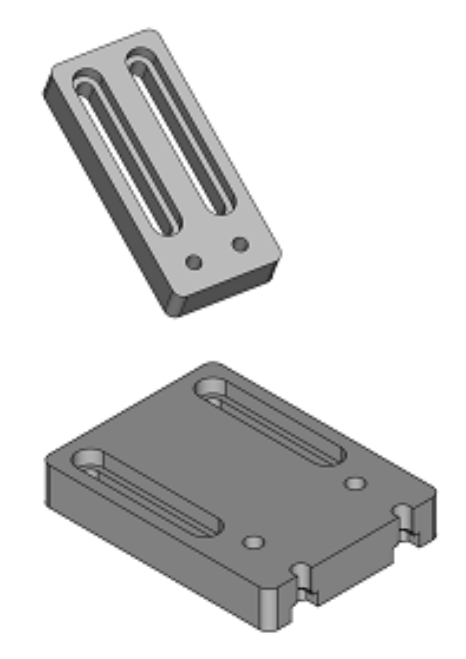

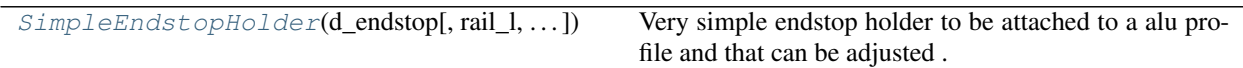

# **Hall stop**

- Width
- Thikness
- Metric nut
- Profile size
- Reinforce

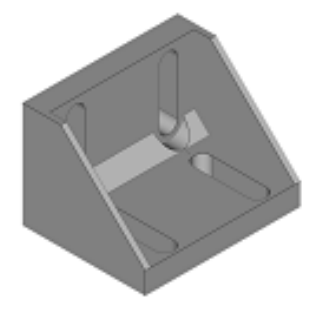

Details

```
hallestop_holder([stp_w, stp_h, base_thick,
\ldots])
```
#### **Bracket**

- Type: 3 options
- Size first profile
- Size second profile
- Thickness
- Metric nut first profile
- Metric nut second profile
- Number of nuts
- Distance betwen nuts
- Type of hole
- Reinforcement: first type only
- Flap: second type only
- Distance between profiles: third type only

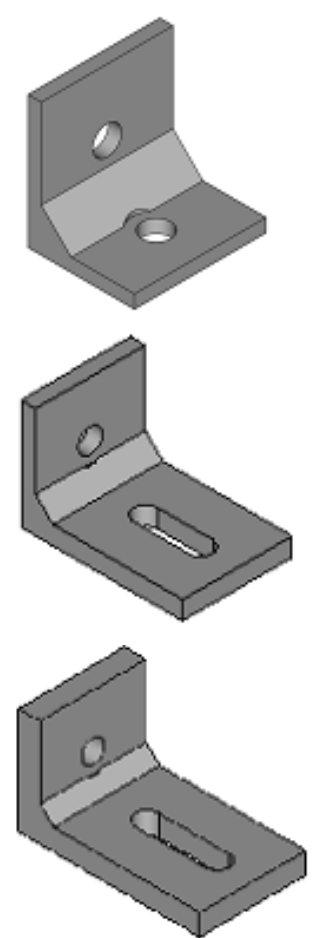

Details

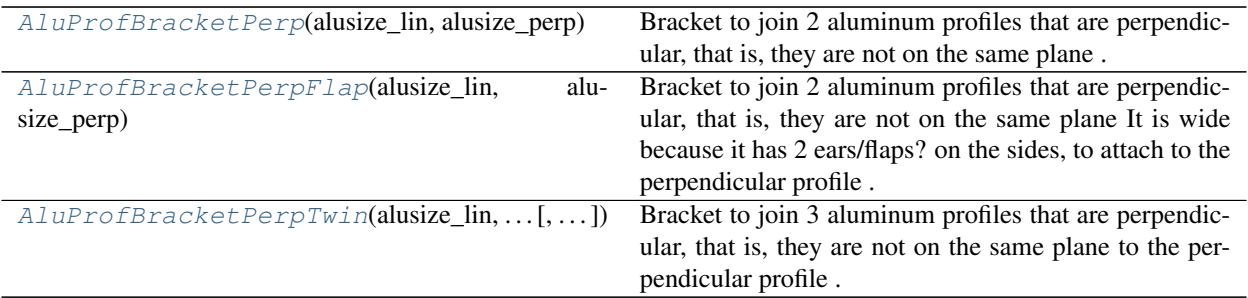

### **Motor holder**

- Size
- Height
- Thickness

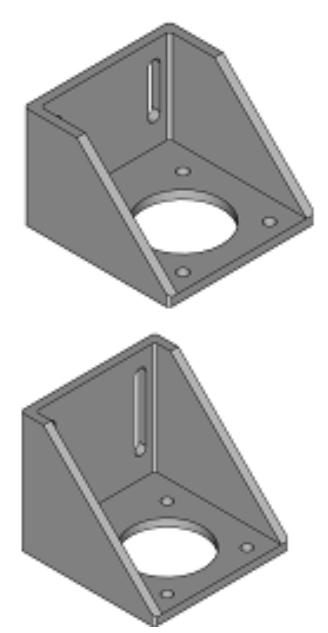

Details

[NemaMotorHolder](#page-41-0)([nema\_size, wall\_thick, ...]) Creates a holder for a Nema motor

# **Lin bear house**

• Type

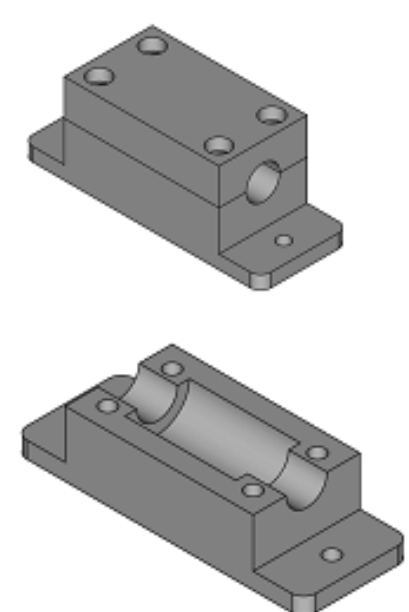

# Details

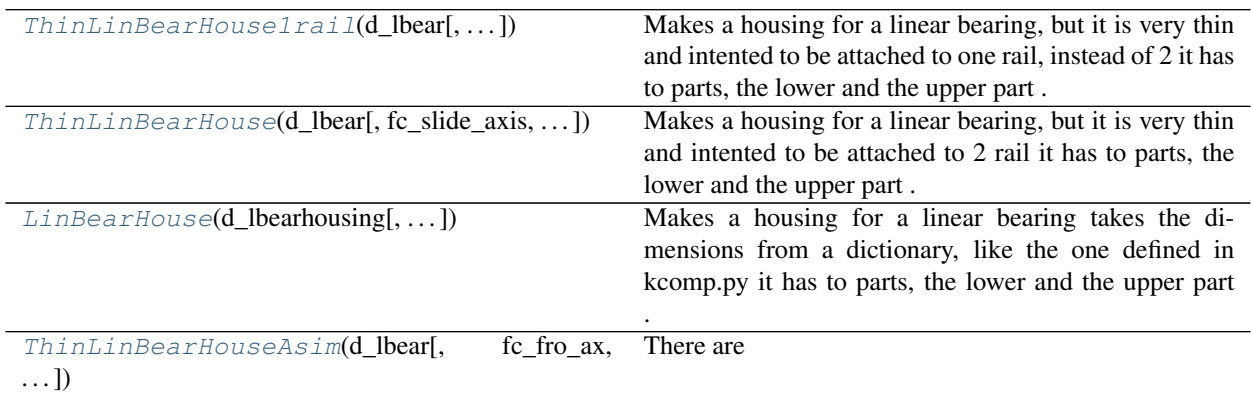

### **Filter holder**

- Length
- Width

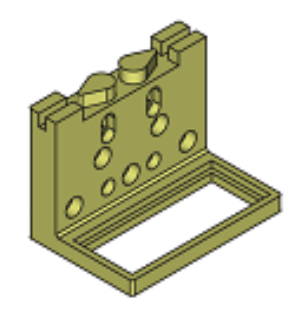

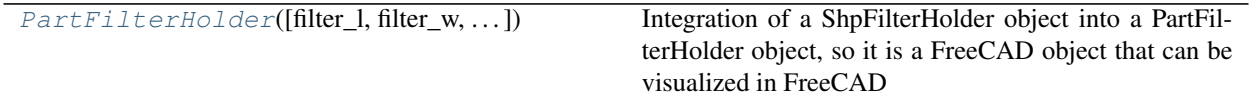

# **Tensioner**

- Belt hight
- Base width
- Thickness
- Metric nut

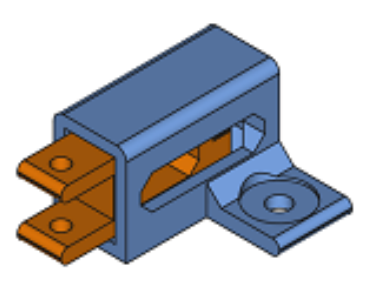

#### Details

[TensionerSet](#page-57-0)([aluprof\_w, belt\_pos\_h, ...]) Set composed of the idler pulley and the tensioner

# **Belt clamp**

- Type
- Length
- Width
- Metric nut

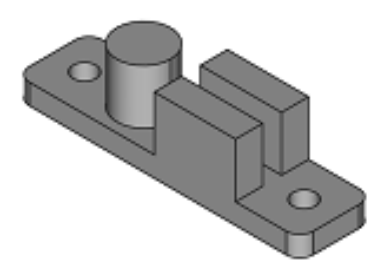

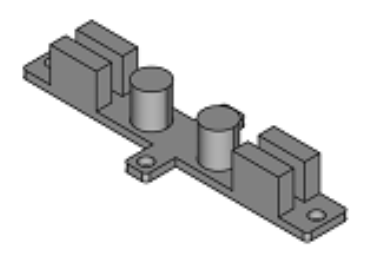

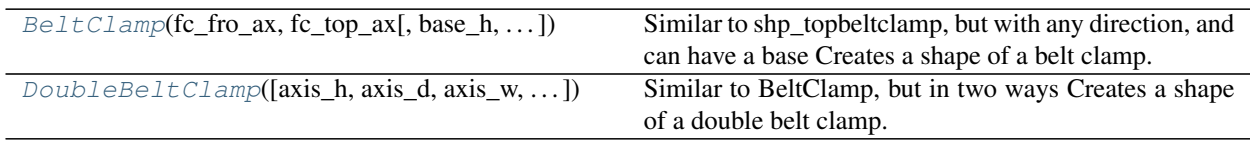

### **Aluminium profile**

- Section
- Length

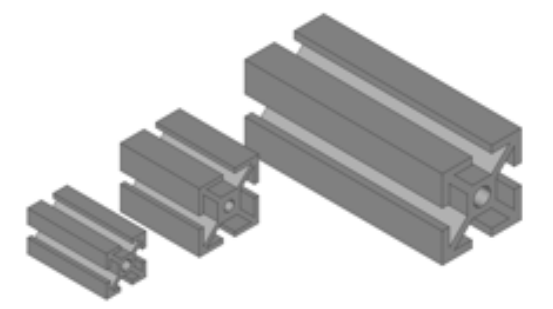

#### Details

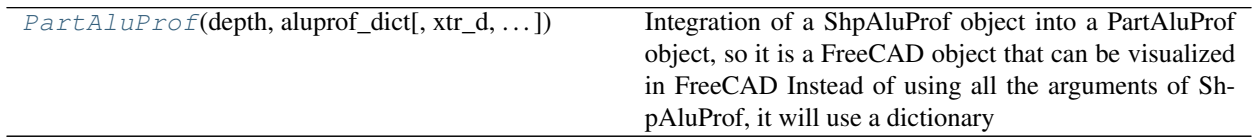

# **Bolts, Nuts & Washers**

- Type
- Metric
- Bolt length

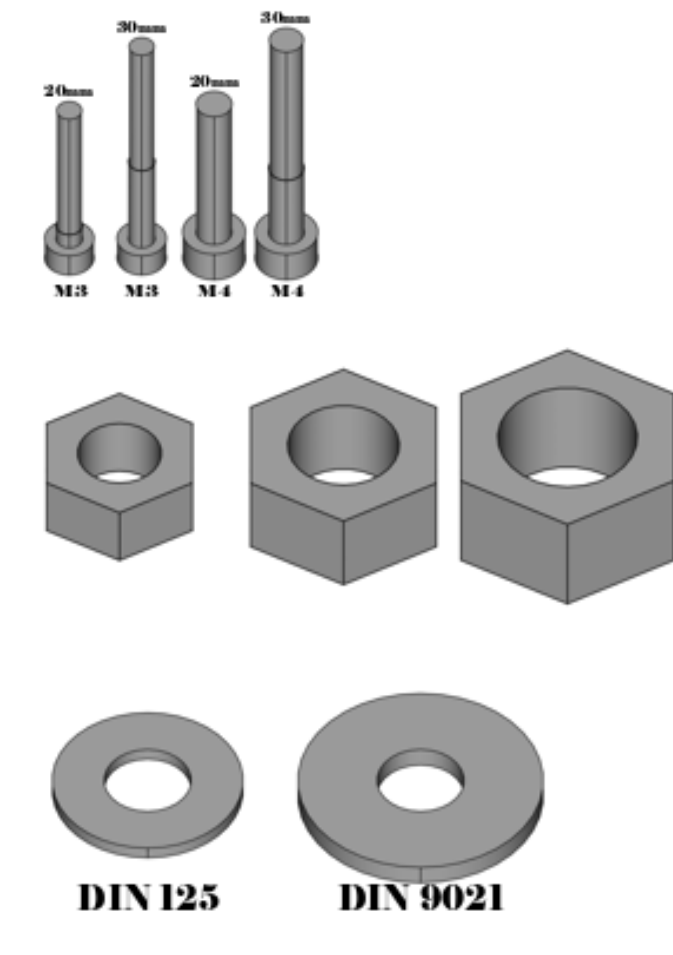

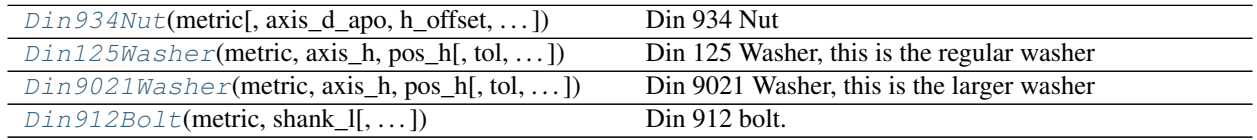

# **1.4.2 Systems library**

#### **Filter Stage**

- Move distance
- Filter length
- Filter width
- Base width
- Tensioner stroke
- Tensioner thickness
- Metric nut
- Motor size
- Length rail motor holder
- Motor holder thickness

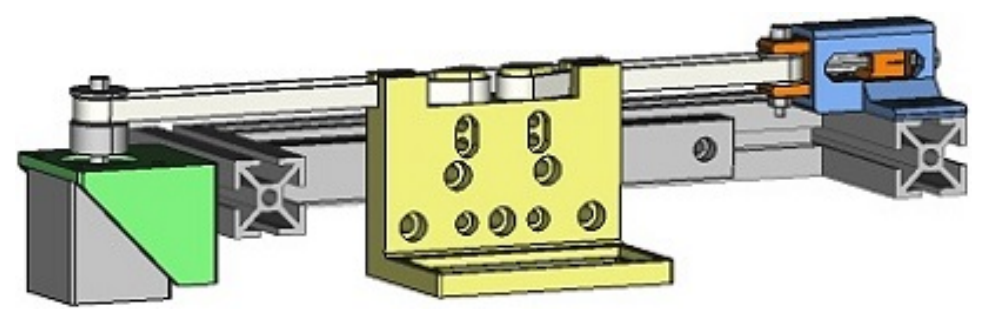

# <span id="page-25-0"></span>**1.4.3 Functions Library**

### **fcfun**

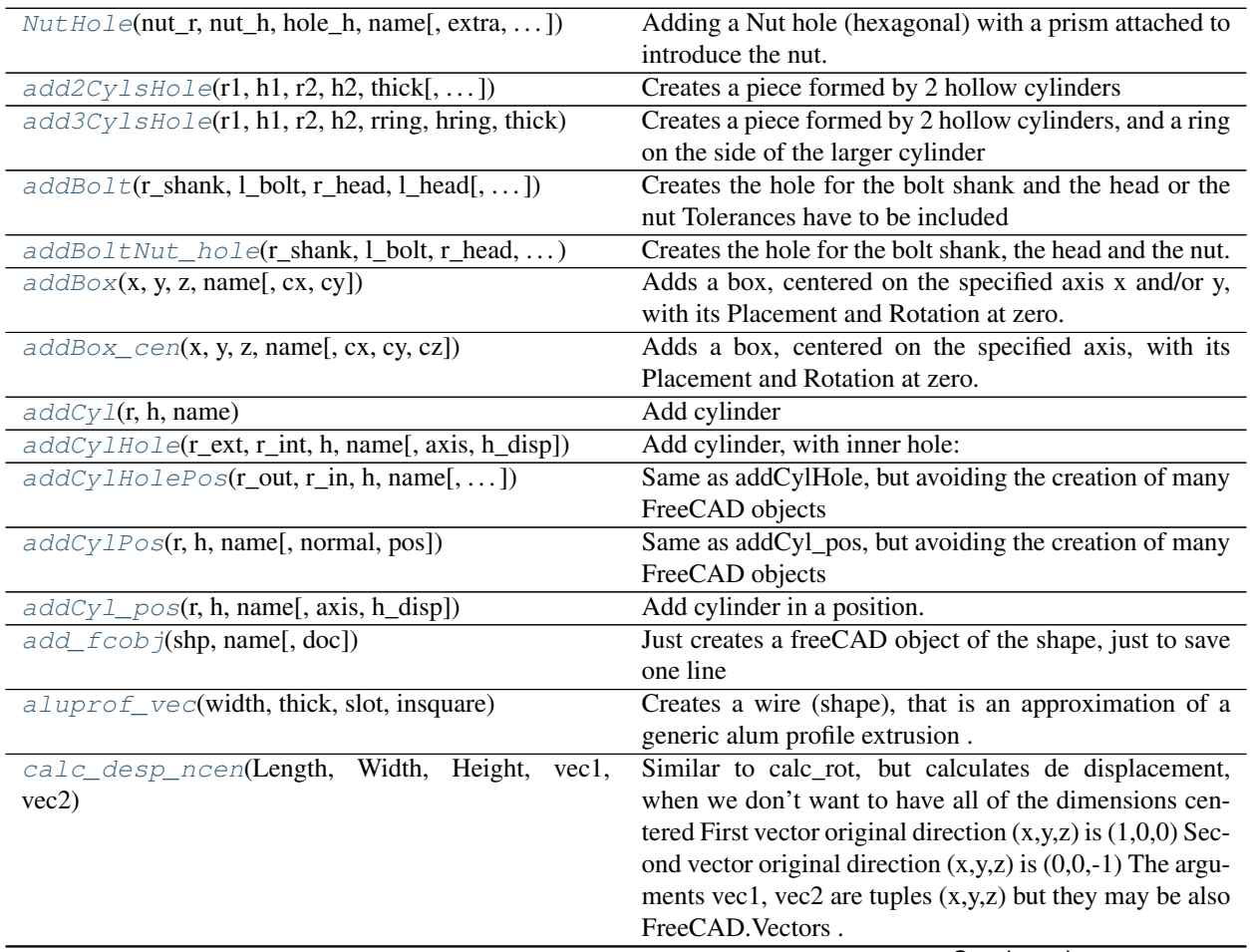

Continued on next page

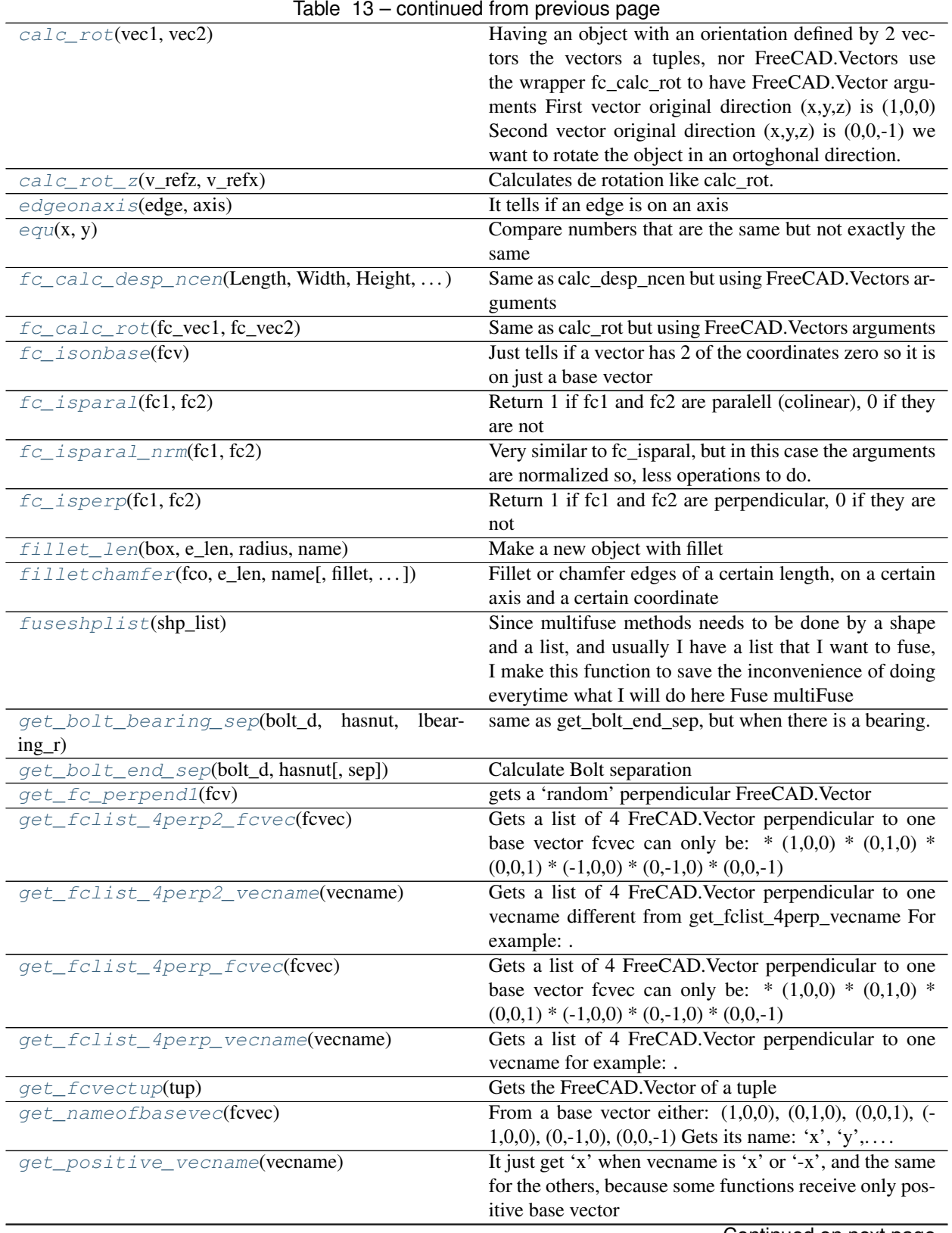

Continued on next page

| rable $13 -$ continued from previous page.          |                                                                                       |
|-----------------------------------------------------|---------------------------------------------------------------------------------------|
| $get\_rot(v1, v2)$                                  | Calculate the rotation from v1 to v2 the difference with                              |
|                                                     | previous verions, such fc_calc_rot, calc_rot, calc_rot is                             |
|                                                     | that it is for any vector direction.                                                  |
| get_tangent_2circles(center1_pt,<br>center2_pt,     | Returns a list of lists (matrix) with the 2 tangent points                            |
| $\ldots)$                                           | for each of the 2 tangent lines.                                                      |
| get_tangent_circle_pt(ext_pt, center_pt, )          | Get the point of the tangent to the circle                                            |
| get_vecname_perpend1(vecname)                       | Gets a perpendicular vecname                                                          |
| get_vecname_perpend2(vecname)                       | Gets<br>the<br>other<br>perpendicular<br>vecname<br>(see                              |
|                                                     | get_vecname_perpend)                                                                  |
| getfcvecofname(axis)                                | Returns the FreeCAD. Vecor of the vector name given                                   |
| getvecofname(axis)                                  | Get axis name renunrs the vector                                                      |
| regpolygon_dir_vecl(n_sides, radius, )              | Similar to regpolygon_vecl but in any place and direc-                                |
|                                                     | tion of the space calculates the vertexes of a regular                                |
|                                                     | polygon.                                                                              |
| regpolygon_vecl(n_sides, radius[, x_angle])         | Calculates the vertexes of a regular polygon.                                         |
| rotateview([axisX, axisY, axisZ, angle])            | Rotate the camara                                                                     |
| shpRndRectWire([x, y, r, zpos])                     | Creates a wire (shape), that is a rectangle with rounded                              |
|                                                     | edges.                                                                                |
| shp_2stadium_dir(length, r_s, r_l, h_tot, h_rl)     | Makes to concentric stadiums, useful for making rails                                 |
|                                                     | for bolts the length is the same for both.                                            |
| $shp\_aluwire\_dir(width, thick, slot, insquare)$   | Creates a wire (shape), that is an approximation of a                                 |
|                                                     | generic alum profile extrusion.                                                       |
| shp_belt_dir(center_sep, rad1, rad2, height)        | Makes a shape of 2 tangent circles (like a belt joining 2                             |
|                                                     | circles).                                                                             |
| $shp\_belt\_wire\_dir$ (center_sep, rad1, rad2[, ]) | Makes a shape of a wire with 2 circles and exterior                                   |
|                                                     | tangent lines check here It is not easy to draw it well                               |
|                                                     | rad1 and rad2 can be exchanged, rad1 doesnt have to be                                |
|                                                     | larger.                                                                               |
| $shp\_bolt(r\_shank, l\_bolt, r\_head, l\_head[,)$  | Similar to addBolt, but creates a shape instead of a                                  |
|                                                     | FreeCAD Object Creates a shape of the bolt shank and                                  |
|                                                     | head or the nut Tolerances have to be included if you                                 |
|                                                     | want it for making a hole<br>Similar to shp_bolt, but it can be done in any direction |
| shp_bolt_dir(r_shank, l_bolt, r_head, l_head)       | Creates a shape, not a of a FreeCAD Object Creates a                                  |
|                                                     | shape of the bolt shank and head or the nut Tolerances                                |
|                                                     | have to be included if you want it for making a hole                                  |
|                                                     | Similar to addBoltNut_hole, but in any direction and                                  |
| shp_boltnut_dir_hole(r_shank, l_bolt, [,            | creates shapes, not FreeCAD Objects Creates the hole                                  |
| $\ldots$ ])                                         | for the bolt shank, the head and the nut.                                             |
| $shp\_box\_dir(box_w, box_d, box_h[,])$             | Makes a shape of a box given its 3 dimensions: width,                                 |
|                                                     | depth and height and the direction of the height and                                  |
|                                                     | depth dimensions.                                                                     |
| $\n  shp box dir_xtr(box_w, box_d, box_h[,])$       | Makes a shape of a box given its 3 dimensions: width,                                 |
|                                                     | depth and height and the direction of the height and                                  |
|                                                     | depth dimensions.                                                                     |
| $shp\_box\_rot(box_w, box_d, box_h[, axis_w, )$     | Makes a box with width, depth, heigth and then rotation                               |
|                                                     | will be referred to $axis_{w} = (1,0,0)$ and $axis_{m} = (0,0,-1)$                    |
|                                                     | 1).                                                                                   |
| $shp\_boxcen(x, y, z[, cx, cy, cz, pos])$           | Adds a shape of box, referenced on the specified axis,                                |
|                                                     | with its Placement and Rotation at zero.                                              |
| $shp\_boxcentmf(x, y, z, chmfrad[, fx, fy, )$       | Same as shp_boxcen but with a chamfered dimension                                     |
|                                                     | Continued on next page                                                                |

 $Table 13 = conditional from previous page$ 

|                                                                                             | rable to continued from previous page                                        |
|---------------------------------------------------------------------------------------------|------------------------------------------------------------------------------|
| $shp\_boxcentill(x, y, z, fillrad[, fx, fy, )$                                              | Same as shp_boxcen but with a filleted dimension                             |
| $\frac{1}{\text{shp}\_\text{boxcenstr}(x, y, z[, cx, cy, cz, xtr_n x, ))}$                  | The same as shp_boxcen, but when it is used to cut.                          |
| shp_boxdir_fillchmfplane(box_w,<br>box d,<br>$box_h)$                                       | Creates a box shape (cuboid) along 3 axis.                                   |
| shp_cableturn(d, w, thick_d, corner_r, )                                                    | Creates a shape of an electrical cable turn, in any di-                      |
|                                                                                             | rection But it is a shape in FreeCAD See function                            |
|                                                                                             | wire_cableturn.                                                              |
| shp_cir_fillchmf(shp[, circen_pos, fillet, ])                                               | Fillet or chamfer edges that is a circle, the shape has to                   |
|                                                                                             | be a cylinder                                                                |
| $shp\_cyl(r, h[,$ normal, pos])                                                             | Same as addCylPos, but just creates the shape                                |
| $shp_{zy}l_{gen}(r, h[, axis_h, axis_r, )$                                                  | This is a generalization of shp_cylcenxtr.                                   |
| $shp\_cylcentr(r, h[, normal, ch, xtr\_top, )$                                              | Add cylinder, can be centered on the position, and also                      |
|                                                                                             | can have an extra mm on top and bottom to make cuts                          |
| shp_cylfilletchamfer(shp[, fillet, radius])                                                 | Fillet or chamfer all edges of a cylinder                                    |
| $shp_{zy}1hole(r_{ext}, r_{int}, h[, axis, h_{disp})$                                       | Same as addCylHole, but just a shape                                         |
| $shp_{zy}$ lhole_arc(r_out, r_in, h[, axis_h, ])                                            | This is similar to make shp_cylhole_gen but not for a                        |
|                                                                                             | whole, just an arc.                                                          |
| $shp_{zy}$ lhole_bolthole( $r_$ out, $r_$ in, $h[$ ,])                                      | This is a generalization of shp_cylholedir and                               |
|                                                                                             | shp_cylhole Makes a hollow cylinder in any posi-                             |
|                                                                                             | tion and direction, with optional extra heights, and                         |
|                                                                                             | inner and outer radius, and various locations in the                         |
|                                                                                             | cylinder                                                                     |
| $shp_{y}$ cylhole_gen(r_out, r_in, h[, axis_h, ])                                           | This is a generalization of shp_cylholedir.                                  |
| $shp_{cylhole}$ dir( $r_{out, r_in, h[$ , normal, pos])                                     | Same as addCylHolePos, but just a shape Same as                              |
|                                                                                             | shp_cylhole, but this one accepts any normal<br>Extrudes a face on any plane |
| shp_extrud_face(face, length, vec_extr_axis)<br>shp_extrud_face_rot(face, vec_facenormal, ) | Extrudes a face that is on plane XY, includes a rotation                     |
| shp_face_lgrail(rail_w, rail_h[, axis_l, axis_b])                                           | Adds a shape of the profile (face) of a linear guide rail,                   |
|                                                                                             | the dent is just rough, to be able to see that it is a profile               |
|                                                                                             |                                                                              |
| $shp\_face\_raid(rail_w, rail\_ws, rail\_h[,])$                                             | Adds a shape of the profile (face) of a rail                                 |
| shp_filletchamfer(shp, e_len[, fillet,  ])                                                  | Fillet or chamfer edges of a certain length, on a certain                    |
|                                                                                             | axis and a certain coordinate                                                |
| shp_filletchamfer_dir(shp[, fc_axis,  ])                                                    | Fillet or chamfer edges on a certain axis                                    |
| shp_filletchamfer_dirpt(shp[,fc_axis,])                                                     | Fillet or chamfer edges on a certain axis and a point con-                   |
|                                                                                             | tained in that axis                                                          |
| shp_filletchamfer_dirpts(shp,<br>fc_axis,                                                   | Fillet or chamfer edges on a certain axis and a list of                      |
| $fc_{plts}$                                                                                 | point contained in that axis                                                 |
| shp_filletchamfer_dirs(shp, fc_axis_l[,])                                                   | Same as shp_filletchamfer_dir, but with a list of direc-                     |
|                                                                                             | tions                                                                        |
| shp_hollowbelt_dir(center_sep, rad1, rad2, )                                                | Makes a shape of 2 tangent circles (like a belt joining 2                    |
|                                                                                             | circles).                                                                    |
| $shp\_nuthole$ (nut_r, nut_h, hole_h[, xtr_nut, ])                                          | Similar to NutHole, but creates a shape, in any direction.                   |
| shp_regpolygon_dir_face(n_sides,<br>radius[,                                                | Similar to shp_regpolygon_face, but in any direction of                      |
| $\ldots$ ])                                                                                 | the space makes the shape of a face of a regular polygon                     |
| shp_regpolygon_face(n_sides, radius[, ])                                                    | Makes the shape of a face of a regular polygon                               |
| $shp\_regprism(n\_sides, radius, length[,)$                                                 | Makes a shape of a face of a regular polygon                                 |
| shp_regprism_dirxtr(n_sides, radius, length)                                                | Similar to shp_regprism_xtr, but in any direction makes                      |
|                                                                                             | a shape of a face of a regular polygon.                                      |
| $shp\_regprism\_xtr(n\_sides, radius, length[,)$                                            | makes a shape of a face of a regular polygon.                                |
| $shp\_rndrect\_face(x, y[, r, pos_z])$                                                      | Same as shpRndRectWire                                                       |

Table 13 – continued from previous page

Continued on next page

| . as continuous non provided page                   |                                                              |
|-----------------------------------------------------|--------------------------------------------------------------|
| $shp\_stadium\_dir$ (length, radius, height[, ])    | Makes a stadium shape in any direction                       |
| $shp\_stadium\_face(l, r[, axis\_rect, pos\_z])$    | Same as shp_stadium_wire, but returns a face                 |
| $shp\_stadium\_wire(l, r[, axis\_rect, pos_z])$     | Creates a wire (shape), that is a rectangle with semicir-    |
|                                                     | cles at a pair of opposite sides.                            |
| $shp\_stadium\_wire\_dir(length, radius[,)$         | Same as shp_stadium_wire but in any direction Also           |
|                                                     | called discorectangle.                                       |
| $vecname\_parallel(vec1, vec2)$                     | Given to vectors by name 'x', '-x',                          |
| wire_beltclamp(d, w, corner_r, conn_d, conn_sep)    | Creates a wire following 2 pulleys and ending in a belt      |
|                                                     | clamp But it is a wire in FreeCAD, has no volumen.           |
| $wire\_cableturn(d, w, corner_r, conn_d, conn_sep)$ | Creates a electrical wire turn, in any direction But it is a |
|                                                     | wire in FreeCAD, has no volumen.                             |
| $wire\_lgrail(rail_w, rail_h[, axis_w, \ldots])$    | Creates a wire of a linear guide rail, the dent is just      |
|                                                     | rough, to be able to see that it is a profile                |
| $wire\_sim\_xy(vecList)$                            | Creates a wire (shape), from a list of points on the pos-    |
|                                                     | itive quadrant of XY the wire is simmetrical to both X       |
|                                                     | and Y.                                                       |

Table 13 – continued from previous page

### **1.4.4 Class library**

#### **Nueva Clase**

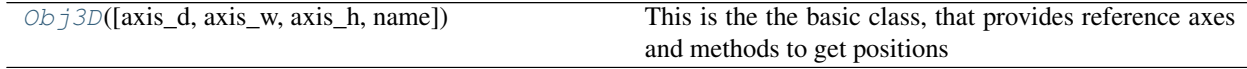

### <span id="page-29-0"></span>**1.4.5 UML**

The UML (Unified Modeling Language) is the base diagram for software development. It is a visual description of the relationships between class objects.

The main class will be "*Obj3D*" which will contain the basic information of the model:

- Internal axis:
	- axis\_d
	- axis\_w
	- axis\_h
- Children's dictionary:
	- dict\_child
	- dict\_child\_sum
	- dict\_child\_res

The rest of the classes that generate the different 3D models will be part of the *Obj3D* class

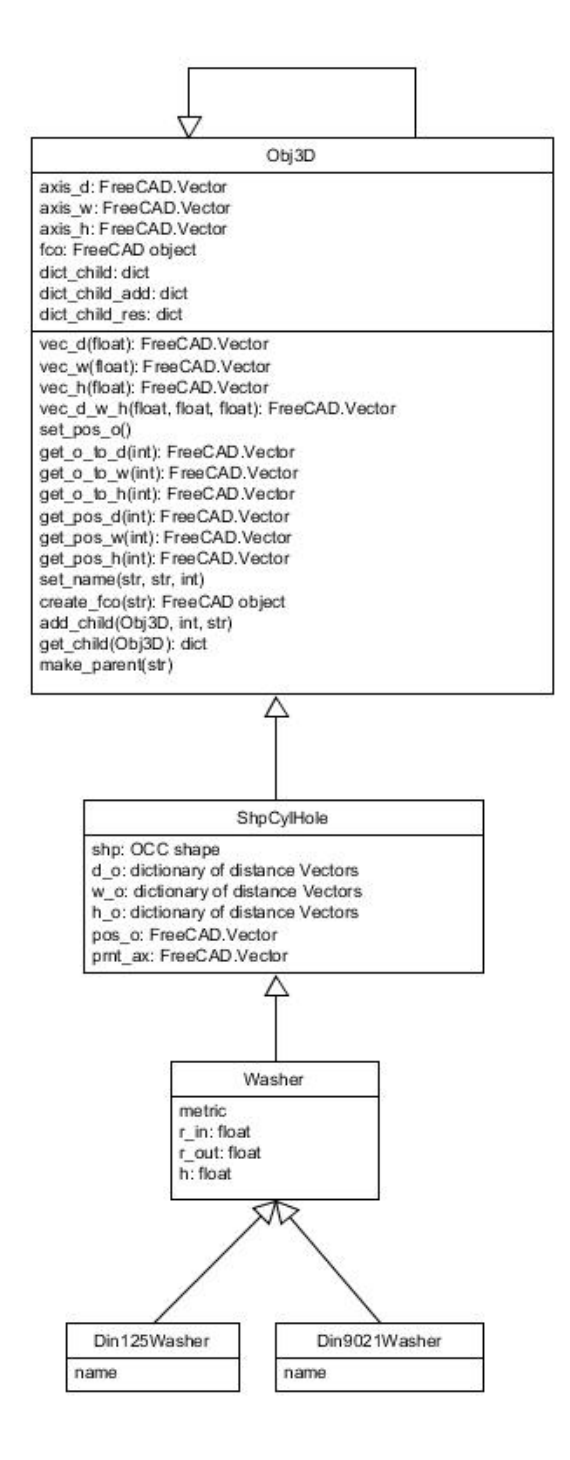

# **1.4.6 3D model details**

#### **comps**

<span id="page-31-0"></span>**class** comps.**Sk\_dir**(*size*, *fc\_axis\_h=FreeCAD.Vector*, *fc\_axis\_d=FreeCAD.Vector*, *fc\_axis\_w=FreeCAD.Vector*, *ref\_hr=1*, *ref\_wc=1*, *ref\_dc=1*, *pillow=0*, *pos=FreeCAD.Vector*, *wfco=1*, *tol=0.3*, *name='shaft\_holder'*) SK dimensions: dictionary for the dimensions

```
mbolt: is mounting bolt. it corresponds to its metric
tbolt: is the tightening bolt.
SK12 = { 'd':12.0, 'H':37.5, 'W':42.0, 'L':14.0, 'B':32.0, 'S':5.5,
         'h':23.0, 'A':21.0, 'b': 5.0, 'g':6.0, 'I':20.0,
         'mbolt': 5, 'tbolt': 4}
```
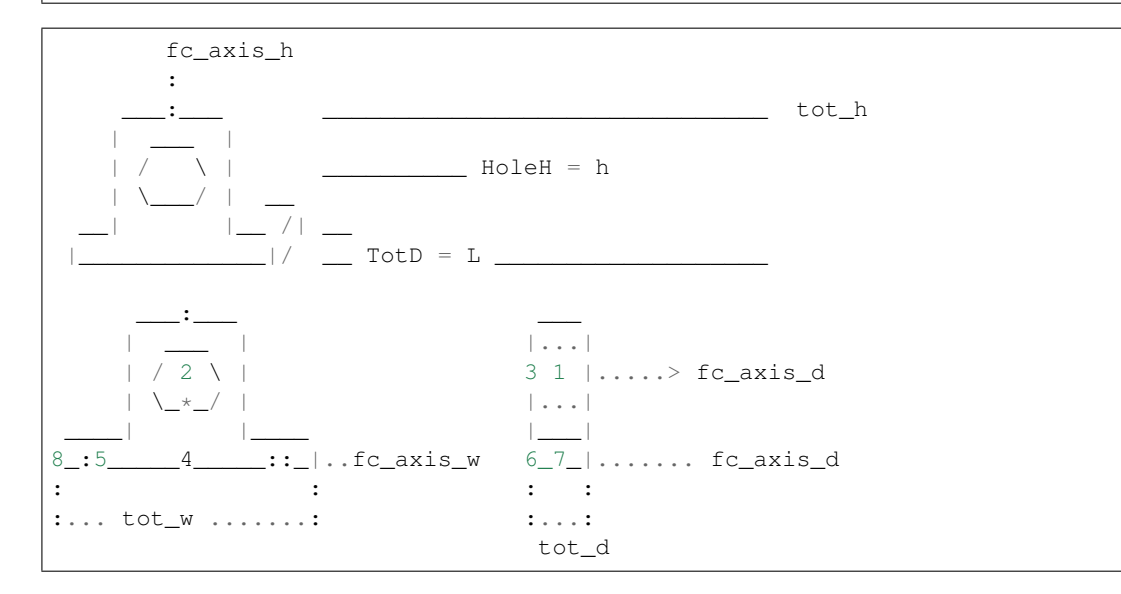

#### Parameters

- **fc\_axis\_h** (FreeCAD. Vector) Axis on the height direction
- **fc\_axis\_d** (FreeCAD. Vector) Axis on the depth (rod) direction
- **fc\_axis\_w** (FreeCAD. Vector) Width (perpendicular) dimension, only useful if I finally include the tightening bolt, or if  $ref\_wc$  != 1
- $ref\_hr(int)$ 
	- 1: reference at the Rod Height dimension (rod center): points 1, 2, 3
	- 0: reference at the base: points 4, 5
- **ref\_wc** (int)
	- 1: reference at the center on the width dimension (fc\_axis\_w) points: 2, 4,
	- 0: reference at one of the bolt holes, point 5
	- -1: reference at one end. point 8
- $ref\_dc(int)$ 
	- 1: reference at the center of the depth dimension (fc\_axis\_d) points: 1,7
	- 0: reference at one of the ends on the depth dimension points 3, 6
- $\cdot$  **pillow**  $(int)$ 
	- 1 to make it the same height of a pillow block
- **pos** (FreeCAD. Vector) Placement
- $\cdot$  wfco $(int)$ 
	- 1 to create a FreeCAD Object
- **tol** (*float*) Tolerance of the axis
- **name**  $(str)$  FreeCAD Object name

Returns FreeCAD Object of a shaft holder

#### Return type FreeCAD Object

<span id="page-32-0"></span>**class** comps.**PartAluProf**(*depth*, *aluprof\_dict*, *xtr\_d=0*, *xtr\_nd=0*, *axis\_d=FreeCAD.Vector*, *axis\_w=FreeCAD.Vector*, *axis\_h=FreeCAD.Vector*, *pos\_d=0*, *pos\_w=0*, *pos\_h=0*, *pos=FreeCAD.Vector*, *model\_type=1*, *name=''*)

Integration of a ShpAluProf object into a PartAluProf object, so it is a FreeCAD object that can be visualized in FreeCAD Instead of using all the arguments of ShpAluProf, it will use a dictionary

#### **Parameters**

- **depth**  $(fload) (depth)$  length of the bar, the extrusion
- **aluprof\_dict** (dictionary) Dictionary with all the information about the profile in kcomp.py there are some dictionaries that can be used, they are not exact – same as ShpAluProf
- **xtr**  $d(f$  (*float*) If >0 it will be that extra depth (length) on the direction of axis d
- $\texttt{xtr\_nd}$  ( $f$ loat) If  $>0$  it will be that extra depth (length) on the opositve direction of axis\_d can be V0 if  $pos_h = 0$
- **axis\_d** ( $FreeCAD$ .  $Vector$ ) Axis along the length (depth) direction
- $axis_w$  (FreeCAD. Vector) Axis along the width direction
- **axis\_h** (FreeCAD. Vector) Axis along the width direction
- **pos\_d** (int) Location of pos along axis\_d (see drawing)
	- 0: start point, counting  $x$ tr\_nd, if  $x$ tr\_nd == 0 -> pos\_d 0 and 1 will be the same
	- 1: start point, not counting xtr\_nd
	- 2: middle point not conunting xtr\_nd and xtr\_d
	- 3: middle point conunting xtr\_nd and xtr\_d
	- 4: end point, not counting xtr\_d
	- 5: end point considering xtr\_d
- **pos\_w** (int) Location of pos along axis\_w (see drawing). Symmetric, negative indexes means the other side
	- 0: at the center of symmetry
	- 1: at the inner square
	- 2: at the interior side of the outer part of the rail (thickness of the4 side)
	- 3: at the end of the profile along axis\_w
- **pos**  $h(int)$  Same as pos w
- **pos** (FreeCAD. Vector) Position of point defined by pos\_d, pos\_w, pos\_h
- **model\_type** (int) Kind of model
	- 1: dimensional model: it can be printed to assemble a model,but the part will not work as defined. For example, if printed this aluminum profile will not work as defined, and also, it is not exact
- **name**  $(str)$  Name of the object

#### **parts**

```
class parts.IdlePulleyHolder(profile_size, pulleybolt_d, holdbolt_d, above_h, rail=0, min-
                                    depth=0, attach_dir='-y', endstop_side=0, endstop_posh=0,
                                    name='idlepulleyhold')
```
Creates a holder for a IdlePulley. Usually made of bolts, washers and bearings It may include a space for a endstop It is centered at the idle pulley, but at the back, and at the profile height

hole **for** endstop / []: hole **for** the nut  $\frac{1}{\sqrt{2}}$  $|$   $|$   $+$  above h \_\_\_| [] |\_\_\_\_:\_\_\_\_\_\_\_\_\_\_ Z=0 : aluminum profile | O O | : + profile\_size \_\_\_\_\_\_\_\_\_\_\_\_\_\_\_\_\_\_:\_\_\_\_\_\_\_\_ O: holes **for** bolts to attach to the profile Z :  $\mathbf{I} = \mathbf{I}$  $/$ | :  $\frac{1}{2}$  / |  $\frac{1}{2}$  :  $|$   $|$   $+$  height  $\left\vert 1\right\vert$  |  $\left\vert \right\vert$  : | | | ..: | O O | /  $\lfloor$  /.. + depth  $:$  :  $:$   $:$   $:$   $:$ :........: + width  $attach\_dir = '-y'$  enstop\_side= 1 TOP VIEW Y : :  $\overline{\phantom{a}}$  :  $\overline{\phantom{a}}$  :  $\overline{\phantom{a}}$ | : |\_\_| |  $($  :  $)$ ... <u>| : | ... | .....</u> X

Parameters

• **profile\_size** (float) – Size of the aluminum profile. 20mm, 30mm

- **pulleybolt\_d** (float) Diameter of the bolt used to hold the pulley
- **holdbolt\_d** (float) Diameter of the bolts used to attach this part to the aluminum profile
- **above\_h** ( $fload$ ) Height of this piece above the aluminum profile
- **rail** (float) Posibility of having a rail instead of holes for mounting the holder. It has been made fast, so there may be bugs
- **mindepth**  $(f$ loat) If there is a minimum depth. Sometimes needed for the endstop to reach its target
- **attach\_dir**  $(str)$  Normal vector to where the holder is attached:'x','-x','y','-y' NOW ONLY -y IS SUPPORTED. YOU CAN ROTATE IT
- **endstop\_side**  $(int)$  -1, 0, 1. Side where the enstop will be if attach\_dir= 'x', this will be referred to the y axis if 0, there will be no endstop
- **endstop\_h**  $(f\text{lost})$  Height of the endstop. If 0 it will be just on top of the profile

#### **depth**

Depth of the holder

Type float

#### **width**

Width of the holder

Type float

#### **height**

Height of the holder

Type float

#### **fcoFat**

Cad object of the compound

<span id="page-34-0"></span>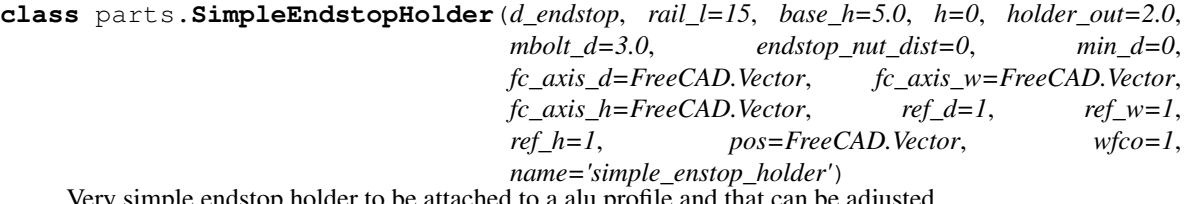

Very simple endstop holder to be attached to a alu profile and that can be adjusted rail\_l fc\_axis\_w  $\ldots$ +....  $\ldots$  : :  $\mathbf{r}$  :  $\mathbf{r}$  :  $\mathbf{r}$  :  $\mathbf{r}$  :  $\mathbf{r}$  :  $\mathbf{r}$  :  $\_$   $\_$   $\vdots$ | \_\_\_\_\_\_\_\_\_\_ | \_\_\_\_ | | (\_\_\_\_\_\_\_\_) O |  $\left| \text{--}\right\rangle$  fc\_axis\_d | (\_\_\_\_\_\_\_\_) O | |\_\_\_\_\_\_\_\_\_\_\_\_\_\_\_\_\_\_\_\_\_\_|  $t \geq 0$  :  $t \geq 0$  :  $t \geq 0$ estp\_tot\_h ref\_d points: fc\_axis\_h :  $1 - 5 \ldots 5 \ldots$  ref\_h = 2

(continues on next page)

(continued from previous page)

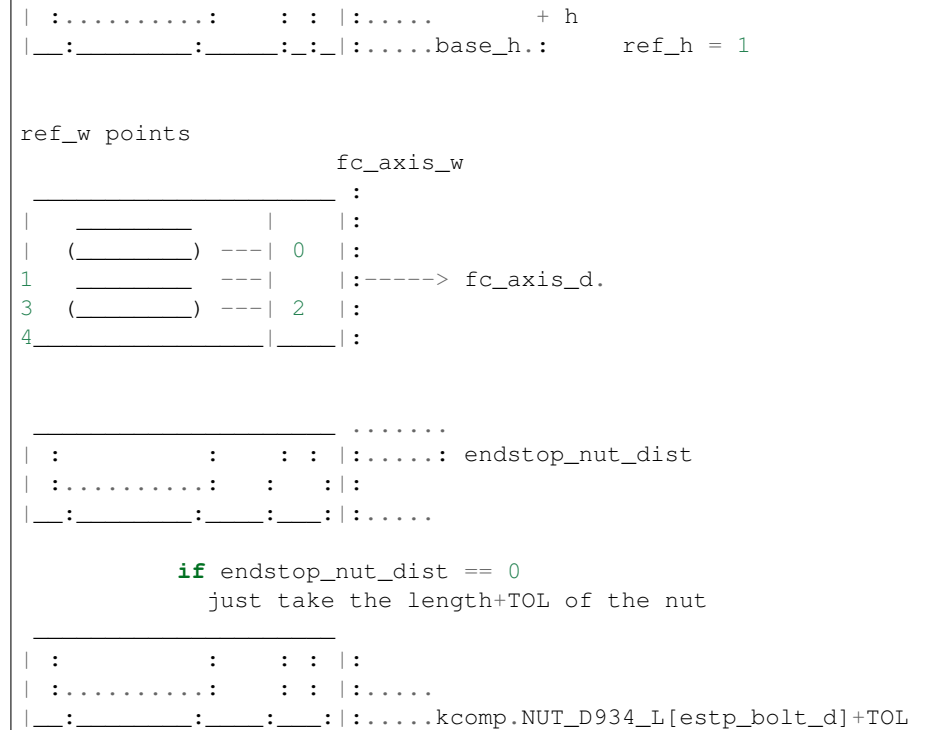

#### Parameters

- **d\_endstop** Dictionary of the endstop
- **rail**  $\bot$  (*float*) Length of the rail, but only the internal length, not counting the arches to make the semicircles for the bolts just from semicircle center to the other semicircle center
- **h**  $(fload)$  Total height, if 0 it will be the minimum height
- **base\_h** (float) Height for the base (for the mounting bolts)
- **holder\_out** (float) The endstop holder can end a little bit before to avoid it to be the endstop
- **mbolt\_d** (float) Diameter (metric) of the mounting bolts (for the holder not for the endstop
- **endstop\_nut\_dist** Distance from the top to the endstop nut. if zero
- $min_d (int) 1$ : make the endstop axis d dimension the minimum
- **fc\_axis\_d** (FreeCAD Vector) Axis along the depth
- **fc\_axis\_w** (FreeCAD Vector) Axis along the width
- **fc\_axis\_h** (FreeCAD Vector) Axis along the height
- **ref\_d** (int) Reference (zero) of fc\_axis\_d
	- $-1 = at the end on the side of the rails$
	- $-2$  = at the circle center of one rail (closer to 1)
	- $-3$  = at the circle center of the other rail, closer to endstop
	- $-4$  = at the bolt of the endstop
- $-5$  = at the end of the endstop (the holder ends before that)
- **ref\_w** (int) Reference on fc\_axis\_w. it is symmetrical, only the negative side
	- $-1$  = centered
	- $-2$  = at one endstop bolt the other endstop bolt will be on the direction of fc\_axis\_w
	- $-3$  = at one rail center the rail center will be on the direction of fc\_axis\_w
	- $-4$  = at the end the end will be on the direction of fc\_axis\_w
- **ref\_h** (int) Reference (zero) of fc\_axis\_h
	- 1: at the bottom
	- 2: on top
- **pos** (FreeCAD. Vector) Object placement
- **wfco** (int) 1 a freecad object will be created
- **name**  $(str)$  Name of the freecad object, if created
- **rails can be countersunk to make space for the bolts** (the) –

**class** parts.**AluProfBracketPerp**(*alusize\_lin*, *alusize\_perp*, *br\_perp\_thick=3.0*, *br\_lin\_thick=3.0*, *bolt\_lin\_d=3*, *bolt\_perp\_d=0*, *nbolts\_lin=1*, *bolts\_lin\_dist=0*, *bolts\_lin\_rail=0*, *xtr\_bolt\_head=3*, *xtr\_bolt\_head\_d=0*, *reinforce=1*, *fc\_perp\_ax=FreeCAD.Vector*, *fc\_lin\_ax=FreeCAD.Vector*, *pos=FreeCAD.Vector*, *wfco=1*, *name='bracket'*)

Bracket to join 2 aluminum profiles that are perpendicular, that is, they are not on the same plane

```
aluprof_perp (perpendicular to the bracket)
       / / / bracket (not drawn)
        \frac{1}{2} / \frac{1}{2}/ / /_____/|
       /__/ /______|/ aluprof_lin (it is in line with the bracket)
   |\_|fc_perp_ax (is not the axis of the perpendicular
                         : profile, but the axis of the bracket
  aluprof_perp : attached to the perpendicular profile
                      \overline{\phantom{a}} : \overline{\phantom{a}}| | \ bracket
                                       \lrcorner .........> fc_line_ax
alusize_lin + aluprof_lin
                  : \frac{1}{2} . The set of the set of the set of the set of the set of the set of the set of the set of the set of the set of the set of the set of the set of the set of the set of the set of the set of the set of the set o
                             fc_perp_ax
                              :
                               :br_perp_thick
                               .+.
                         . . . . . \frac{1}{2}:
                         : | \cdot | | | \lambdaalusize_perp + | | \
                         : | |______\..
                         :...|____________|..: br_lin_thick .........> fc_lin_ax
                              :.........:
```
- **alusize**  $\text{lin}(fload)$  Width of the aluminum profile on the line
- **alusize\_perp**  $(fload)$  Width of the perpendicular aluminum profile
- **br\_lin\_thick** (float) Thickness of the line bracket
- **br\_perp\_thick** (float) Thickness of the perpendicular bracket
- **bolt** lin  $d(int)$  Metric of the bolt 3, 4, ... (integer)
- **bolt\_perp\_d** (int) Metric of the bolt 3, 4, ... (integer) on the profile line if 0, the same as bolt\_lin\_d
- **nbolts\_lin** (int) Number of bolts one bolt on the fc\_lin\_ax, number of bolts: two bolts on the fc\_lin\_ax
- **bolts\_lin\_dist** (float) If more than one bolt on fc\_lin\_ax, defines the distance between them. if zero, takes min distance
- **bolts\_lin\_rail** (int) Instead of bolt holes, it will be a rail it doesnt make sense to have number of bolts with this option it will work on 2 bolts or more. If nbolts\_lin  $== 3$ , it will make a rail between them. so it will be the same to have nbolts  $\lim_{n \to \infty} 2$  and bolts  $\lim_{n \to \infty}$  $= 20$  nbolts\_lin  $= 3$  and bolts\_lin\_dist  $= 10$  The rail will be 20, and it will look the same, it will be more clear to have the first option: 2 bolts
- **xtr\_bolt\_head** ( $flost$ ) Extra space for the bolt head length, and making a space for it
- **xtr\_bolt\_head\_d** (float) Extra space for the bolt head diameter, and making a space for it. For the wall bolt
- **reinforce**  $(int) 1$ , if it is reinforced on the sides of lin profile
- **fc\_perp\_ax** (FreeCAD. Vector) Axis of the bracket on the perpendicular prof, see picture
- **fc\_lin\_ax** (FreeCAD. Vector) Axis of the bracket on the aligned profile, see picture
- **pos** (FreeCAD. Vector) Position of the center of the bracket on the intersection
- $\cdot$   $\texttt{wfco}$   $(int)$  -
	- if 1: With FreeCad Object: a freecad object is created
	- if 0: only the shape
- **name**  $(str)$  Name of the freecad object, if created

**class** parts.**AluProfBracketPerpFlap**(*alusize\_lin*, *alusize\_perp*, *br\_perp\_thick=3.0*, *br\_lin\_thick=3.0*, *bolt\_lin\_d=3*, *bolt\_perp\_d=0*, *nbolts\_lin=1*, *bolts\_lin\_dist=0*, *bolts\_lin\_rail=0*, *xtr\_bolt\_head=1*, *sunk=1*, *flap=1*, *fc\_perp\_ax=FreeCAD.Vector*, *fc\_lin\_ax=FreeCAD.Vector*, *pos=FreeCAD.Vector*, *wfco=1*, *name='bracket\_flap'*)

Bracket to join 2 aluminum profiles that are perpendicular, that is, they are not on the same plane It is wide because it has 2 ears/flaps? on the sides, to attach to the perpendicular profile

aluprof perp (perpendicular to the bracket) / / / bracket (**not** drawn) / / /\_\_\_\_\_ / / /\_\_\_\_\_/| /\_\_/ /\_\_\_\_\_\_|/ aluprof\_lin (it **is in** line **with** the bracket)  $|\_|$ 

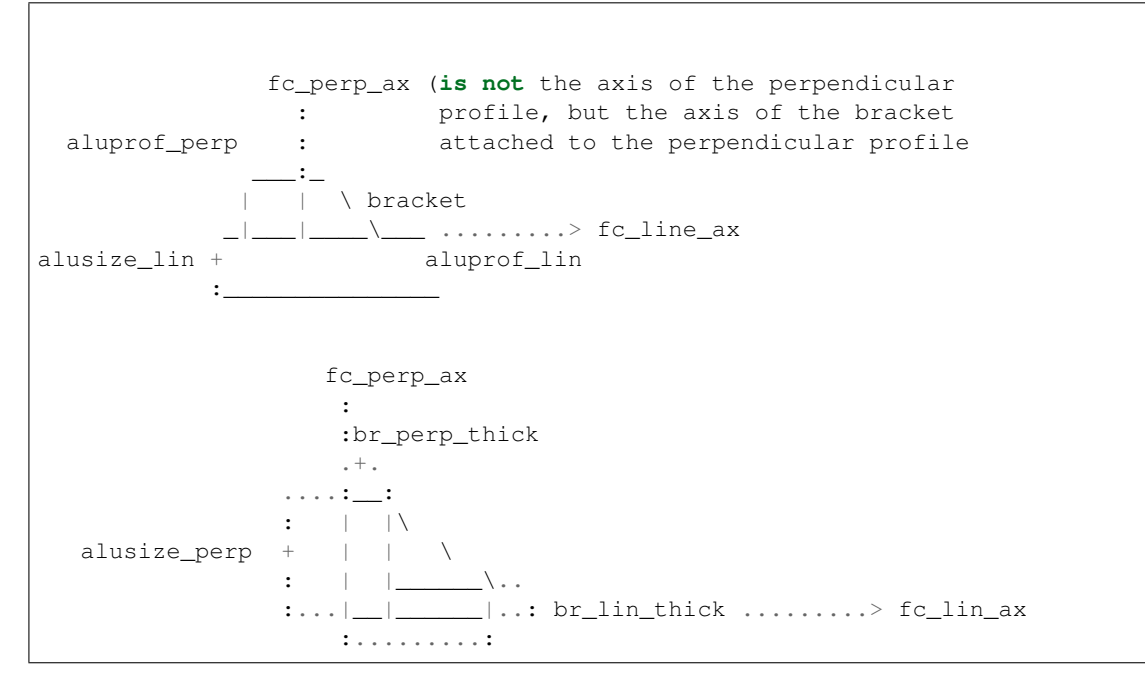

- **alusize\_lin** (float) Width of the aluminum profile on the line
- **alusize\_perp**  $(fload)$  Width of the perpendicular aluminum profile
- **br\_lin\_thick** (float) Thickness of the line bracket
- **br** perp thick  $(fload)$  Thickness of the perpendicular bracket
- **bolt\_lin\_d**  $(int)$  Metric of the bolt 3, 4, ... (integer)
- **bolt\_perp\_d** ( $int$ ) Metric of the bolt 3, 4, ... (integer) on the profile line if 0, the same as bolt\_lin\_d
- **nbolts\_lin** (int)
	- 1: just one bolt on the fc\_lin\_ax, or two bolts
	- 2: two bolts on the fc\_lin\_ax, or two bolts
- **bolts\_lin\_dist** ( $f$ loat) If more than one bolt on fc\_lin\_ax, defines the distance between them. if zero, takes min distance
- **bolts\_lin\_rail** (int) Instead of bolt holes, it will be a rail it doesnt make sense to have number of bolts with this option it will work on 2 bolts or more. If nbolts  $\lim = = 3$ , it will make a rail between them. so it will be the same to have nbolts\_lin = 2 and bolts\_lin\_dist  $= 20$  nbolts\_lin  $= 3$  and bolts\_lin\_dist  $= 10$  The rail will be 20, and it will look the same, it will be more clear to have the first option: 2 bolts
- **xtr\_bolt\_head** ( $flost$ ) Extra space for the bolt head on the line to the wall (perpendicular)
- $\texttt{sunk}(int)$ 
	- 0: just drilled
	- 1: if the top part is removed,
- 2: No reinforcement at all
- **flap**  $(int)$  If it has flaps, if it hasnt flaps, it is kind of useless because it is just the middle part without bolts on the wall, but it can be used to make an union with other parts
- **fc\_perp\_ax** (FreeCAD. Vector) Axis of the bracket on the perpendicular prof, see picture
- **fc\_lin\_ax** ( $FreeCAD$ .  $Vector$ ) Axis of the bracket on the aligned profile, see picture
- **pos** (FreeCAD. Vector) Position of the center of the bracket on the intersection
- **wfco**
	- 1: With FreeCad Object: a freecad object is created
	- 0: only the shape
- **name**  $(str)$  Name of the freecad object, if created

**class** parts.**AluProfBracketPerpTwin**(*alusize\_lin*, *alusize\_perp*, *alu\_sep*, *br\_perp\_thick=3.0*, *br* lin thick=3.0, *bolt* lin  $d=3$ , *bolt perp*  $d=0$ , *nbolts\_lin=1*, *bolts\_lin\_dist=1*, *bolts\_lin\_rail=0*, *bolt perp line=0,*  $x$ *tr bolt head=3, sunk=0, fc\_perp\_ax=FreeCAD.Vector*, *fc\_lin\_ax=FreeCAD.Vector*, *fc\_wide\_ax=FreeCAD.Vector*, *pos=FreeCAD.Vector*, *wfco=1*, *name='bracket\_twin'*)

Bracket to join 3 aluminum profiles that are perpendicular, that is, they are not on the same plane to the perpendicular profile

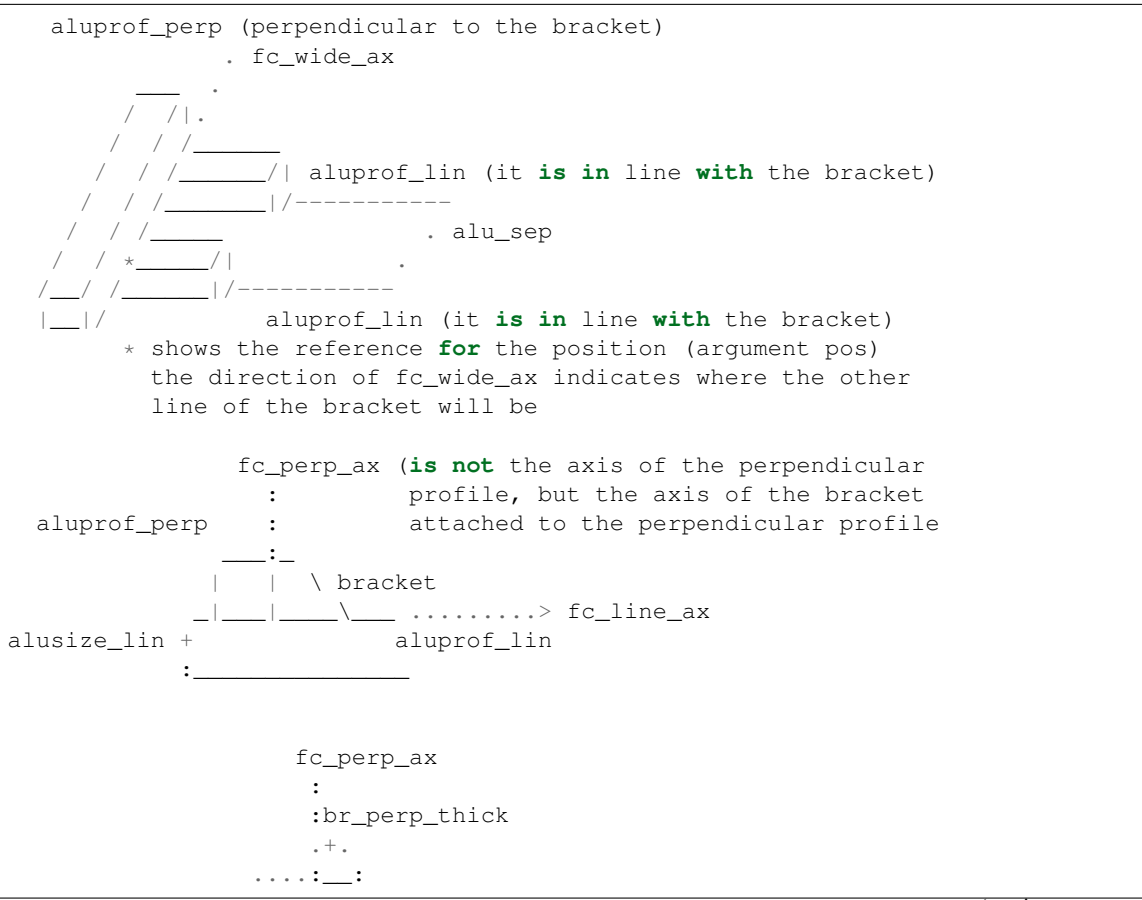

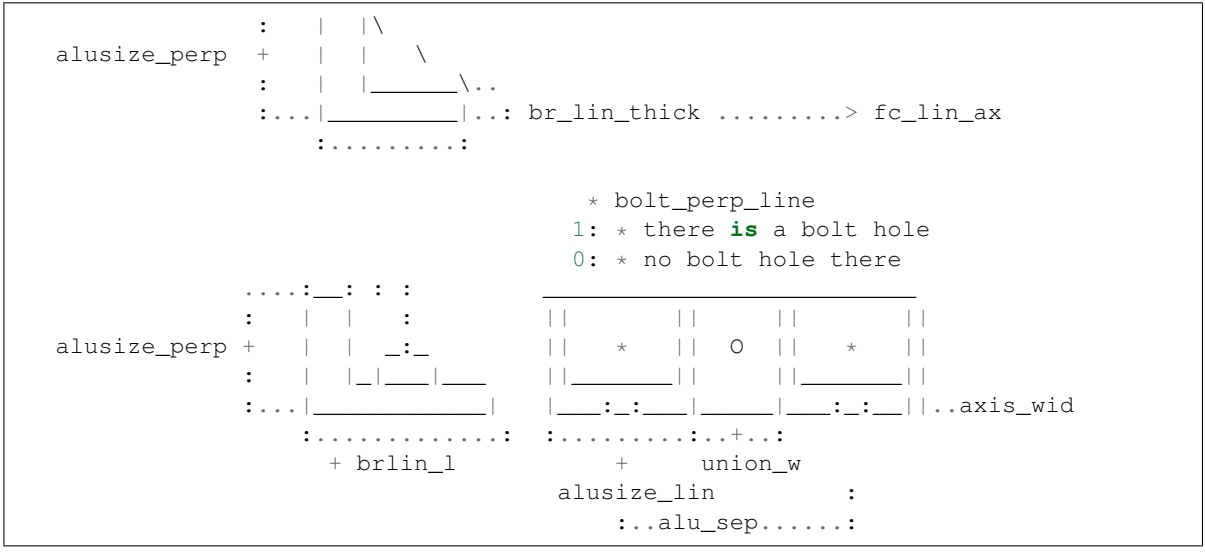

- **alusize**  $\text{lin}(f\text{load}) \text{Width of the aluminum profile on the line}$
- **alusize\_perp**  $(fload)$  Width of the perpendicular aluminum profile
- **alu\_sep** (float) Separation of the 2 paralell profiles, from their centers
- **br\_lin\_thick** (float) Thickness of the line bracket
- **br\_perp\_thick** (float) Thickness of the perpendicular bracket
- **bolt\_lin\_d**  $(int)$  Metric of the bolt 3, 4, ... (integer)
- **bolt\_perp\_d**  $(int)$  Metric of the bolt 3, 4, ... (integer) on the profile line if 0, the same as bolt\_lin\_d
- **nbolts\_lin** (int)
	- 1: just one bolt on the fc\_lin\_ax, or two bolts
	- 2: two bolts on the fc\_lin\_ax, or two bolts
- **bolts** lin dist  $(f\text{lost}) \text{If}$  more than one bolt on fc lin ax, defines the distance between them. if zero, takes min distance
- **bolts\_lin\_rail** (*int*) Instead of bolt holes, it will be a rail it doesnt make sense to have number of bolts with this option it will work on 2 bolts or more. If nbolts\_lin  $== 3$ , it will make a rail between them. so it will be the same to have nbolts\_lin =  $2$  and bolts\_lin\_dist  $= 20$  nbolts\_lin = 3 and bolts\_lin\_dist = 10 The rail will be 20, and it will look the same, it will be more clear to have the first option: 2 bolts
- **bolt\_perp\_line** (int)
	- 1: if it has a bolt on the wall (perp) but in line with the line aluminum profiles
	- 0: no bolt
- **xtr** bolt head  $(fload)$  Extra space for the bolt head, and making a space for it only makes sense if bolt\_perp\_line == 1
- $\texttt{sunk}(int)$ 
	- 0: No sunk, just drill holes: bolt\_perp\_line should be 0
- 1: sunk, but with reinforcement if possible
- 2: no reinforcement
- **fc\_perp\_ax** (FreeCAD. Vector) Axis of the bracket on the perpendicular prof, see picture
- **fc** lin  $ax$  (FreeCAD. Vector) Axis of the bracket on the aligned profile, see picture
- **fc\_wide\_ax** ( $FreeCAD$ .  $Vector$ ) Axis of the bracket on wide direction, see picture its direction shows where the other aligned profile is
- **pos** (FreeCAD. Vector) Position of the center of the bracket on the intersection
- **wfco** (int)
	- 1: With FreeCad Object: a freecad object is created
	- 0: only the shape
- **name**  $(str)$  Name of the freecad object, if created

**class** parts.**NemaMotorHolder**(*nema\_size=17*, *wall\_thick=4.0*, *motor\_thick=4.0*, *reinf\_thick=4.0*, *motor\_min\_h=10.0*, *motor\_max\_h=20.0*, *rail=1*, *motor\_xtr\_space=2.0*, *motor\_xtr\_space\_d=-1*, *bolt\_wall\_d=4.0*, *bolt\_wall\_sep=30.0*, *chmf\_r=1.0*, *fc\_axis\_h=FreeCAD.Vector*, *fc\_axis\_n=FreeCAD.Vector*, *ref\_axis=1*, *pos=FreeCAD.Vector*, *wfco=1*, *name='nema\_holder'*)

Creates a holder for a Nema motor

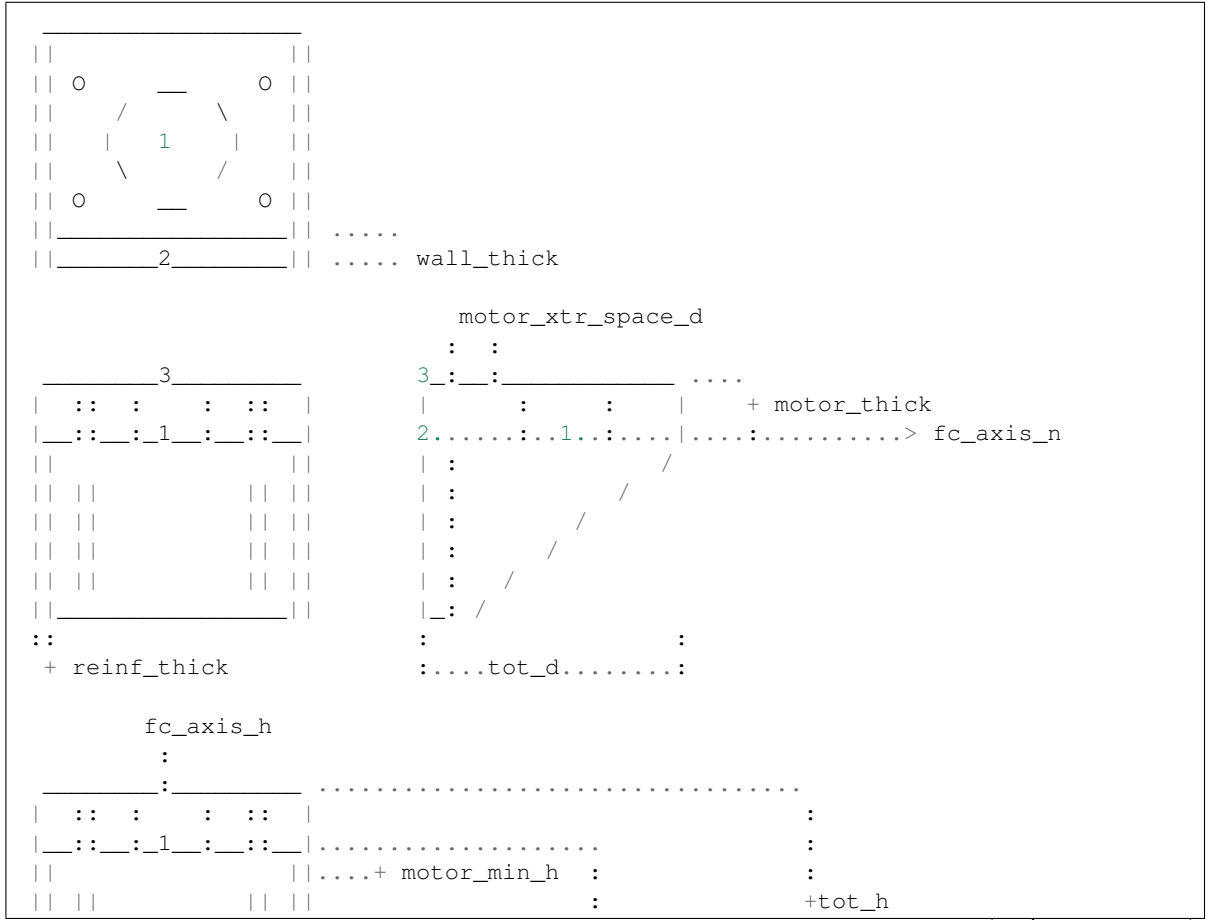

```
|| \t|| + motor_max_h :
 || || || || : :
 || || || ||...................: :
 ||________________||..................................:
 : : : :
 : : : :
 : :............: :
 : bolt_wall_sep :
 : \mathbf{r} = \mathbf{r} \times \mathbf{r} , \mathbf{r} = \mathbf{r} \times \mathbf{r}: \mathbf{r} = \mathbf{r} \times \mathbf{r} , \mathbf{r} = \mathbf{r} \times \mathbf{r}:.....tot_w........:
                  ::
                    motor_xtr_space
1: ref axis = 1 & ref bolt = 0
2: ref\_axis = 0 & ref\_bolt = 0--3: ref_axis = 0 \& \text{ref\_bolt} = 0
```
- **nema\_size** (int) Size of the motor (NEMA)
- **wall\_thick** (float) Thickness of the side where the holder will be screwed to
- **motor\_thick** (float) Thickness of the top side where the motor will be screwed to
- **reinf** thick  $(fload)$  Thickness of the reinforcement walls
- **motor** min  $h(f$ *loat* $) Distance of from the inner top side to the top hole of the bolts$ to attach the holder (see drawing)
- **motor\_max\_h** ( $fload$ ) Distance of from the inner top side to the bottom hole of the bolts to attach the holder
- **rail** (int)
	- 2: the rail goes all the way to the end, not closed
	- 1: the holes for the bolts are not holes, there are 2 rails, from motor\_min\_h to motor\_max\_h
	- 0: just 2 pairs of holes. One pair at defined by motor\_min\_h and the other defined by motor max h
- **motor\_xtr\_space** (float) Extra separation between the motor and the sides
- **motor\_xtr\_space\_d** (float) Extra separation between the motor and the wall side (where the bolts) it didn't exist before, so for compatibility
	- -1: same has motor\_xtr\_space (compatibility), considering bolt head length
	- 0: no separation
	- $-$  >0: exact separation
- **bolt\_wall\_d** (int/float) Metric of the bolts to attach the holder
- **bolt\_wall\_sep**  $(fload)$  Separation between the 2 bolt holes (or rails). Optional.
- **chmf**<sub>r</sub> (float) Radius of the chamfer, whenever chamfer is done
- **fc\_axis\_h** (FreeCAD Vector) Axis along the axis of the motor
- **fc** axis  $n$  (FreeCAD Vector) Axis normal to surface where the holder will be attached to
- **ref\_axis** (int)
	- 1: the zero of the vertical axis (axis\_h) is on the motor axis
	- $-$  0: the zero of the vertical axis (axis  $\hbar$ ) is at the wall
- **pos** (FreeCAD. Vector) Position of the holder (considering ref\_axis)
- $\cdot$  wfco $(int)$ 
	- 1: creates a FreeCAD object
	- 0: only creates a shape
- **name**  $(string)$  Name of the FreeCAD object

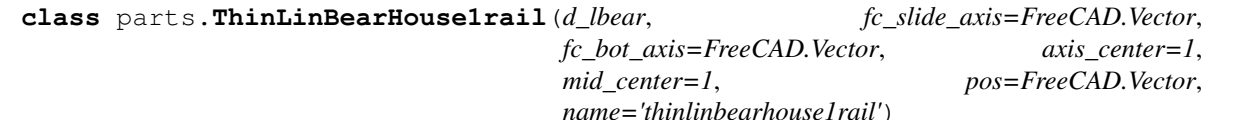

Makes a housing for a linear bearing, but it is very thin and intented to be attached to one rail, instead of 2 it has to parts, the lower and the upper part

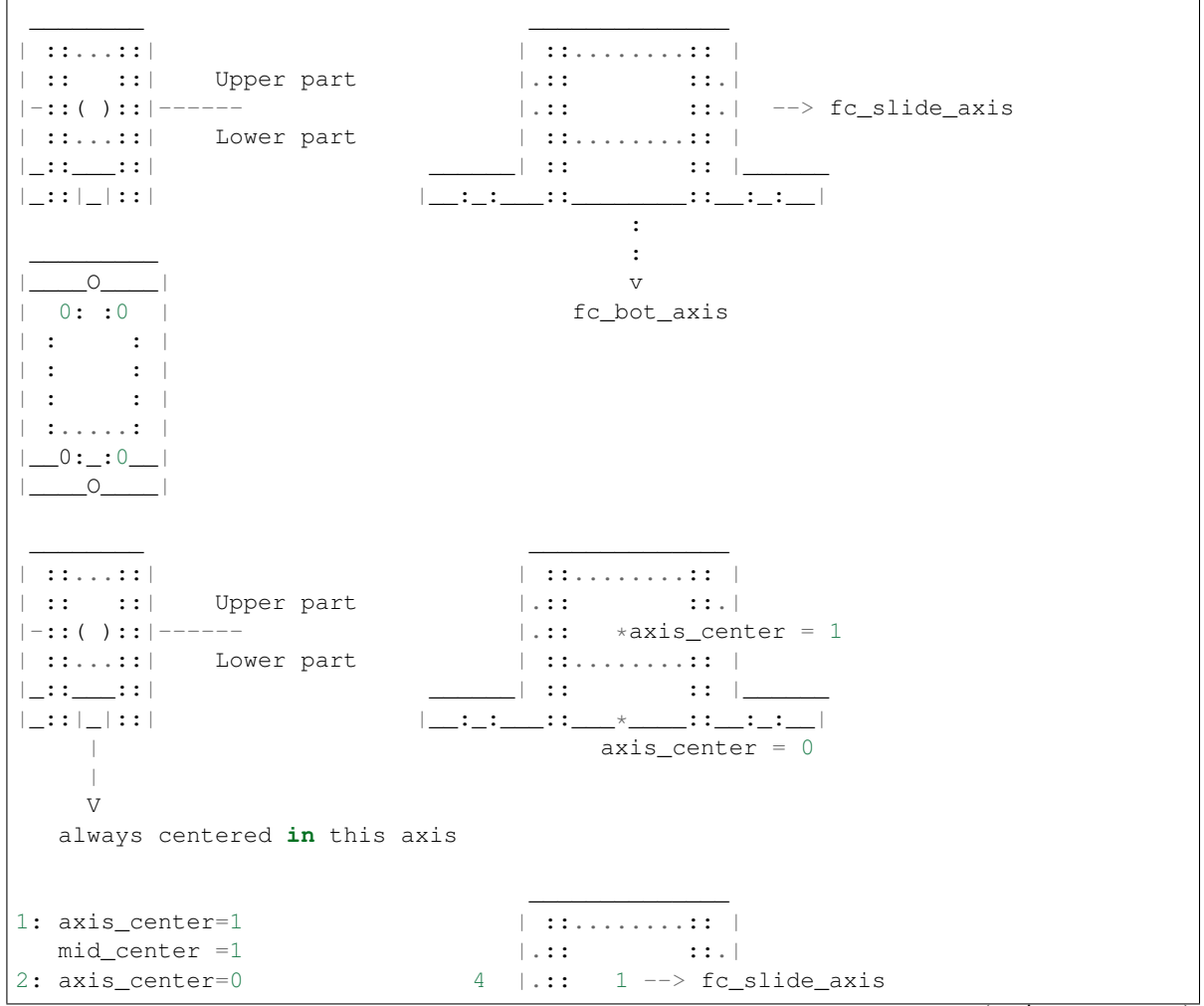

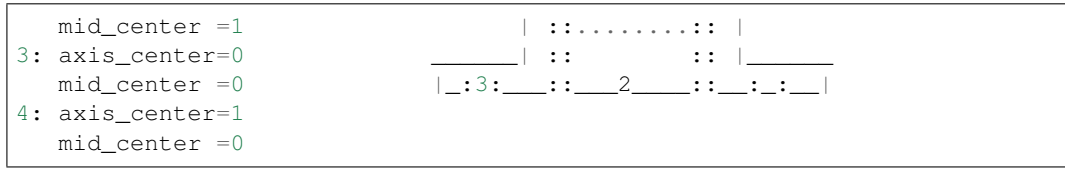

#### Parameters

- **d\_lbear** (dictionary) Dictionary with the dimensions of the linear bearing
- **fc\_slide\_axis** (FreeCAD. Vector) Direction of the slide
- **fc\_bot\_axis** (FreeCAD. Vector) Direction of the bottom
- **axis\_center** (int) See picture, indicates the reference point
- **mid\_center** (int) See picture, indicates the reference point
- **pos** (FreeCAD. Vector) Position of the reference point,

## **n1\_slide\_axis**

Type FreeCAD.Vector

# **n1\_bot\_axis**

Type FreeCAD.Vector

## **n1\_perp**

Type FreeCAD.Vector

#### **axis\_h**

Type float

# **boltcen\_axis\_dist**

Type float

#### **boltcen\_perp\_dist**

Type float

#### Dimensions:

- tot\_h, tot\_w, tot\_l
- housing\_l, base\_h

#### FreeCAD objects:

- fco\_top : Top part of the linear bearing housing
- fco\_bot : Bottom part of the linear bearing housing

```
\overline{\phantom{a}} , and the contract of the contract of the contract of the contract of the contract of the contract of the contract of the contract of the contract of the contract of the contract of the contract of the contrac
 | ::...::| | ::........:: |
 | :: ::| |.:: ::.|
|-::( )::|---: |.:: ::.| --> n1_slide_axis
 | ::...::| +axis_h | ::........:: |
 |_::___::| : ______| :: :: |______
|_::|_|::|...: |__:_:___::________::__:_:__|
```
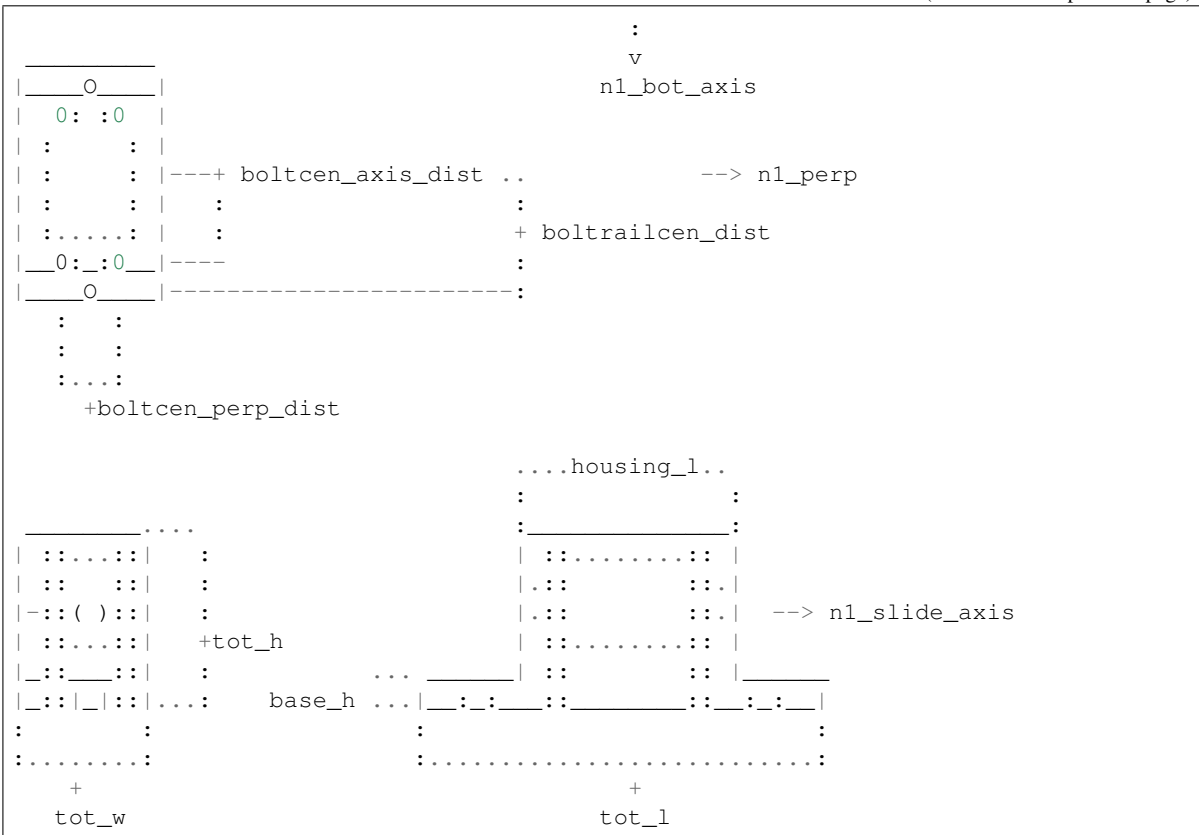

**class** parts.**ThinLinBearHouse**(*d\_lbear*, *fc\_slide\_axis=FreeCAD.Vector*, *fc\_bot\_axis=FreeCAD.Vector*, *fc\_perp\_axis=FreeCAD.Vector*, *axis\_h=0*, *bolts\_side=1*, *axis\_center=1*, *mid\_center=1*, *bolt\_center=0*, *pos=FreeCAD.Vector*, *name='thinlinbearhouse'*)

Makes a housing for a linear bearing, but it is very thin and intented to be attached to 2 rail it has to parts, the lower and the upper part

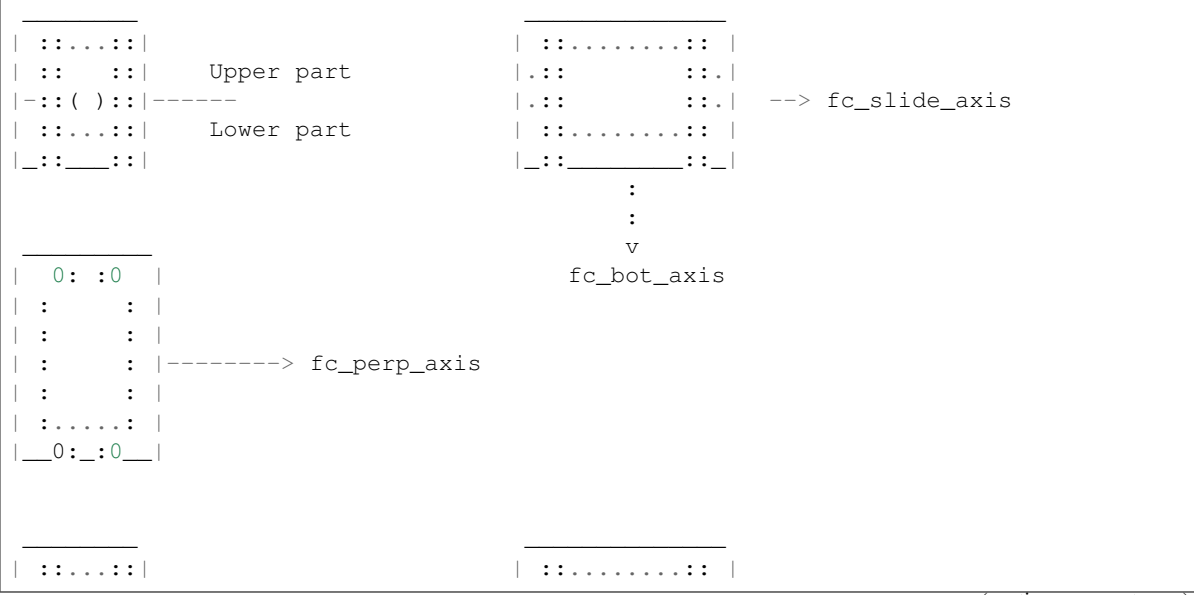

```
| :: :: | Upper part | .:: ::.|
|-::( )::|----->fc\_perp_ axis | .:: *axis_center = 1<br>| ::...:: | Lower part | ::........: |
| ::...:: | Lower part | ::........: |
|_::___::| |_::___*____::_|
 | | axis_center = 0
 |\cdot|V V
 centered in any of these axes
                              ______________
1: axis_center=1 | ::........:: |
 mid_center =1 |.:: ::.|
2: axis_center=0 | .:4 \t1 --> fc\_slide\_axismid\_center =1 | ::........:: |
3: axis_center=0 | :: | :: |mid\_center = 0 |_.:3__2__::.]4: axis_center=1
And 8 more posibilities:
5: bolt_center = 1
6: bolt_center = 0
 \overline{\phantom{a}}| 5:6: |
| : | : || : | : || : | : | --------> fc_perp_axis
| \cdot |: | \cdot || :.....: |
 \_0::0_|
 mid_center =0
```
- **d lbear** (dictionary) Dictionary with the dimensions of the linear bearing
- **fc\_slide\_axis** (FreeCAD.Vector) Direction of the slide
- **fc\_bot\_axis** (FreeCAD. Vector) Direction of the bottom
- **fc\_perp\_axis** (FreeCAD. Vector) Direction of the other perpendicular direction. Not useful unless bolt\_center  $== 1$  if  $=$  V0 it doesn't matter
- **axis\_h** (int) Distance from the bottom to the rod axis
	- 0: take the minimum distance
	- X: (any value) take that value, if it is smaller than the minimum it will raise an error and would not take that value
- **bolts\_side** (int) See picture, indicates the side where is bolt
- **axis\_center** (int) See picture, indicates the reference point
- **mid\_center** (int) See picture, indicates the reference point
- **bolt** center  $(int)$  See picture, indicates the reference point, if it is on the bolt or on the axis
- **pos** (FreeCAD. Vector) Position of the reference point,

# **n1\_slide\_axis**

Type FreeCAD.Vector

# **n1\_bot\_axis**

Type FreeCAD.Vector

# **n1\_perp**

Type FreeCAD.Vector

# **axis\_h**

Type float

## **boltcen\_axis\_dist**

Type float

## **boltcen\_perp\_dist**

Type float

### Dimensions:

• H, W, L

# FreeCAD objects:

- fco\_top : Top part of the linear bearing housing
- fco\_bot : Bottom part of the linear bearing housing

```
\mathcal{L}=\{1,2,3,4,5\} , we can also assume that \mathcal{L}=\{1,3,4,5,6,6,7\}| ::...::| | ::........:: |
| :: ::| |.:: ::.|
|-::( )::|---: |.:: ::.| --> n1_slide_axis
| ::...::| +axis_h | ::........:: |
\begin{array}{cccccccccccccc} \textbf{1}\!\!\!\!\perp\!\!\!::&\textbf{2}\!\!\!\!\perp\!\!\!::&\textbf{3}\!\!\!\!\perp\!\!\!::&\textbf{4}\!\!\!\!\perp\!\!\!::&\textbf{5}\!\!\!\!\perp\!\!\!::&\textbf{6}\!\!\!\!\perp\!\!\!::&\textbf{7}\!\!\!\!\perp\!\!\!::&\textbf{8}\!\!\!\!\perp\!\!\!::&\textbf{9}\!\!\!\!\perp\!\!\!::&\textbf{1}\!\!\!\!\perp\!\!\!::&\textbf{1}\!\!\!\!\perp\!\!\!::&\textbf{1}\!\!\!\!\perp|_::___::|...: |_::________::_|
                                                                                  \mathbb{R}^2\overline{v}_________ n1_bot_axis
| 0: :0 |
|\quad \  \, : \qquad \quad \  \, : \quad |\quad \| : : : | \dots \dots - \rangle n1_perp
 \begin{array}{lllllllll} |\hspace{.08cm} \cdot \hspace{.08cm} | & \hspace{.08cm} \cdot \hspace{.08cm} | & \hspace{.08cm} \cdot \hspace{.08cm} | & \hspace{.08cm} \cdot \hspace{.08cm} | & \hspace{.08cm} \cdot \hspace{.08cm} | \hspace{.08cm} \cdot \hspace{.08cm} | & \hspace{.08cm} \cdot \hspace{.08cm} | & \hspace{.08cm} \cdot \hspace{.08cm} | & \hspace{.08cm} \cdot \hspace{.08cm} | & \hspace{.08cm} \cdot \| :.....: | + boltcen_axis_dist
|\_0:: |0|\cdot : \cdot : \cdot :
     : :
     :...:
         +boltcen_perp_dist
                                                                     ...... L .......
                                                                    : :
  ________.... :______________:
| ::...::| : | ::........:: |
| :: ::| : |.:: ::.|
|\cdot::( )::| : |\cdot::( )::| : |\cdot::( )::| : |\cdot::( )::| : |\cdot::( )::| : |\cdot::( )::| : |\cdot::( )::| : |\cdot::( )::| : |\cdot::( )::| : |\cdot::( )::| : |\cdot::( )::| : |\cdot::( )::| : |\cdot::( )::| : |\cdot::( )::| : |\cdot::( )::| : |\cdot::( )::| : |\cdot::( )::| : |\cdot::( )::| : |\cdot::(| ::....:::| + H | ::........:: |
  |_::___::|...: |_::________::_|
```
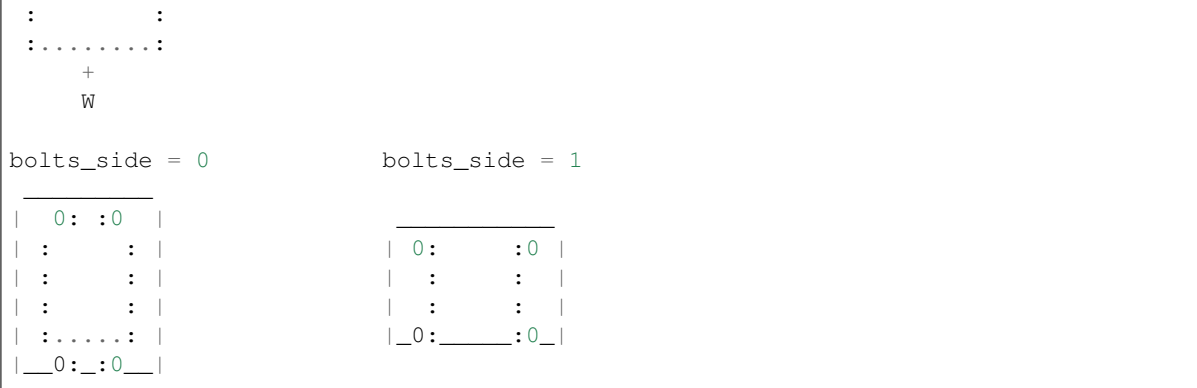

**class** parts.**LinBearHouse**(*d\_lbearhousing*, *fc\_slide\_axis=FreeCAD.Vector*,

*fc\_bot\_axis=FreeCAD.Vector*, *axis\_center=1*, *mid\_center=1*,

*pos=FreeCAD.Vector*, *name='linbearhouse'*) Makes a housing for a linear bearing takes the dimensions from a dictionary, like the one defined in kcomp.py it has to parts, the lower and the upper part

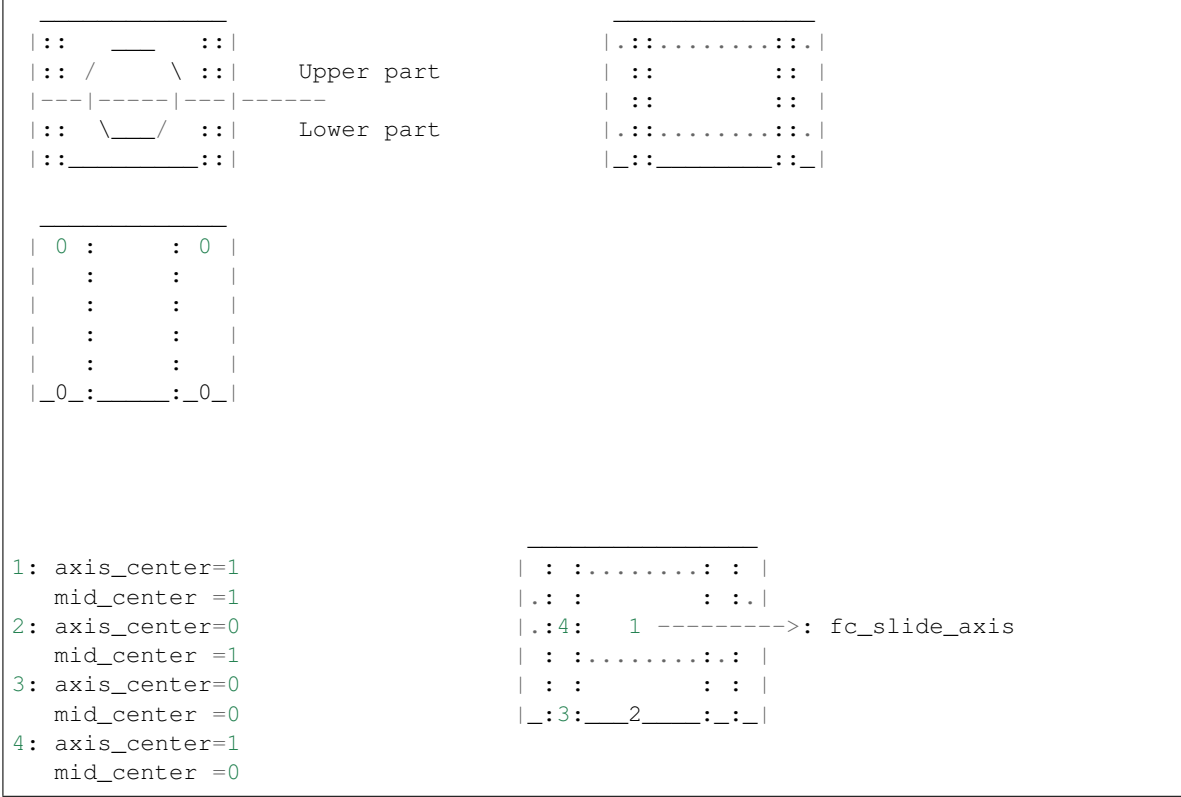

**class** parts.**ThinLinBearHouseAsim**(*d\_lbear*, *fc\_fro\_ax=FreeCAD.Vector*,

*fc\_bot\_ax=FreeCAD.Vector*, *fc\_sid\_ax=FreeCAD.Vector*, *axis\_h=0*, *bolts\_side=1*, *refcen\_hei=1*, *refcen\_dep=1*, *refcen\_wid=1*, *bolt2cen\_wid\_n=0*, *bolt2cen\_wid\_p=0*, *pos=FreeCAD.Vector*, *name='thinlinbearhouse\_asim'*)

There are

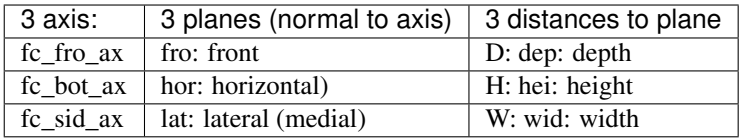

The planes are on the center of the slidding rod (height and width), and on the middle of the piece (width)

The 3 axis are perpendicular, but the cross product of 2 vectors may result on the other vector or its negative.

fc\_fro\_ax points to the front of the figure, but it is symmetrical so it can point to the back fc\_bot\_ax points to the bottom of the figure (not symmetrical) fc\_sid\_ax points to the side of the figure. Not symmetrical if bolt2cen\_wid\_n or bolt2cen\_wid\_p are not zero

Makes a housing for a linear bearing, but it is very thin and intented to be attached to 2 rail it has to parts, the lower and the upper part

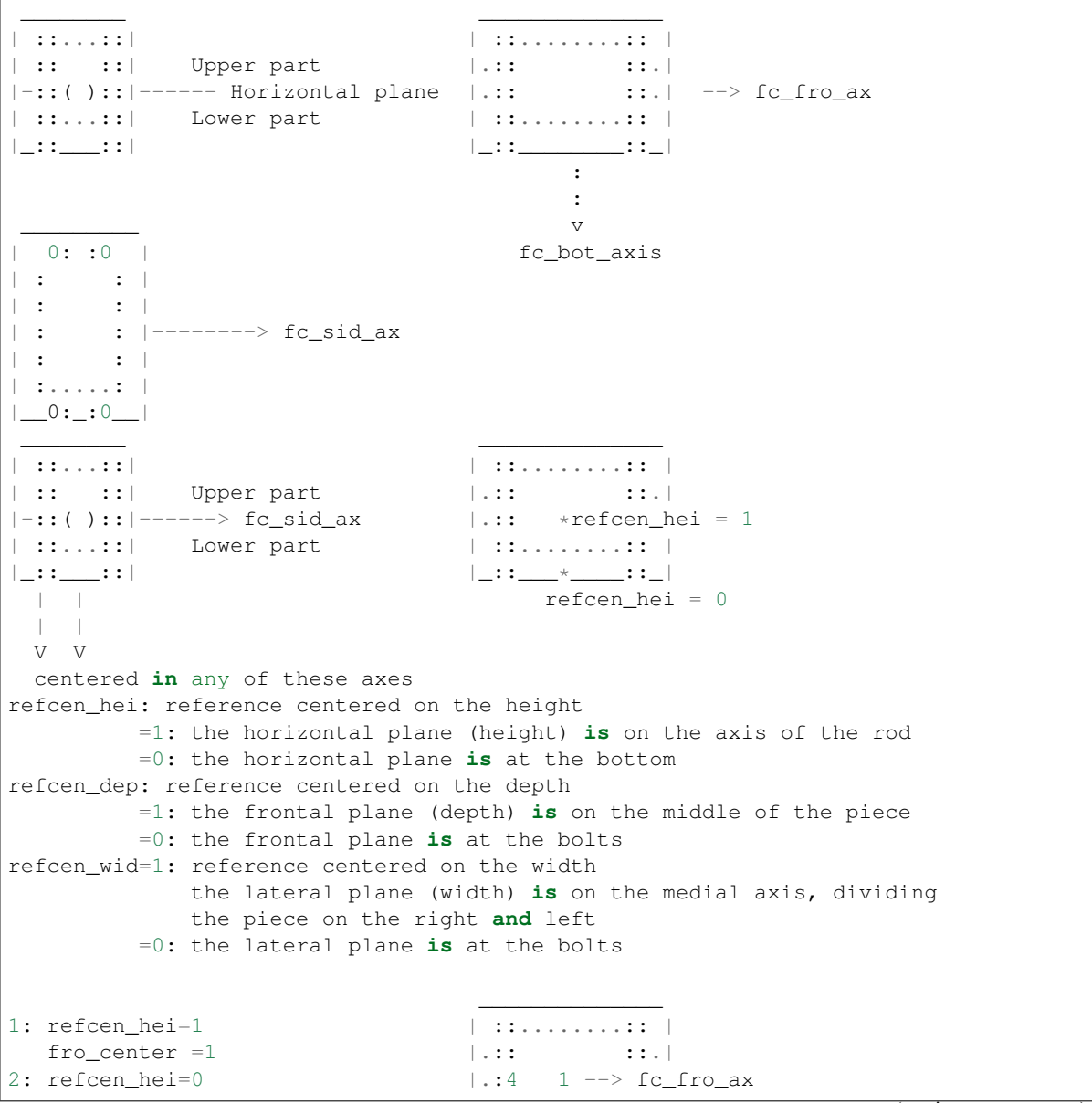

```
fro\_center =1 | ::........: |
3: refcen_hei=0 | :: :: |
  fro\_center = 0 | :3 | 2 ::
4: refcen_hei=1
And 8 more posibilities:
5: refcen_wid = 0
6: refcen_wid = 1
 \overline{\phantom{a}}| 5:6: |
| : | : || : | | | |: : |-----> fc\_sid\_ax| : : |
 | :.....: |
  |0:-:0|
```
#### **Parameters**

- **d\_lbear** (dictionary) Dictionary with the dimensions of the linear bearing
- **fc\_fro\_ax** (FreeCAD. Vector) Direction of the slide
- **fc\_bot\_ax** (FreeCAD. Vector) Direction of the bottom
- **fc** sid ax ( $FreeCAD.Vector$ ) Direction of the other perpendicular direction. Not useful unless refcen wid  $== 0$  if  $=$  V0 it doesn't matter
- **axis\_h** (float) Distance from the bottom to the rod axis
	- 0: take the minimum distance
	- $X$ : (any value) take that value, if it is smaller than the minimum it will raise an error and would not take that value
- **refcen\_hei** (int) See picture, indicates the reference point
- **refcen\_dep** (int) See picture, indicates the reference point
- **refcen\_wid** (int) See picture, indicates the reference point, if it is on the bolt or on the axis
- **pos** (FreeCAD. Vector) Position of the reference point,

#### **nfro\_ax**

Type FreeCAD.Vector normalized fc\_fro\_ax

#### **nbot\_ax**

Type FreeCAD.Vector normalized fc\_bot\_ax

# **nsid\_ax**

Type FreeCAD.Vector

#### **axis\_h**

Type float

## **bolt2cen\_dep**

Type float

**bolt2cen\_wid\_n**

Type float

**bolt2cen\_wid\_p**

Type float

# **bolt2bolt\_wid**

Type bolt2cen\_wid\_n + bolt2cen\_wid\_p

# Dimensions:

• D : float

housing\_d

• W : float

housing\_w

• H : float

housing\_h

### FreeCAD objects:

- fco\_top : Top part of the linear bearing housing
- fco\_bot : Bottom part of the linear bearing housing

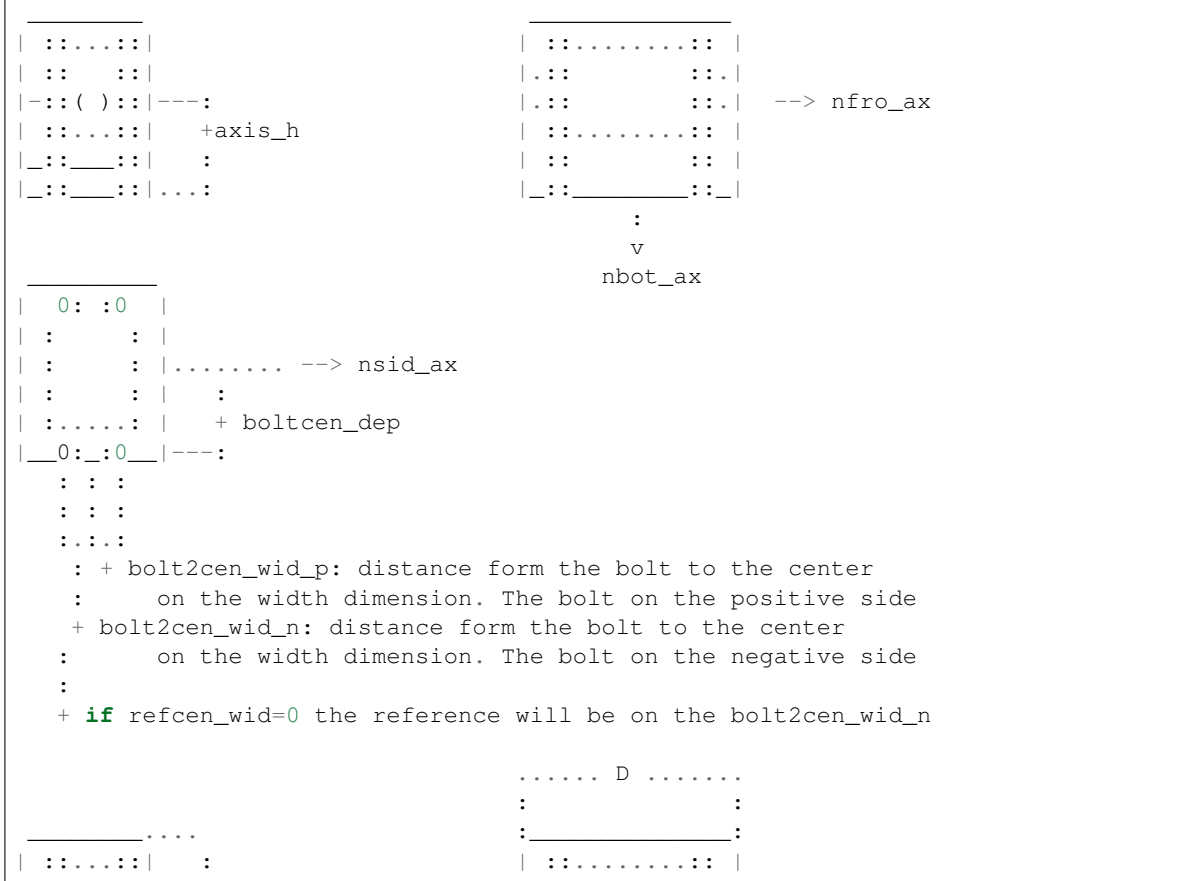

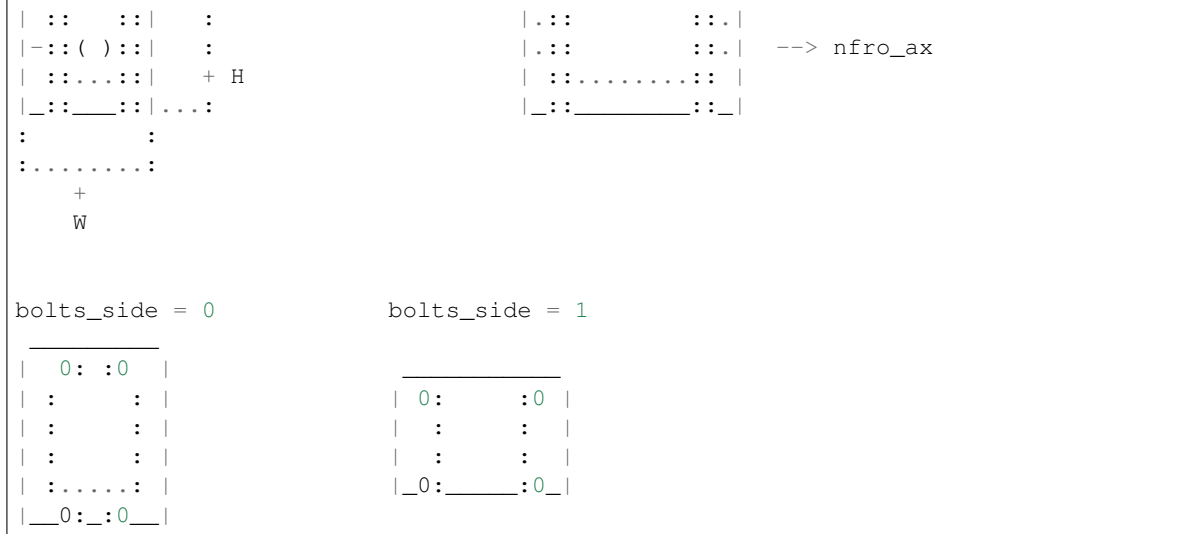

**class** filter\_holder\_clss.**PartFilterHolder**(*filter\_l=60.0*, *filter\_w=25.0*, *filter\_t=2.5*,

*base\_h=6.0*, *hold\_d=12.0*, *filt\_supp\_in=2.0*, *filt\_rim=3.0*, *filt\_cen\_d=0*, *fillet\_r=1.0*, *boltcol1\_dist=10.0*, *boltcol2\_dist=12.5*, *boltcol3\_dist=25*, *boltrow1\_h=0*, *boltrow1\_2\_dist=12.5*, *boltrow1\_3\_dist=20.0*, *boltrow1\_4\_dist=25.0*, *bolt\_cen\_mtr=4*, *bolt\_linguide\_mtr=3*, *beltclamp\_t=3.0*, *beltclamp\_l=12.0*, *beltclamp\_h=8.0*, *clamp\_post\_dist=4.0*, *sm\_beltpost\_r=1.0*, *tol=0.4*, *axis\_d=FreeCAD.Vector*, *axis\_w=FreeCAD.Vector*, *axis\_h=FreeCAD.Vector*, *pos\_d=0*, *pos\_w=0*, *pos\_h=0*, *pos=FreeCAD.Vector*, *model\_type=0*, *name=''*)

Integration of a ShpFilterHolder object into a PartFilterHolder object, so it is a FreeCAD object that can be visualized in FreeCAD

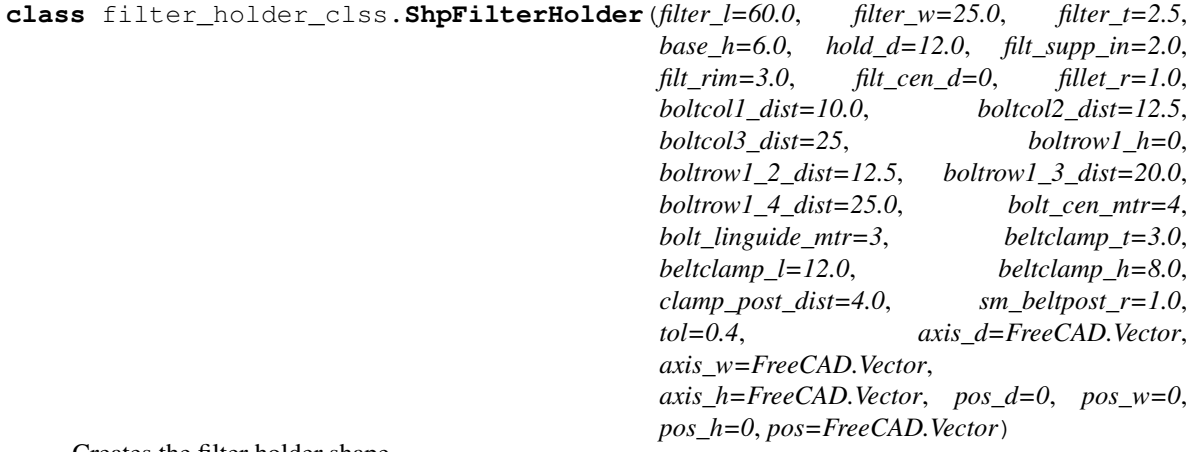

Creates the filter holder shape

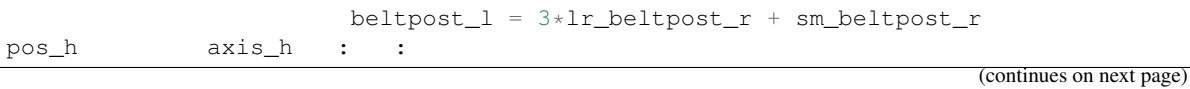

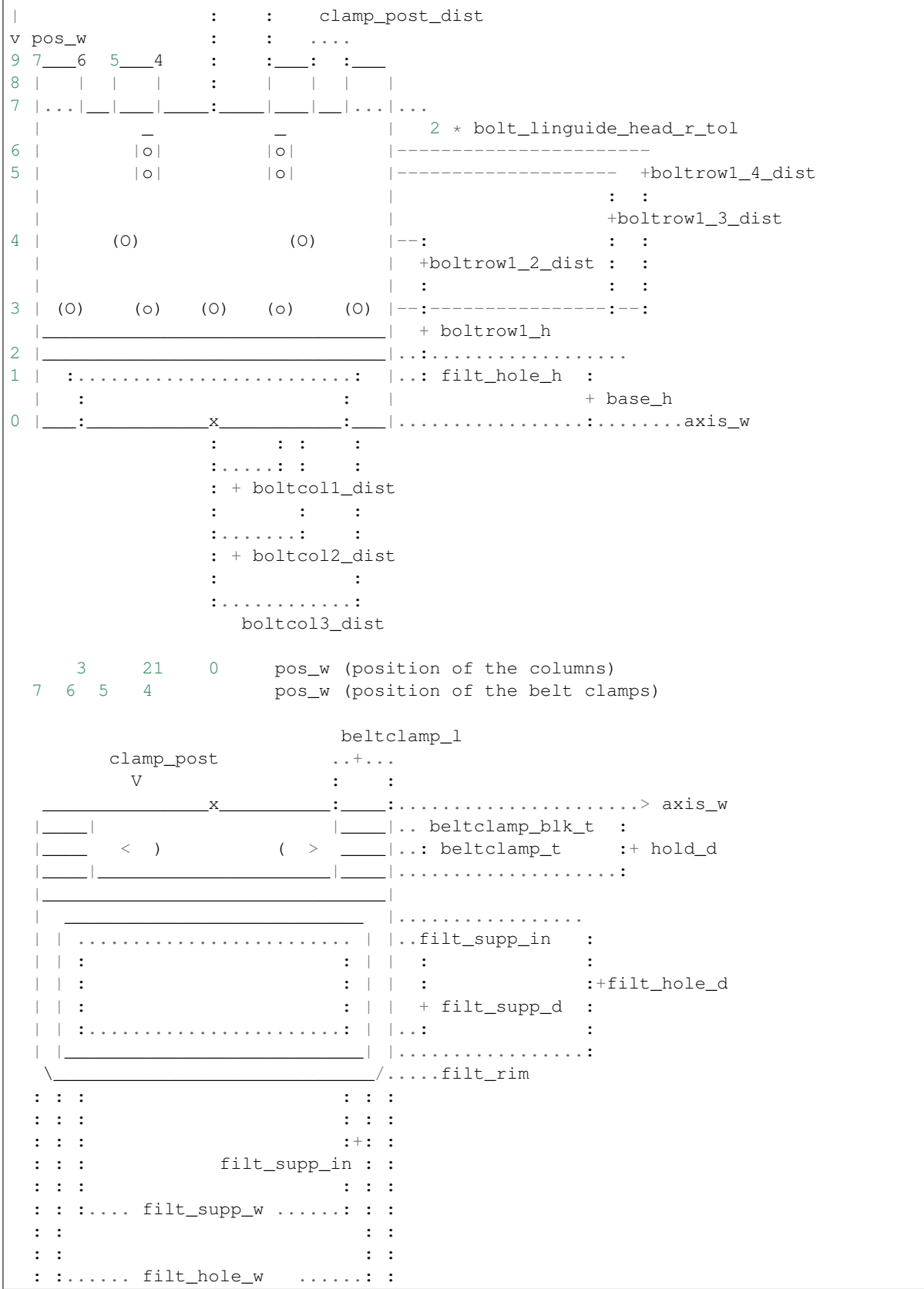

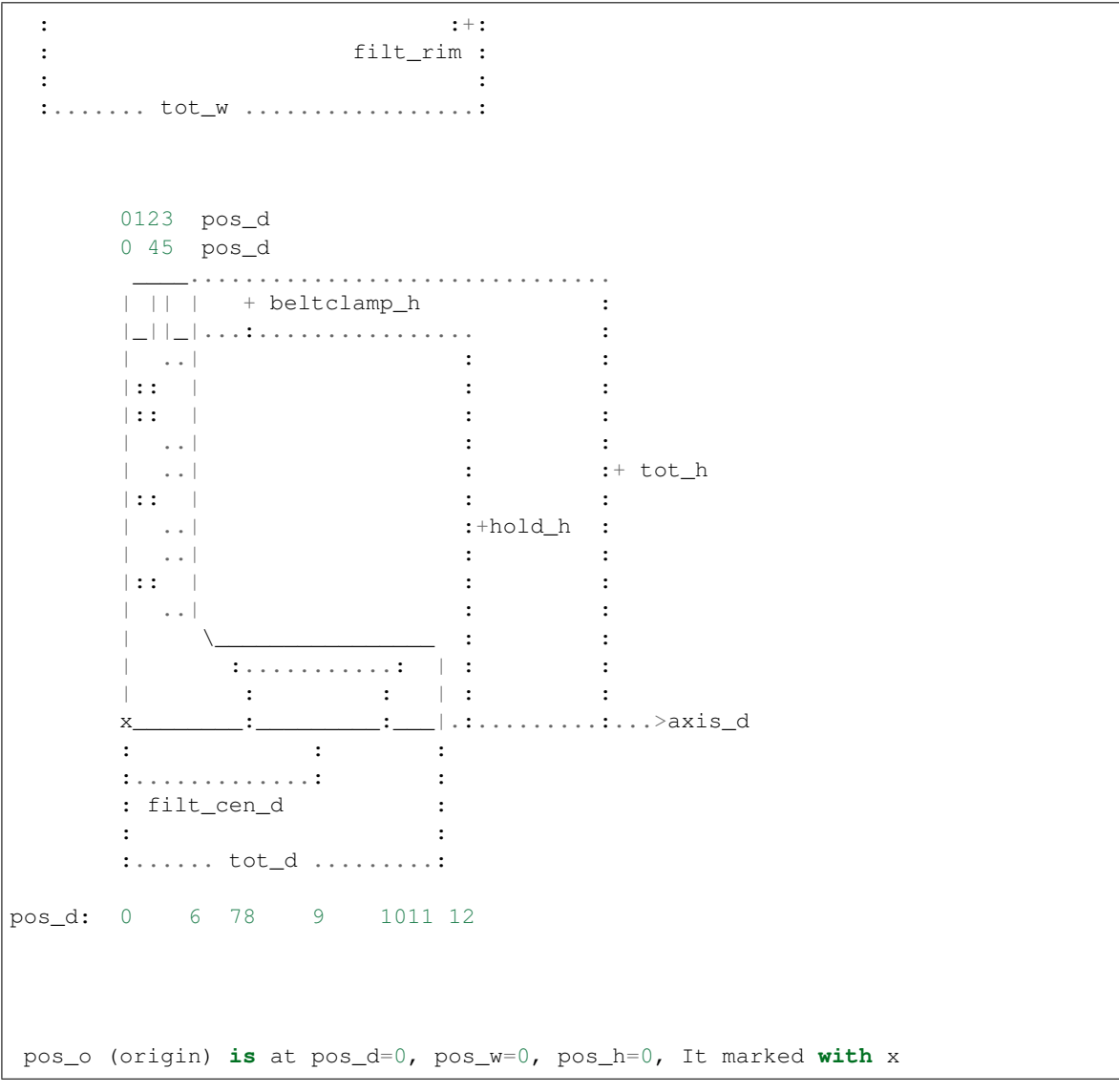

- **filter**  $l(fload)$  Length of the filter (it will be along axis w). Larger dimension
- **filter\_w** (float) Width of the filter (it will be along axis\_d). Shorter dimension
- **filter\_t** (float) Thickness/height of the filter (it will be along axis\_h). Very short
- **base\_h** (float) Height of the base
- **hold\_d** (*float*) Depth of the holder (just the part that holds)
- **filt\_supp\_in** (float) How much the filter support goes inside from the filter hole
- **filt\_cen\_d** (float) Distance from the filter center to the beginning of the filter holder along axis\_d
	- 0: it will take the minimum distance or if it is smaller than the minimum distance
- **filt\_rim** (float) Distance from the filter to the edge of the base
- **fillet**  $\mathbf{r}$  (*float*) Radius of the fillets
- **boltcol1\_dist** (float) Distance to the center along axis\_w of the first column of bolts
- **boltcol2\_dist** (float) Distance to the center along axis\_w of the 2nd column of bolts
- **boltcol3\_dist** (float) Distance to the center along axis\_w of the 3rd column of bolts This column could be closer to the center than the 2nd, if distance is smaller
- **boltrow1\_h** (float) Distance from the top of the filter base to the first row of bolts
	- 0: the distance will be the largest head diameter in the first row in any case, it has to be larger than this
- **boltrow1\_2\_dist** (*float*) Distance from the first row of bolts to the second
- **boltrow1\_3\_dist** (float) Distance from the first row of bolts to the third
- **boltrow1\_4\_dist** (*float*) Distance from the first row of bolts to the 4th
- **bolt\_cen\_mtr** (integer (could be float: 2.5)) Diameter (metric) of the bolts at the center or at columns other than 2nd column
- **bolt\_linguide\_mtr** (integer (could be float: 2.5)) Diameter (metric) of the bolts at the 2nd column, to attach to a linear guide
- **beltclamp**  $t$  ( $f$ loat) Thickness of the hole for the belt. Inside de belt clamp blocks (along axis\_d)
- **beltclamp\_l** (float) Length of the belt clamp (along axis\_w)
- **beltclamp\_h** (float) Height of the belt clamp: belt width + 2 (along axis\_h)
- **clamp\_post\_dist** (float) Distance from the belt clamp to the belt clamp post
- **sm\_beltpost\_r** (float) Small radius of the belt post
- **tol** (float) Tolerances to print
- **axis\_d** (FreeCAD. Vector) Length/depth vector of coordinate system
- **axis**  $w$  (FreeCAD. Vector) Width vector of coordinate system if V0: it will be calculated using the cross product: axis\_d x axis\_h
- **axis\_h** (FreeCAD. Vector) Height vector of coordinate system
- **pos\_d** ( $int$ ) Location of pos along the axis\_d (0,1,2,3,4,5), see drawing
	- 0: at the back of the holder
	- 1: at the end of the first clamp block
	- 2: at the center of the holder
	- 3: at the beginning of the second clamp block
	- 4: at the beginning of the bolt head hole for the central bolt
	- 5: at the beginning of the bolt head hole for the linguide bolts
	- 6: at the front side of the holder
	- 7: at the beginning of the hole for the porta
	- 8: at the inner side of the porta thruhole
	- 9: at the center of the porta
- 10: at the outer side of the porta thruhole
- 11: at the end of the porta
- 12: at the end of the piece
- **pos\_w** (int) Location of pos along the axis\_w (0-7) symmetrical
	- 0: at the center of symmetry
	- 1: at the first bolt column
	- 2: at the second bolt column
	- 3: at the third bolt column
	- 4: at the inner side of the clamp post (larger circle)
	- 5: at the outer side of the clamp post (smaller circle)
	- 6: at the inner side of the clamp rails
	- 7: at the end of the piece
- **pos\_h** (int) Location of pos along the axis\_h (0-8)
	- 0: at the bottom (base)
	- 1: at the base for the porta
	- 2: at the top of the base
	- 3: first row of bolts
	- 4: second row of bolts
	- 5: third row of bolts
	- 6: 4th row of bolts
	- 7: at the base of the belt clamp
	- 8: at the middle of the belt clamp
	- 9: at the top of the piece
- **pos** (FreeCAD. Vector) Position of the cylinder, taking into account where the center is

Note: All the parameters and attributes of parent class SinglePart

#### **Dimensional attributes**

#### **filt\_hole\_d**

depth of the hole for the filter (for filter\_w)

Type float

## **filt\_hole\_w**

width of the hole for the filter (for filter\_l)

Type float

# **filt\_hole\_h**

height of the hole for the filter (for filter\_t)

Type float

#### **beltclamp\_blk\_t**

thickness (along axis\_d) of each of the belt clamp blocks

Type float

#### **beltpost\_l**

length of the belt post (that has a shap of 2 circles and the tangent

Type float

# **lr\_beltpost\_r**

radius of the larger belt post (it has a belt shape)

Type float

# **clamp\_lrbeltpostcen\_dist**

distance from the center of the larger belt post cylinder to the clamp post

Type float

# **prnt\_ax**

Best axis to print (normal direction, pointing upwards)

Type FreeCAD.Vector

## **d0\_cen**

Type int

## **w0\_cen**

Type int

#### **h0\_cen**

indicates if  $pos_h = 0$  ( $pos_d$ ,  $pos_w$ ) is at the center along  $axis_h$ ,  $axis_d$ ,  $axis_w$ , or if it is at the end.

- 1 : at the center (symmetrical, or almost symmetrical)
- 0 : at the end

Type int

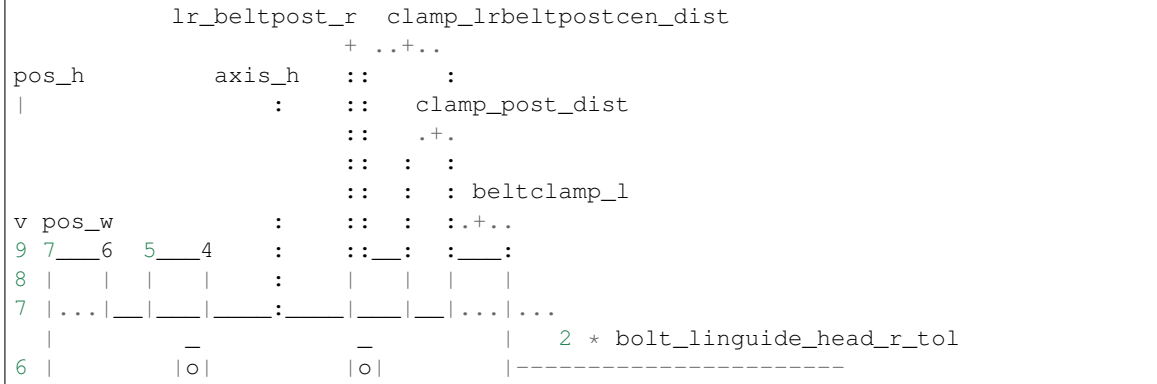

**class** tensioner\_clss.**TensionerSet**(*aluprof\_w=20.0*, *belt\_pos\_h=20.0*, *hold\_bas\_h=0*, *hold\_hole\_2sides=0*, *boltidler\_mtr=3*, *bolttens\_mtr=3*, *boltaluprof\_mtr=3*, *tens\_stroke=20.0*, *wall\_thick=3.0*, *in\_fillet=2.0*, *pulley\_stroke\_dist=0*, *nut\_holder\_thick=4.0*, *opt\_tens\_chmf=1*, *min\_width=0*, *tol=0.4*, *axis\_d=FreeCAD.Vector*, *axis\_w=FreeCAD.Vector*, *axis\_h=FreeCAD.Vector*, *pos\_d=0*, *pos\_w=0*, *pos\_h=0*, *pos=FreeCAD.Vector*, *group=0*, *name=''*)

Set composed of the idler pulley and the tensioner

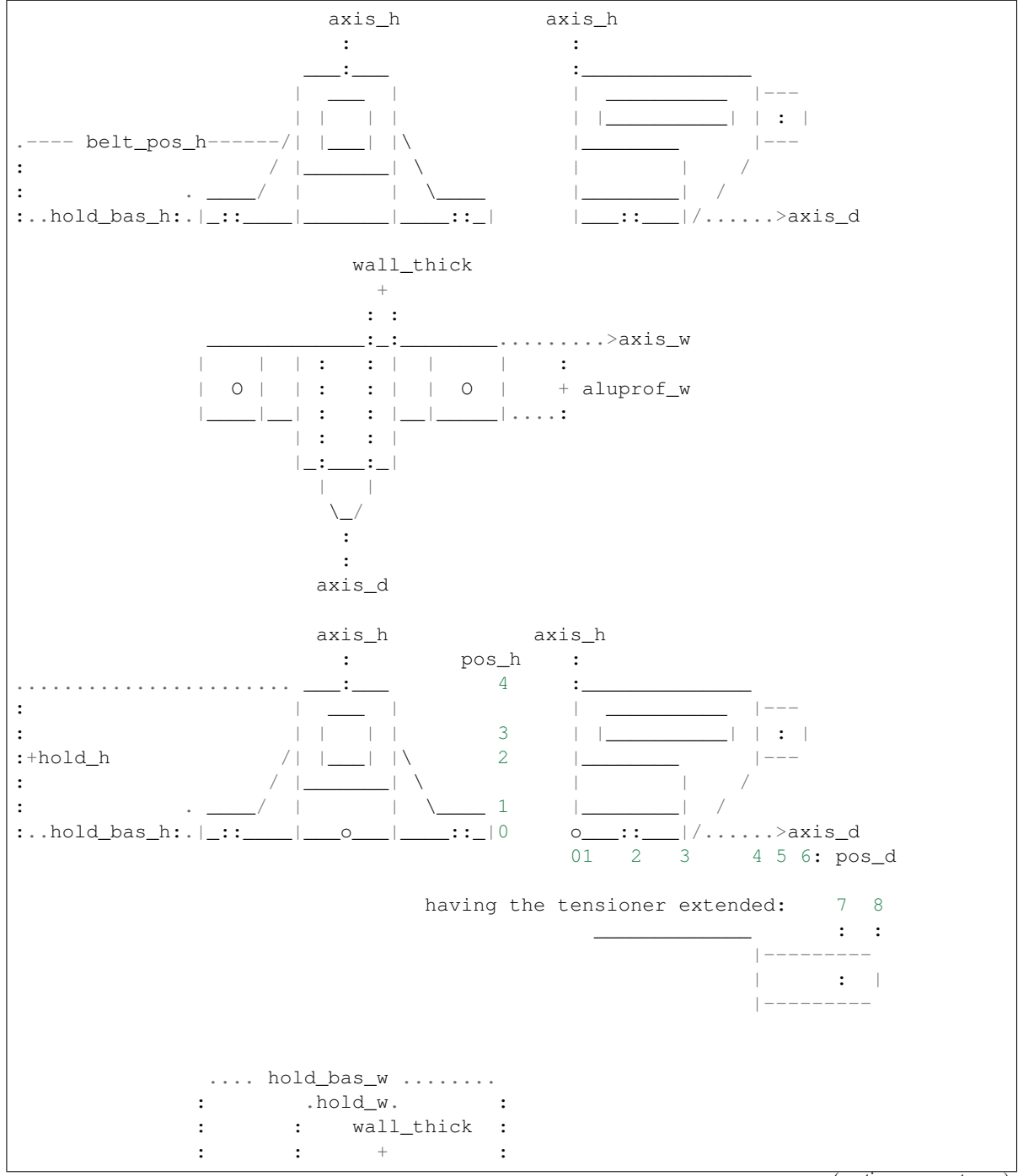

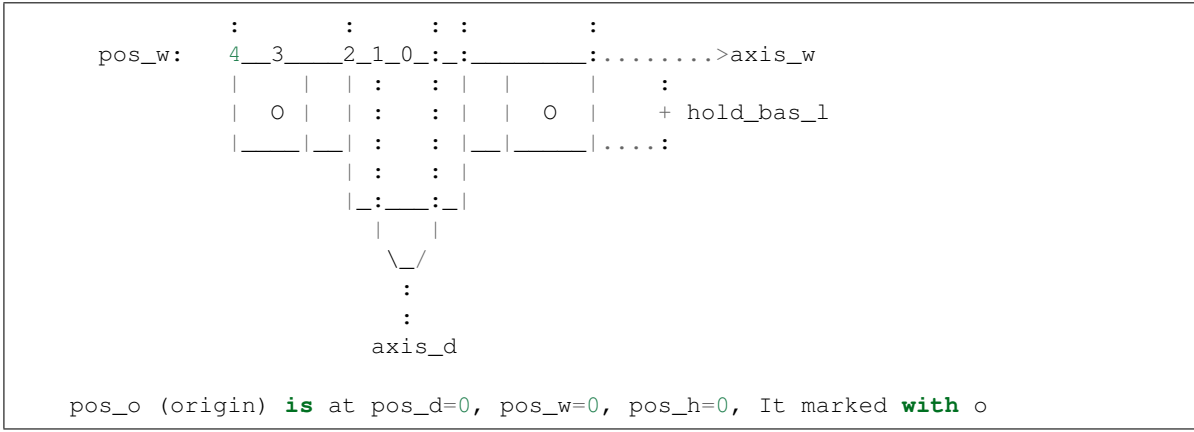

- **aluprof\_w** (float) Width of the aluminum profile
- **belt\_pos\_h** (float) The position along axis\_h where the idler pulley that conveys the belt starts. THIS POSITION IS CENTERED at the ilder pulley
- **tens\_h** (float) Height of the ilder tensioner
- **tens**  $w(fload) Width$  of the ilder tensioner
- **tens\_d\_inside** (float) Max length (depth) of the ilder tensioner that is inside the holder
- **wall\_thick** (float) Thickness of the walls
- **in fillet** (float) Radius of the inner fillets
- **boltaluprof\_mtr** (float) Diameter (metric) of the bolt that attachs the tensioner holder to the aluminum profile (or whatever is attached to)
- **bolttens\_mtr** (float) Diameter (metric) of the bolt for the tensioner
- **hold bas\_h** ( $f$ loat) Height of the base of the tensioner holder if 0, it will take wall thick
- **opt\_tens\_chmf** (int)
	- 1: there is a chamfer at every edge of tensioner, inside the holder
	- $-$  0: there is a chamfer only at the edges along axis w, not along axis h
- **hold\_hole\_2sides** (*int*) In the tensioner holder there is a hole to see inside, it can be at each side of the holder or just on one side
	- 0: only at one side
	- 1: at both sides
- **min\_width** (int) Make the rim the minimum: the diameter of the washer
	- 0: normal width: the width of the aluminum profile
	- 1: minimum width: diameter of the washer
- **tol** (*float*) Tolerances to print
- **axis\_d** (FreeCAD. Vector) Depth vector of coordinate system
- **axis**  $w$  (FreeCAD. Vector) Width vector of coordinate system if V0: it will be calculated using the cross product: axis\_l x axis\_h
- **axis\_h** (FreeCAD. Vector) Height vector of coordinate system
- **pos\_d** (int) Location of pos along the axis\_d
	- 0: at the back of the holder
	- 1: at the place where the tensioner can reach all the way inside
	- 2: at the center of the base along axis\_d, where the bolts to attach
	- the holder base to the aluminum profile
	- 3: at the end of the base
	- 4: at the end of the holder
	- 5: at the center of the pulley
	- 6: at the end of the idler tensioner
	- 7: at the center of the pulley, when idler is all the way out
	- 8: at the end of the idler tensioner, whenit is all the way out
- **pos\_w** (int) Location of pos along the axis\_w
	- 0: at the center of symmetry
	- 1: at the inner walls of the holder, which is the pulley radius
	- 2: at the end of the holder (the top part, where the base starts)
	- 3: at the center of the bolt holes to attach the holder base to the aluminum profile
	- $-4$ : at the end of the piece along axis\_w axes have direction. So if pos\_w == 3, the piece will be drawn along the positive side of axis\_w
- **pos\_h**  $(int)$  Location of pos along the axis\_h  $(0,1,2,3,4)$ 
	- 0: at the bottom of the holder
	- 1: at the top of the base of the holder (for the bolts)
	- 2: at the bottom of the hole where the idler tensioner goes
	- 3: at the middle point of the hole where the idler tensioner goes
	- 4: at the top of the holder
- $pos(FreeCAD, Vector)$  position of the piece
- **for the set** (Paramenters) –
- **tens\_in\_ratio** ( $f$ loat) from 0 to 1, the ratio of the stroke that the tensioner is inside.
	- if 1: it is all the way inside
	- if 0: it is all the way outside (all the tens\_stroke)

Note: All the parameters and attributes of father class SinglePart

#### **prnt\_ax**

Best axis to print (normal direction, pointing upwards)

Type FreeCAD.Vector

#### **d0\_cen**

Type int

# **w0\_cen**

Type int

## **h0\_cen**

indicates if  $pos_h = 0$  ( $pos_d$ ,  $pos_w$ ) is at the center along  $axis_h$ ,  $axis_d$ ,  $axis_w$ , or if it is at the end.

- 1 : at the center (symmetrical, or almost symmetrical)
- 0 : at the end

Type int

# **tot\_d**

total depth, including the idler tensioner

# Type float

# **tot\_d\_extend**

total depth including the idler tensioner, having it extended

## Type float

**class** beltcl.**BeltClamp**(*fc\_fro\_ax*, *fc\_top\_ax*, *base\_h=2*, *base\_l=0*, *base\_w=0*, *bolt\_d=3*, *bolt\_csunk=0*, *ref=1*, *pos=FreeCAD.Vector*, *extra=1*, *wfco=1*, *intol=0*,

*name='belt\_clamp'*)

Similar to shp\_topbeltclamp, but with any direction, and can have a base Creates a shape of a belt clamp. Just the rail and the cylinder and may have a rectangular base just one way: 2 clamp blocks It is referenced on the base of the clamp, but it may have 5 different positions

- **fc\_fro\_ax** (FreeCAD. Vector) FreeCAD. Vector pointing to the front, see pricture
- **fc\_top\_ax** (FreeCAD.Vector) FreeCAD.Vector pointing to the top, see pricture
- **base\_h** (float) Height of the base,
	- if 0 and bolt\_d=0: no base
	- if 0 and bolt  $d! = 0$ : minimum base to have the bolt head and not touching with the belt (countersunk) if bolt  $\text{c}sunk > 0$
- **base\_l** (float) Length of the base, if base\_h not 0.
	- if 0 and bolt\_d=0: will have the minimum length, defined by the clamp
	- if 0 and bolt  $d!=0$ : will have the minimum length, defined by the clamp plus the minimum separation due to the bolt holes
- **base\_w**  $(fload)$  Width of the base, if base\_h not 0.
- **bolt\_d** (float) Diameter of the bolts, if zero, no bolts
- **bolt**  $\text{csunk}(f\text{lost}) \text{If the bolt is countersunk}$ 
	- if >0: there is a whole to countersink the head of the bolt there will be an extra height if not enough bolt  $d$  has to be  $> 0$
	- if 0: no whole for the height, and no extra height
- $-$  if  $>0$ , the size will determine the minimum height of the base, below the countersink hole
- **ref** (int) Reference of the position (see picture below)
- **extra** (float) If extra, it will have an extra height below the zero height, this is to be joined to some other piece
- $\cdot$  wfco $(int)$  -
	- if 1: With FreeCad Object: a freecad object is created
	- if 0: only the shape
- **intol** (float) Internal extra tolerance to the dimension CB\_IW, substracting to CB\_W. If negative, makes CB\_IW smaller.
- **name**  $(str)$  Name of the freecad object, if created

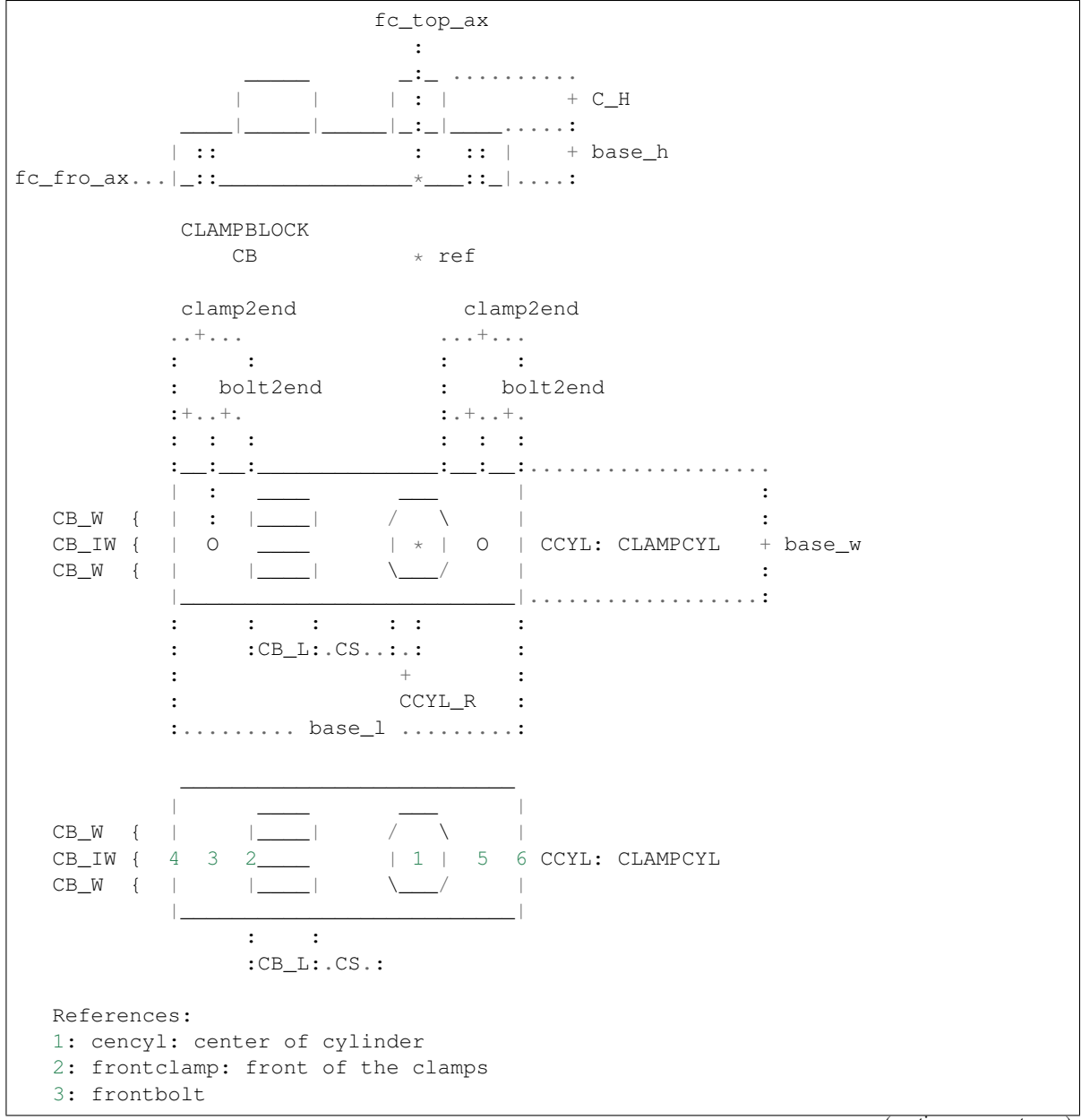

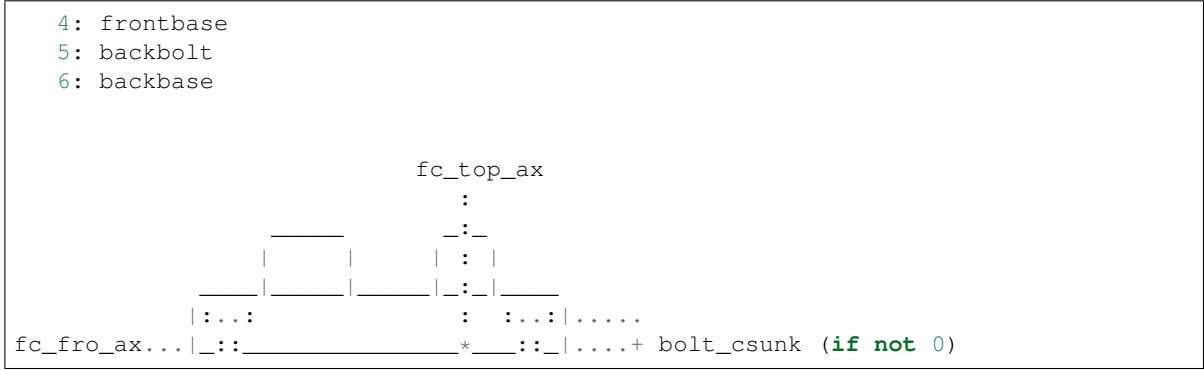

**class** beltcl.**DoubleBeltClamp**(*axis\_h=FreeCAD.Vector*, *axis\_d=FreeCAD.Vector*, *axis\_w=FreeCAD.Vector*, *base\_h=2*, *base\_l=0*, *base\_w=0*, *bolt\_d=3*, *bolt\_csunk=0*, *ref=1*, *pos=FreeCAD.Vector*, *extra=1*, *wfco=1*, *intol=0*, *name='double\_belt\_clamp'*)

Similar to BeltClamp, but in two ways Creates a shape of a double belt clamp. positions

- **fc\_fro\_ax** (FreeCAD. Vector) FreeCAD. Vector pointing to the front, see pricture
- **fc** top ax (FreeCAD. Vector) FreeCAD. Vector pointing to the top, see pricture
- **base\_h** (float) Height of the base,
	- $-$  if 0 and bolt d=0: no base
	- if 0 and bolt\_d!= 0: minimum base to have the bolt head and not touching with the belt (countersunk) if bolt\_csunk  $> 0$
- **base\_l** (float) Length of the base, if base\_h not 0.
	- if 0 and bolt\_d=0: will have the minimum length, defined by the clamp
	- if 0 and bolt\_d!=0: will have the minimum length, defined by the clamp plus the minimum separation due to the bolt holes
- **base**  $w(f\text{load}) W\text{id}$ th of the base, if base h not 0.
- **bolt\_d** (float) Diameter of the bolts, if zero, no bolts
- **bolt**  $\text{csunk}(f\text{lost}) \text{If the bolt is countersunk}$ 
	- if >0: there is a whole to countersink the head of the bolt there will be an extra height if not enough bolt\_d has to be  $> 0$
	- if 0: no whole for the height, and no extra height
	- if >0, the size will determine the minimum height of the base, below the countersink hole
- **ref** (int) Reference of the position (see picture below)
- **extra** (float) If extra, it will have an extra height below the zero height, this is to be joined to some other piece
- $\cdot$  wfco $(int)$  -
	- if 1: With FreeCad Object: a freecad object is created
	- if 0: only the shape

• **intol** ( $f$ loat) – Internal extra tolerance to the dimension CB\_IW, substracting to CB\_W. If negative, makes CB\_IW smaller.

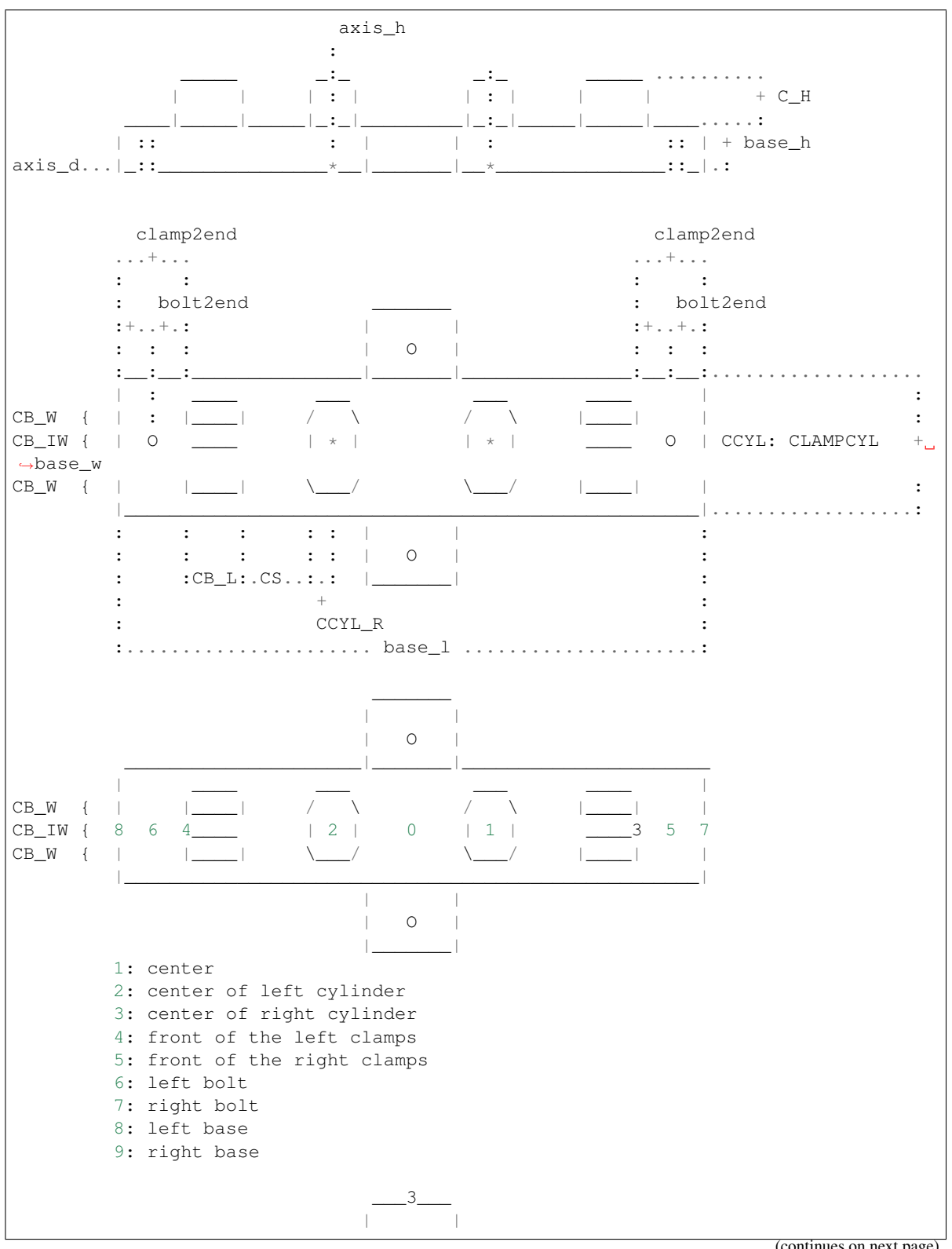

• **name**  $(str)$  – Name of the freecad object, if created

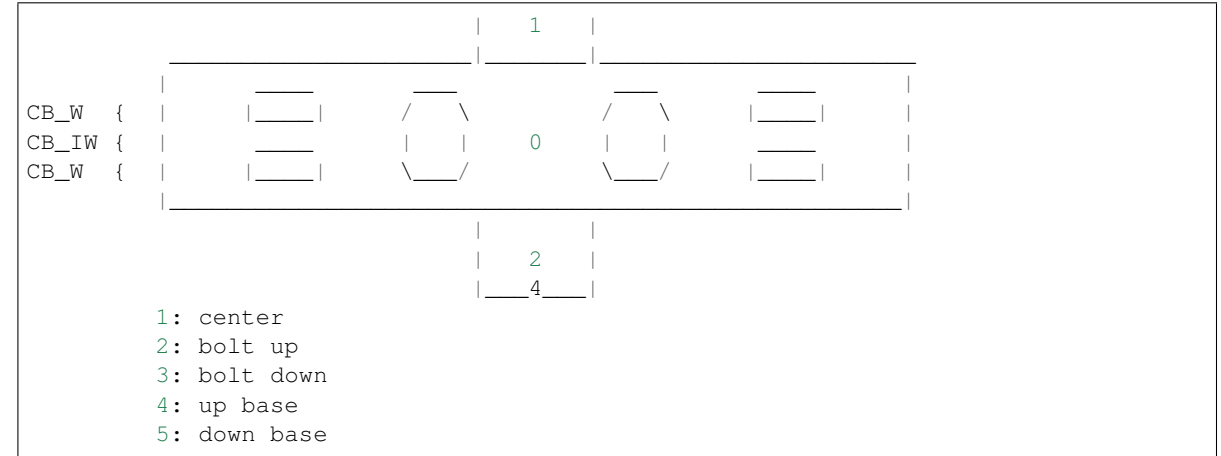

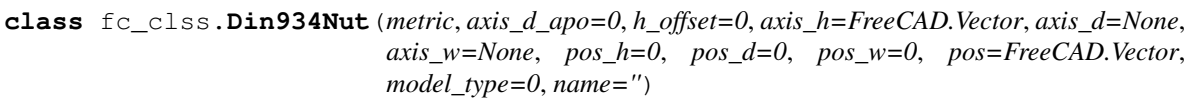

# Din 934 Nut

#### Parameters

- **metric** (int (maybe float: 2.5)) –
- axis\_h(FreeCAD.Vector)-
- **axis\_d\_apo** (int)
	- 0: default: axis\_d points to the vertex
	- 1: axis\_d points to the center of a side
- **h\_offset** (float) Distance from the top, just to place the Nut, see pos\_h if negative, from the bottom

– 0: default

- **axis\_h** Vector along the axis, height
- **axis\_d** (FreeCAD. Vector) Vector along the first vertex, a direction perpendicular to axis\_h. It is not necessary if  $pos_d == 0$ . It can be None, but if None, axis\_w has to be None
- **axis**  $w$  (FreeCAD. Vector) Vector along the cylinder radius, a direction perpendicular to axis\_h and axis\_d. It is not necessary if  $pos_w == 0$ . It can be None
- **pos\_h** (int) Location of pos along axis\_h
	- 0: at the center
	- $-$  -1: at the base
	- 1: at the top
	- $-$  -2: at the base  $+$  h\_offset
	- $-2$ : at the top  $+ h_0$  offset
- **pos\_d**  $(int)$  Location of pos along axis\_d  $(-2, -1, 0, 1, 2)$ 
	- 0: pos is at the circunference center (axis)
	- 1: pos is at the inner circunsference, on axis\_d, at r\_in from the circle center
	- 2: pos is at the apothem, on axis\_d
- $-3$ : pos is at the outer circunsference, on axis  $d$ , at r\_out from the circle center
- **pos\_w**  $(int)$  Location of pos along axis\_w  $(-2, -1, 0, 1, 2)$ 
	- 0: pos is at the circunference center
	- 1: pos is at the inner circunsference, on axis\_w, at r\_in from the circle center
	- 2: pos is at the apothem, on axis\_w
	- $-3$ : pos is at the outer circunsference, on axis w, at r\_out from the center
- **pos** (FreeCAD. Vector) Position of the prism, taking into account where the center is
- $model_type(0) Not to print, just an outline$
- **name**  $(str)$  Name of the bolt

**class** fc\_clss.**Din125Washer**(*metric*, *axis\_h*, *pos\_h*, *tol=0*, *pos=FreeCAD.Vector*, *model\_type=0*, *name=''*)

Din 125 Washer, this is the regular washer

# **Parameters**

- **metric** (int (maybe float: 2.5)) –
- **axis**  $h$  (FreeCAD. Vector) Vector along the cylinder height
- $\text{pos}_h(int)$  Location of pos along axis<sub>h</sub> (0,1)
	- 0: the cylinder pos is at its base
	- 1: the cylinder pos is centered along its height
- **tol** (float) Tolerance for the inner and outer radius. It is the tolerance for the diameter, so the radius will be added/subs have of this tolerance.
	- tol will be added to the inner radius (so it will be larger).
	- tol will be substracted to the outer radius (so it will be smaller).
- **model\_type** (int) Type of model:
	- 0: exact
	- 1: outline
- **pos** (FreeCAD. Vector) Position of the cylinder, taking into account where the center is

Note: All the parameters and attributes of father class CylHole

#### **metric**

Metric of the washer

Type int or float (in case of M2.5) or even str for inches ?

## **model\_type**

Type int

**class** fc\_clss.**Din9021Washer**(*metric*, *axis\_h*, *pos\_h*, *tol=0*, *pos=FreeCAD.Vector*, *model\_type=0*, *name=''*)

Din 9021 Washer, this is the larger washer

- **metric** (int (maybe float: 2.5)) –
- **axis\_h** (FreeCAD. Vector) Vector along the cylinder height
- $\text{pos}_h(int)$  Location of pos along axis<sub>h</sub> (0,1)
	- 0: the cylinder pos is at its base
	- 1: the cylinder pos is centered along its height
- **tol** ( $f$ loat) Tolerance for the inner and outer radius. It is the tolerance for the diameter, so the radius will be added/subs have of this tolerance
	- tol will be added to the inner radius (so it will be larger)
	- tol will be substracted to the outer radius (so it will be smaller)
- **model\_type** (int) Type of model:
	- 0: exact
	- 1: outline
- $\bullet$  **pos** (FreeCAD. Vector) Position of the cylinder, taking into account where the center is

Note: All the parameters and attributes of father class CylHole

#### **metric**

Metric of the washer

Type int or float (in case of M2.5) or even str for inches ?

#### **model\_type**

Type int

**class** fc\_clss.**Din912Bolt**(*metric*, *shank\_l*, *shank\_l\_adjust=0*, *shank\_out=0*, *head\_out=0*, *axis\_h=FreeCAD.Vector*, *axis\_d=None*, *axis\_w=None*, *pos\_h=0*, *pos\_d=0*, *pos\_w=0*, *pos=FreeCAD.Vector*, *model\_type=0*, *name=''*)

Din 912 bolt. hex socket bolt

# **Parameters**

- **metric** (int (may be float: 2.5) –
- **shank\_1** (float) length of the bolt, not including the head
- **shank\_l\_adjust** (int)
	- 0: shank length will be the size of the parameter shank\_l
	- -1: shank length will be the size of the closest shorter or equal to shank\_l available lengths for this type of bolts
	- 1: shank length will be the size of the closest larger or equal to shank\_l available lengths for this type of bolts
- **shank\_out** (*float*) Distance to the end of the shank, just for positioning, it doesnt change shank\_l
	- $-0$ <sup>default</sup>

Note: I dont think it is necessary, but just in case

• **head** out  $(f\text{lost})$  – Distance to the end of the head, just for positioning, it doesnt change head\_l

– 0: default

Note: I dont think it is necessary, but just in case

- **axis\_h** (FreeCAD. Vector) Vector along the axis of the bolt, pointing from the head to the shank
- **axis\_d** (FreeCAD. Vector) Vector along the radius, a direction perpendicular to axis\_h If the head is hexagonal, the direction of one vertex
- **axis\_w** (FreeCAD. Vector) Vector along the cylinder radius, a direction perpendicular to axis\_h and axis\_d. It is not necessary if  $pos_w == 0$ . It can be None
- **pos\_h** (int) Location of pos along axis\_h
	- 0: top of the head, considering head\_out,
	- $-1$ : position of the head not considering head\_out if head\_out = 0, it will be the same as pos  $h = 0$
	- 2: end of the socket, if no socket, will be the same as  $pos_h = 0$
	- 3: union of the head and the shank
	- $-4$ : where the screw starts, if all the shank is screwed, it will be the same as  $pos_h = 2$
	- 5: end of the shank, not considering shank\_out
	- 6: end of the shank, if shank\_out = 0, will be the same as  $pos_h = 5$
	- 7: top of the head, considering xtr\_head\_l, if xtr\_head\_l = 0 will be the same as pos\_h = 0
- **pos\_d** (int) Location of pos along axis\_d (symmetric)
	- 0: pos is at the central axis
	- 1: radius of the shank
	- 2: radius of the head
- **pos\_w** (int) Location of pos along axis\_d (symmetric)
	- 0: pos is at the central axis
	- 1: radius of the shank
	- 2: radius of the head
- **pos** (FreeCAD. Vector) Position of the bolt, taking into account where the pos\_h, pos\_d, pos\_w are
- $model_type(0) Not to print, just an outline$
- **name**  $(str)$  Name of the bolt

# **1.4.7 Functions details**

# **fcfun**

**class** fcfun. NutHole (*nut r, nut h, hole h, name,*  $extra=1$ *, nuthole*  $x=1$ *,*  $cx=0$ *,*  $cv=0$ *, <i>holedown=0*) Adding a Nut hole (hexagonal) with a prism attached to introduce the nut. Tolerances are included

```
0 1
/\ \qquad \qquad \underline{\qquad}| | | |
| | | |
      = 0 | | -7 = 0\setminus
```
# Parameters

- **nut\_r** ( $fload$ ) Circumradius of the hexagon
- **nut\_h** (float) Height of the nut, usually larger than the actual nut height, to be able to introduce it
- **hole\_h** (float) The hole height, from the center of the hexagon to the side it will see light
- **name**  $(str)$  Name of the object (string)
- $\cdot$  extra $(int)$ 
	- 1 if you want 1 mm out of the hole, to cut
- **nuthole**  $x(int)$ 
	- $-1$ : if you want that the nut height to be along the X axis and the 2\*apotheme on the Y axis ie. Nut hole facing X
	- $-0$ : if you want that the nut height to be along the Y axis ie. Nut hole facing Y
- $cx (int) -$ 
	- 1 : if you want the coordinates referenced to the x center of the piece it can be done because it is a new shape formed from the union
- $cy(int)$ 
	- 1 : if you want the coordinates referenced to the y center of the piece
- **holedown**  $(int)$  –

## I THINK IS THE OTHER WAY; CHECK

- 0: the z0 is the bottom of the square (hole)
- 1: the z0 is the center of the hexagon (nut) it can be done because it is a new shape formed from the union

Returns FreeCAD object of a nut hole

#### Return type FreeCAD Object

fcfun.**add2CylsHole**(*r1*, *h1*, *r2*, *h2*, *thick*, *normal=FreeCAD.Vector*, *pos=FreeCAD.Vector*) Creates a piece formed by 2 hollow cylinders

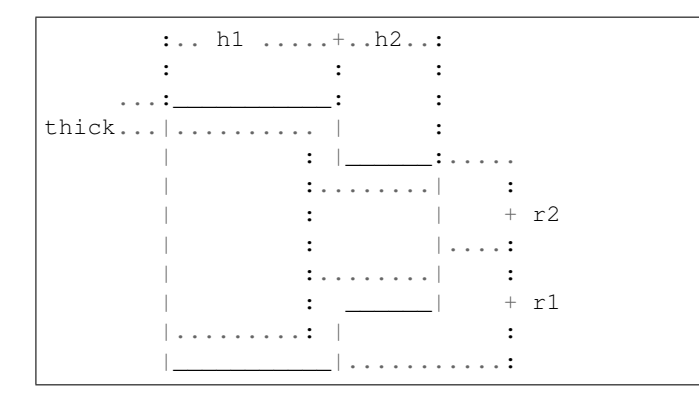

## Parameters

- **r1** (float) Radius of the 1st cylinder. The first cylinder relative to the position pos
- **h1** (*float*) Height of the 1st cylinder (seen from outside)
- **r2** (float) Radius of the 2nd cylinder
- **h2** (float) Height of the 2nd cylinder (seen from outside)
- **normal** (FreeCAD. Vector) Direction of the height
- **pos** (FreeCAD. Vector) Position of the center

Returns FreeCAD Shape of a two cylinders

# Return type Shape

fcfun.**add3CylsHole**(*r1*, *h1*, *r2*, *h2*, *rring*, *hring*, *thick*, *normal=FreeCAD.Vector*, *pos=FreeCAD.Vector*) Creates a piece formed by 2 hollow cylinders, and a ring on the side of the larger cylinder

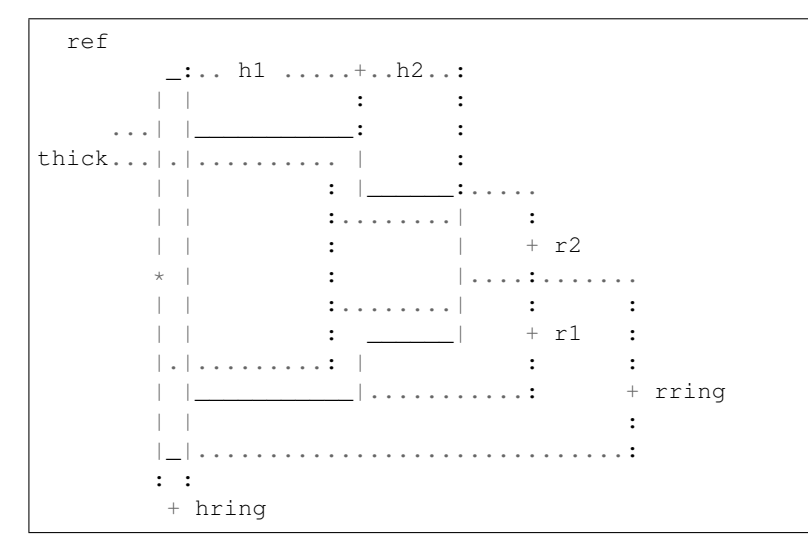

- **r1** ( $f$ loat) Radius of the 1st cylinder. The first cylinder relative to the position pos (if this is larger than r2, the ring will go first)
- **h1** (float) Height of the 1st cylinder (seen from outside)
- **r2** (float) Radius of the 2nd cylinder
- **h2** ( $f$ loat) Height of the 2nd cylinder (seen from outside)
- **rring**  $(float)$  Radius of the ring, it has to be larger than r1, and r2
- **hring** (float) Height of the ring, it has to be larger than r1, and r2
- **thick**  $(fload)$  Thickness of the walls, excluding the ring
- $normal(FreeCAD.Vector)$  Direction of the height
- **pos** (FreeCAD. Vector) Position of the center

Returns FreeCAD Shape of a three cylinders

#### Return type Shape

fcfun.**addBolt**(*r\_shank*, *l\_bolt*, *r\_head*, *l\_head*, *hex\_head=0*, *extra=1*, *support=1*, *headdown=1*, *name='bolt'*)

Creates the hole for the bolt shank and the head or the nut Tolerances have to be included

#### Parameters

- **r** shank  $(fload)$  Radius of the shank (tolerance included)
- **l\_bolt** (float) Total length of the bolt: head & shank
- **r\_head** (float) Radius of the head (tolerance included)
- **l\_head** (float) Length of the head
- hex\_head $(int)$  –

#### Inidicates if the head is hexagonal or rounded

- 1: hexagonal
- 0: rounded
- **h\_layer3d** ( $f$ loat) Height of the layer for printing, if 0, means that the support is not needed
- **extra**  $(int) 1$  if you want 1 mm on top and botton to avoid cutting on the same plane pieces after making cuts (boolean difference)
- **support** (int) 1 if you want to include a triangle between the shank and the head to support the shank and not building the head on the air using kcomp.LAYER3D\_H
- **headdown**  $(int)$ 
	- 1 if the head is down.
	- 0 if it is up

Returns FreeCAD Object of a bolt

#### Return type FreeCAD Object

fcfun.**addBoltNut\_hole**(*r\_shank*, *l\_bolt*, *r\_head*, *l\_head*, *r\_nut*, *l\_nut*, *hex\_head=0*, *extra=1*, *supp\_head=1*, *supp\_nut=1*, *headdown=1*, *name='bolt'*)

Creates the hole for the bolt shank, the head and the nut. The bolt head will be at the botton, and the nut will be on top Tolerances have to be already included in the argments values

- **r\_shank** (float) Radius of the shank (tolerance included)
- **l\_bolt** (float) Total length of the bolt: head & shank
- **r** head  $(f\text{load})$  Radius of the head (tolerance included)
- **1** head  $(fload)$  Length of the head
- **r\_nut** (float) Radius of the nut (tolerance included)
- **l\_nut** (float) Length of the nut. It doesn't have to be the length of the nut but how long you want the nut to be inserted
- hex head  $(int)$  –

### Inidicates if the head is hexagonal or rounded

- 1: hexagonal
- 0: rounded
- **zpos\_nut** (float) Inidicates the height position of the nut, the lower part
- **h\_layer3d** (float) Height of the layer for printing, if 0, means that the support is not needed
- **extra**  $(int) 1$  if you want 1 mm on top and botton to avoid cutting on the same plane pieces after makeing differences
- **support**  $(int) 1$  if you want to include a triangle between the shank and the head to support the shank and not building the head on the air using kcomp.LAYER3D\_H

Returns FreeCAD Object of a Nut Hole

# Return type FreeCAD Object

## fcfun.**addBox**(*x*, *y*, *z*, *name*, *cx=False*, *cy=False*)

Adds a box, centered on the specified axis x and/or y, with its Placement and Rotation at zero. So it can be referenced absolutely from its given position

# **Parameters**

- $\mathbf{x}$  (*float*) Length
- $\mathbf{v}$  (*float*) Width
- $z(fload) Height$
- **name**  $(str)$  Object Name
- **cx** (Boolean) Centered in axis x
- **cy** (Boolean) Centered in axis y

Returns FreeCAD.Object with the shape of a box

Return type FreeCAD.Object

#### fcfun.**addBox\_cen**(*x*, *y*, *z*, *name*, *cx=False*, *cy=False*, *cz=False*)

Adds a box, centered on the specified axis, with its Placement and Rotation at zero. So it can be referenced absolutely from its given position

- $\mathbf{x}$  (*float*) Length
- $\mathbf{v}$  (*float*) Width
- $z(fload) Height$
- **name**  $(str)$  Object Name
- **cx** (Boolean) Centered in the X axis
- **cy** (Boolean) Centered in the Y axis

• **cz** (Boolean) – Centered in the Z axis

Returns FreeCAD.Object with the shape of a box

# Return type FreeCAD.Object

fcfun.**addCyl**(*r*, *h*, *name*) Add cylinder

## Parameters

- **r** (float) Radius
- **h** (float) Height

Returns Cylinder

## Return type FreeCAD Object

fcfun.**addCylHole**(*r\_ext*, *r\_int*, *h*, *name*, *axis='z'*, *h\_disp=0*) Add cylinder, with inner hole:

#### **Parameters**

- **r\_ext** (float) External radius,
- **r\_int** (float) Internal radius,
- $h$  (*float*) Height
- **name**  $(str)$  Object name
- $axis (str)$ -
	- 'x', 'y' or 'z'
		- 'x' will along the x axis
		- 'y' will along the y axis
		- 'z' will be vertical
- $\cdot$  **h\_disp**  $(int)$  –

## Displacement on the height.

- if 0, the base of the cylinder will be on the plane
- $-$  if  $-h/2$ : the plane will be cutting  $h/2$

# Returns Cylinder with hole

## Return type FreeCAD.Object

fcfun.**addCylHolePos**(*r\_out*, *r\_in*, *h*, *name*, *normal=FreeCAD.Vector*, *pos=FreeCAD.Vector*) Same as addCylHole, but avoiding the creation of many FreeCAD objects

Add cylinder, with inner hole

- **r\_out** (float) Outside radius
- **r\_in** (float) Inside radius
- $h(fload) Height$
- **name**  $(str)$  Object name
- **normal**  $(FreeCAD, Vector)$  FreeCAD. Vector pointing to the normal (if its module is not one, the height will be larger than h
- **pos** (FreeCAD. Vector) Position of the cylinder

Returns FreeCAD Shape of a cylinder with hole

## Return type Shape

fcfun.**addCylPos**(*r*, *h*, *name*, *normal=FreeCAD.Vector*, *pos=FreeCAD.Vector*) Same as addCyl\_pos, but avoiding the creation of many FreeCAD objects

## **Parameters**

- $\mathbf{r}$  (*float*) Radius,
- $h(fload)$  Height
- **name**  $(str)$  Objet name
- **normal** (*FreeCAD.Vector*) FreeCAD.Vector pointing to the normal (if its module is not one, the height will be larger than h
- **pos** (FreeCAD. Vector) Position of the cylinder

## Returns Cylinder

# Return type FreeCAD Object

### fcfun.**addCyl** pos  $(r, h, name, axis='z', h\ disp=0)$

Add cylinder in a position. So it is in a certain position, with its Placement and Rotation at zero. So it can be referenced absolutely from its given position

## **Parameters**

- $\mathbf{r}$  (*float*) Radius
- **h** (float) Height
- **name**  $(str)$  Name
- $axis (str)$ 
	- $x', y'$  or  $z'$ 
		- 'x' will along the x axis
		- $-$  'y' will along the y axis
		- 'z' will be vertical
- **h** disp $(int)$  –

## Displacement on the height.

- if 0, the base of the cylinder will be on the plane
- if -h/2: the plane will be cutting h/2

### Returns Cylinder

## Return type FreeCAD Object

#### fcfun.**add\_fcobj**(*shp*, *name*, *doc=None*)

Just creates a freeCAD object of the shape, just to save one line

# fcfun.**aluprof\_vec**(*width*, *thick*, *slot*, *insquare*)

Creates a wire (shape), that is an approximation of a generic alum profile extrusion

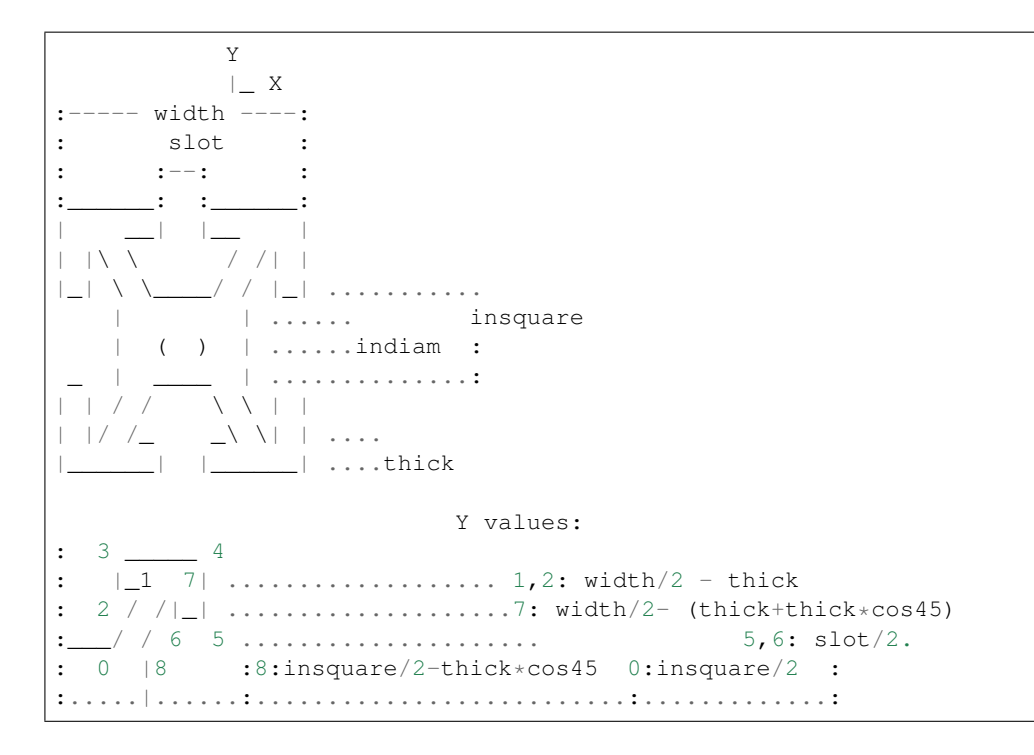

#### **Parameters**

- **width**  $(float)$  The total width of the profile, it is a square
- **thick** (float) The thickness of the side
- **slot** (float) The width of the rail
- **insquare**  $(fload)$  The width of the inner square
- **indiam** (*float*) The diameter of the inner hole

Returns The points of the aluminum profile positive quadrant

Return type Vector

fcfun.**calc\_desp\_ncen**(*Length*, *Width*, *Height*, *vec1*, *vec2*, *cx=False*, *cy=False*, *cz=False*, *H\_extr=False*)

Similar to calc\_rot, but calculates de displacement, when we don't want to have all of the dimensions centered First vector original direction  $(x,y,z)$  is  $(1,0,0)$  Second vector original direction  $(x,y,z)$  is  $(0,0,-1)$  The arguments vec1, vec2 are tuples  $(x,y,z)$  but they may be also FreeCAD. Vectors

```
Z Y length (x) = 1\therefore \qquad width (y) = 2\therefore / / heigth (z) = 3
: / \_ / \_| | | vec1 original (before rotation) = VX
 | | / vec2 original (before rotation) = -VZ
      |__|/..............X
Example after rotation and change position
Z \cdot Y length (x) = 3width (y) = 2
```
(continued from previous page)

```
\therefore / / heigth (z) = 1
:/___ // vec1 = VZ
   \lfloor /................... X vec2 = VX
So we have to move X its original heith (3), otherwise it would
be on the negative side, like this
    Z
    \therefore Y length (x) = 3-:-. width (y) = 2/ : /| heigth (z) = 1
 /___:// vec1 = VZ
   \lfloor /................... X vec2 = VX
the picture is wrong, because originally it is centered, that's
why the position is moved only half of the dimension. But the concept
is valid
```
# **Parameters**

• **vec1**  $(tuples)$  – Have to be on the axis: x, -x, y, -y, z, -z

vec1 can be  $(0,0,0)$ : it means that it doesnt matter how it is ˓<sup>→</sup>rotated

- **vec2**  $(tuples)$  Have to be on the axis: x, -x, y, -y, z, -z
- **Length** (float) Original dimension on X
- **Width** (float) Original dimension on Y
- **Height** (float) Original dimension on Z
- **cx** (boolean) Position centered or not
- **cy** (boolean) Position centered or not
- **cz** (boolean) Position centered or not

Returns Vector of the displacement

# Return type FreeCAD.Vector

# fcfun.**calc\_rot**(*vec1*, *vec2*)

Having an object with an orientation defined by 2 vectors the vectors a tuples, nor FreeCAD.Vectors use the wrapper fc\_calc\_rot to have FreeCAD.Vector arguments First vector original direction  $(x,y,z)$  is (1,0,0) Second vector original direction  $(x,y,z)$  is  $(0,0,-1)$  we want to rotate the object in an ortoghonal direction. The vectors will be in -90, 180, or 90 degrees, this function returns the Rotation given by yaw, pitch and roll In case vec1 is (0,0,0), means that it doesn't matter that vector. Yaw is the rotation of Z axis. Positive Yaw is like screwing up

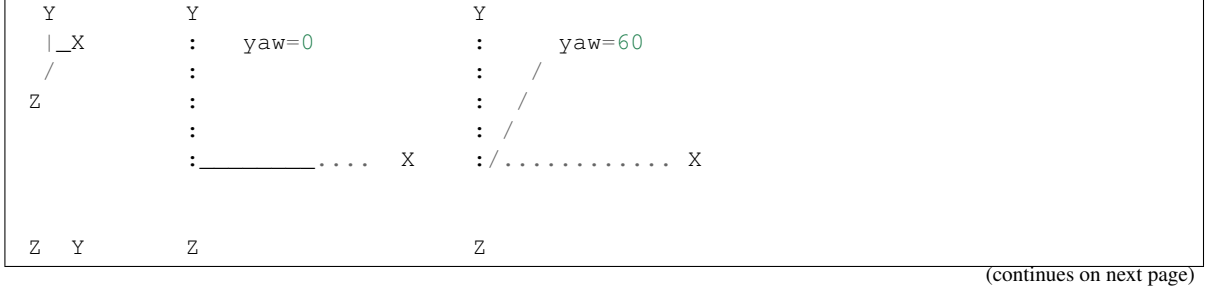

(continued from previous page)

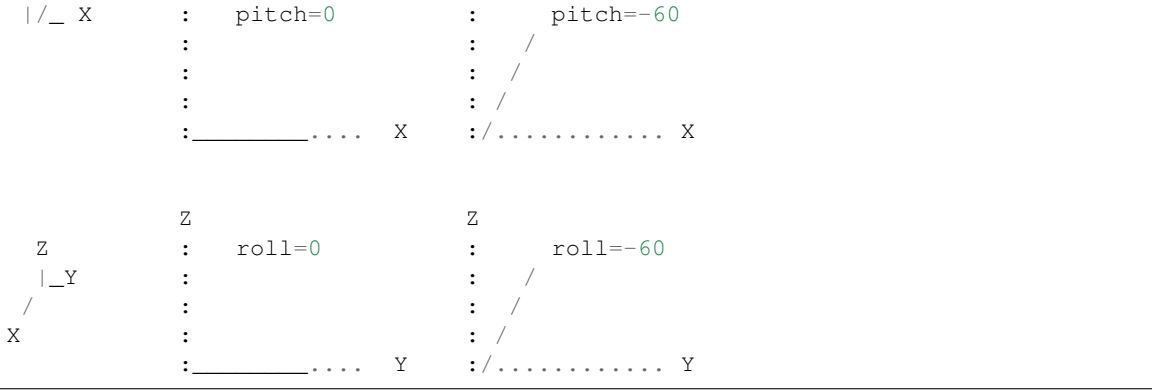

# Parameters

- $vec1(tuples) Direction$
- $vec{2} (tuples) Direction$

### Returns

Return type FreeCAD.Rotation

## fcfun.**calc\_rot\_z**(*v\_refz*, *v\_refx*)

Calculates de rotation like calc\_rot. However uses a different origin axis. calc\_rot uses: vec1 original direction  $(x,y,z)$  is  $(0,0,1)$  vec2 original direction  $(x,y,z)$  is  $(1,0,0)$  So it makes a change of axis before calling calc\_rot

## **Parameters**

- **v\_refz** (tuple or FreeCAD. Vector) Vector indicating the rotation from  $(0,0,1)$ to v\_refz
- **v\_refx** (tuple or  $FreeCAD.Vector)$  Vector indicating the rotation from  $(1,0,0)$ to v\_refx

# Returns

Return type FreeCAD.Rotation

# fcfun.**edgeonaxis**(*edge*, *axis*)

It tells if an edge is on an axis

#### **Parameters**

- **edge** (Edge) A FreeCAD edge, with its vertexes
- **axis**  $(str) 'x', '-x', 'y', '-y', 'z', '-z'$

Returns True: edge on an axis False: edge not on an axis

# Return type boolean

```
fcfun.equ(x, y)
```
Compare numbers that are the same but not exactly the same

fcfun.**fc\_calc\_desp\_ncen**(*Length*, *Width*, *Height*, *fc\_vec1*, *fc\_vec2*, *cx=False*, *cy=False*, *cz=False*, *H\_extr=False*)

Same as calc\_desp\_ncen but using FreeCAD.Vectors arguments

# fcfun.**fc\_calc\_rot**(*fc\_vec1*, *fc\_vec2*)

Same as calc\_rot but using FreeCAD.Vectors arguments

# fcfun.**fc\_isonbase**(*fcv*)

Just tells if a vector has 2 of the coordinates zero so it is on just a base vector

# fcfun.**fc\_isparal**(*fc1*, *fc2*)

Return 1 if fc1 and fc2 are paralell (colinear), 0 if they are not

# Parameters

- **fc1** (FreeCAD. Vector) Firs vector
- $fc2$  (FreeCAD. Vector) Second vector

## Returns

- *\* 1 if fc1 and fc2 are parallel*
- *\* 0 if they are not*

# fcfun.**fc\_isparal\_nrm**(*fc1*, *fc2*)

Very similar to fc\_isparal, but in this case the arguments are normalized so, less operations to do. return 1 if fc1 and fc2 are paralell (colinear), 0 if they are not

## Parameters

- **fc1** (FreeCAD. Vector) Firs vector
- $\texttt{fc2}$  (FreeCAD. Vector) Second vector

# Returns

- *\* 1 if fc1 and fc2 are parallel*
- *\* 0 if they are not*

# fcfun.**fc\_isperp**(*fc1*, *fc2*)

Return 1 if fc1 and fc2 are perpendicular, 0 if they are not

# **Parameters**

- **fc1** (FreeCAD. Vector) Firs vector
- $fc2$  ( $FreeCAD$ ,  $Vector$ ) Second vector

## Returns

- *\* 1 if fc1 and fc2 are perpendicular*
- *\* 0 if they are not*

# fcfun.**fillet\_len**(*box*, *e\_len*, *radius*, *name*)

Make a new object with fillet

# Parameters

- **box** (*TopoShape*) Original shape we want to fillet
- **e\_len** (float) Length of the edges that we want to fillet
- **radius** (float) Radius of the fillet
- **name**  $(str)$  Name of the shape we want to create

Returns FreeCAD Object with fillet made

# Return type FreeCAD Object

fcfun.**filletchamfer**(*fco*, *e\_len*, *name*, *fillet=1*, *radius=1*, *axis='x'*, *xpos\_chk=0*, *ypos\_chk=0*, *zpos\_chk=0*, *xpos=0*, *ypos=0*, *zpos=0*)

Fillet or chamfer edges of a certain length, on a certain axis and a certain coordinate

## **Parameters**

- **fco** (FreeCAD Object) Original FreeCAD object we want to fillet or chamfer
- **fillet** (int)
	- 1 if we are doing a fillet
	- 0 if it is a chamfer
- **e** len  $(f$ loat) Length of the edges that we want to fillet or chamfer if e len == 0, chamfer/fillet any length
- **radius** (float) Radius of the fillet or chamfer
- **axis**  $(str)$  Axis where the fillet will be
- **xpos\_chk** (int) If the X position will be checked
- **ypos\_chk** (int) If the Y position will be checked
- **zpos\_chk** (int) If the Z position will be checked
- **xpos** (float) The X position
- **ypos** (float) The Y position
- **zpos** (float) The Z position
- **name**  $(str)$  Name of the fco we want to create

# **Notes**

If axis  $=$  'x', x pos check will not make sense

Returns FreeCAD Object with fillet/chamfer made

Return type FreeCAD Object

# fcfun.**fuseshplist**(*shp\_list*)

Since multifuse methods needs to be done by a shape and a list, and usually I have a list that I want to fuse, I make this function to save the inconvenience of doing everytime what I will do here Fuse multiFuse

## fcfun.**get\_bolt\_bearing\_sep**(*bolt\_d*, *hasnut*, *lbearing\_r*, *bsep=0*)

same as get\_bolt\_end\_sep, but when there is a bearing. If there is a bearing, there will be more space because the nut is at the bottom or top, and the widest side is on the middle

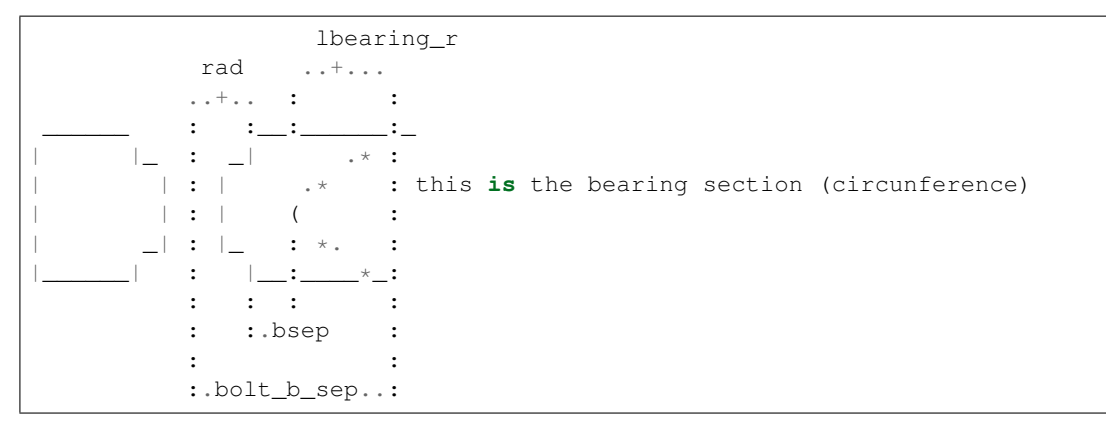

- **bolt**  $d(int)$  Diameter of the bolt: 3, 4, ... for M3, M4,...
- hasnut  $(int)$ 
	- 1: if there is a nut
	- 0: if there is not a nut, so just the bolt head (smaller)
- **lbearing\_r** (float) Radius of the linear bearing
- **bsep** ( $float$ ) Separation from the outside of the nut to the end of bearing default value 0mm

Returns Minimum separation between the center of the bolt and the bearing

Return type float

```
fcfun.get_bolt_end_sep(bolt_d, hasnut, sep=2.0)
```
Calculate Bolt separation

Calculates know how much separation is needed for a bolt The bolt (din912) head diameter is usually smaller than the nut (din934) The nut max value is given by its 2\*apotheme (S) (wrench size) so its max diameter is 2A  $x \cos(30)$ 

Example of nut and bolt head sizes:

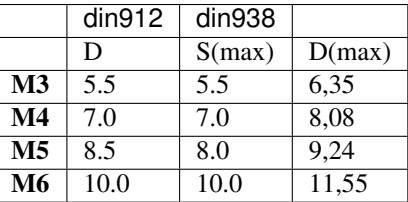

Therefore, if there is a nut, the nut will be used to calculate the separation

```
\_ \_ \cdot \cdot \_ \_: | \_ ||: || | : |
| _| : |_
|_____| : |______
t = 0 : t = 0:..,..:.,.:
: sep rad:
t = 0.5 : t = 0.4:....,....:
 bolt_sep
```
# Parameters

- **bolt**  $d(int)$  Diameter of the bolt: 3, 4, ... for M3, M4,...
- **hasnut** (int)
	- 1: if there is a nut
	- 0: if there is not a nut, so just the bolt head (smaller)
- $\text{sep}(float)$  –

Separation from the outside of the nut to the end, if empty, default value 2mm

Returns Minimum separation between the center of the bolt and the end

Return type float

```
fcfun.get_fc_perpend1(fcv)
```
gets a 'random' perpendicular FreeCAD.Vector

**Parameters**  $fcv$  (FreeCAD. Vector) – Vector from which to get perpendicular vector

Returns Random perpendicular vector

Return type FreeCAD.Vector

# fcfun.**get\_fclist\_4perp2\_fcvec**(*fcvec*)

Gets a list of 4 FreCAD. Vector perpendicular to one base vector fcvec can only be:  $*(1,0,0) * (0,1,0) * (0,0,1)$  $*(-1,0,0)*(0,-1,0)*(0,0,-1)$ 

## For example:

**from**  $(1,0,0) \rightarrow (0,1,0)$ ,  $(0,0,1)$ ,  $(0,-1,0)$ ,  $(0,0,-1)$ 

**Parameters**  $f \text{cvec}(vector) - (1,0,0), (0,1,0), (0,0,1), (-1,0,0), (0,-1,0), (0,0,-1)$ 

Returns List of FreeCAD.Vector

Return type list

## fcfun.**get\_fclist\_4perp2\_vecname**(*vecname*)

Gets a list of 4 FreCAD.Vector perpendicular to one vecname different from get\_fclist\_4perp\_vecname For example:

**from**  $x' \rightarrow (0,1,1)$ ,  $(0,-1,1)$ ,  $(0,-1,-1)$ ,  $(0,1,-1)$ 

Parameters  $vecname(s \, t) - 'x', '-x', 'y', '-y', 'z', '-z'$ 

Returns List of FreeCAD.Vector

Return type list

# fcfun.**get\_fclist\_4perp\_fcvec**(*fcvec*)

Gets a list of 4 FreeCAD. Vector perpendicular to one base vector fcvec can only be:  $*(1,0,0) * (0,1,0) * (0,0,1)$ \*  $(-1,0,0)$  \*  $(0,-1,0)$  \*  $(0,0,-1)$ 

For example:

**from**  $(1,0,0) \rightarrow (0,1,0)$ ,  $(0,0,1)$ ,  $(0,-1,0)$ ,  $(0,0,-1)$ 

**Parameters**  $f \text{cvec}(vector) - (1,0,0), (0,1,0), (0,0,1), (-1,0,0), (0,-1,0), (0,0,-1)$ 

Returns List of FreeCAD.Vector

Return type list

# fcfun.**get\_fclist\_4perp\_vecname**(*vecname*)

Gets a list of 4 FreCAD.Vector perpendicular to one vecname for example:

**from**  $x' \rightarrow (0,1,0)$ ,  $(0,0,1)$ ,  $(0,-1,0)$ ,  $(0,0,-1)$ 

Parameters  $vecname(s \, tr) - 'x', ' -x', 'y', ' - y', 'z', ' - z'$ 

# Returns List of FreeCAD.Vector

Return type list

fcfun.**get\_fcvectup**(*tup*)

Gets the FreeCAD.Vector of a tuple

**Parameters**  $\tt{tup}(tuple)$  **– Tuple of 3 elements** 

Returns FreeCAD.Vector of a tuple

Return type FreeCAD.Vector

# fcfun.**get\_nameofbasevec**(*fcvec*)

From a base vector either:  $(1,0,0)$ ,  $(0,1,0)$ ,  $(0,0,1)$ ,  $(-1,0,0)$ ,  $(0,-1,0)$ ,  $(0,0,-1)$  Gets its name: 'x', 'y',...

Returns Vector name

Return type str

# fcfun.**get\_positive\_vecname**(*vecname*)

It just get 'x' when vecname is 'x' or '-x', and the same for the others, because some functions receive only positive base vector

Parameters  $vecname(s \, tr) - 'x', ' -x', 'y', ' - y', 'z', ' - z'$ 

Returns Vector name

Return type str

# fcfun.**get\_rot**(*v1*, *v2*)

Calculate the rotation from v1 to v2 the difference with previous verions, such fc\_calc\_rot, calc\_rot, calc\_rot is that it is for any vector direction. The difference with DraftVecUtils.getRotation is that getRotation doesnt work for vectors with 180 degrees.

# **Notes**

# MAYBE IT IS NOT NECESSARY, just use FreeCAD.Rotation rotation.Axis, math.degrees(rotation.Angle)

# **Parameters**

- $v1$  (FreeCAD. Vector) Vector to calculate the rotation
- $v2$  (FreeCAD. Vector) Vector to calculate the rotation

Returns Tuple representing a quaternion rotation between v2 and v1

Return type FreeCAD.Rotation

fcfun.**get\_tangent\_2circles**(*center1\_pt*, *center2\_pt*, *rad1*, *rad2*, *axis\_n*, *axis\_side=None*) Returns a list of lists (matrix) with the 2 tangent points for each of the 2 tangent lines

```
(difficult to draw in using ASCII text)
                           axis_p
                                :
                           T2 : axis_side
                            . \star r1 / -------------
                    . The set of the set of the set of the set of the set of the set of the set of the set of the set of the set of the set of the set of the set of the set of the set of the set of the set of the set of the set of the set of
            . . . / :
T1 . . . . r2-r1 (r_diff) + r2 * sin (beta)
```
(continued from previous page)

```
* . . :
r1 . alpha beta :
*----------------------* ---- axis_c (axis going thru centers)<br>C1 \cdot C2
               : C2
 :: : :
 :: :.....:
 :: + :
 : r2 \star cos(beta):
 :: :
 ::......................:
 :: +:: C1_C2_d (hypotenuse)
 ::
 ::
 r1*cos(beta)alpha = atan(r_diff/Cl_C2_d)beta = 90 - alphatangent points along axis_c and axis_p
  T2_c = C2_c - r2 * cos(beta)T2_p = C2_p - r2 * sin(beta)T1_C = C1_C - r1 \times cos(beta)T1_p = C1_p - r1 \times sin(beta)
```
## Parameters

- **center1\_pt** (FreeCAD. Vector) Center of the circle 1
- **center2\_pt** (FreeCAD. Vector) Center of the circle 2
- **rad1** (*float*) Radius of the circle 1
- **rad2** (float) Radius of the circle 2
- **axis\_n** (FreeCAD. Vector) Direction of the normal of the circle
- **axis** side (FreeCAD. Vector) Direction to the side of the tangent line, if not given, it will return the 2 points of both lines The 2 tangent lines will be at each side of axis\_c. The smaller than 90 degree angle between axis\_side and the 2 possible axis\_p

#### Returns

- *\* If axis\_side is given*
	- Returns a list of lists (matrix)
		- \* Element [0][0] is the point tangent to circle 1 at side axis\_side
		- \* Element [0][1] is the point tangent to circle 2 at side axis\_side
		- \* Element [1][0] is the point tangent to circle 1 at opposite side of direction of axis\_side
		- \* Element [1][1] is the point tangent to circle 2 at opposite side of direction of axis\_side
- *\* If axis\_side is not given, the order of the list of the lines is* arbitrary
- *\* If there is an error it will return 0*

# **Notes**

# Interesting variables

# axis\_p (FreeCAD.Vecrtor)

Vector of the circle plane, perpendicular to axis\_d. It can have to possible directions. If paremeter axis\_side is defined, it will have the direction that has less than 90 degress related to axis\_side

fcfun.**get\_tangent\_circle\_pt**(*ext\_pt*, *center\_pt*, *rad*, *axis\_n*, *axis\_side=None*) Get the point of the tangent to the circle

```
(difficult to draw in using ASCII text)
          external point
           : tangent point 1
            x \rightarrow -\lambda / \lambda\setminus ( ) circle
      tangent \langle \_ /
       point 2
The 3 points: center(C), ext_pt(E) and tangent_pt(T) form a
rectangle triangle
                       axis_p
                          : axis_side
                            : /
                           : <90 /
                           T /
                        . \star. /
                          . 90 . rad
          . .
     . alpha beta .
                           -----* ---- axis_c (axis going thru centers)<br>: C\mathbb E : Contract \mathbb E is the contract of \mathbb E: \mathbf{r} : \mathbf{r} : \mathbf{r} : \mathbf{r} : \mathbf{r} : \mathbf{r} : \mathbf{r} :
 :.................: :
 : + :
 : axis_c_ET_d :
 : in the second contract of the second contract of the second contract of the second contract of the second contract of the second contract of the second contract of the second contract of the second contract of the second
 :.......................:
                  +EC_d (hypotenuse)
```
# Parameters

- ext\_pt (FreeCAD. Vector) External point
- **center\_pt** (FreeCAD. Vector) Center of the circle
- **rad** (*float*) Radius of the circle
- **axis\_n** (FreeCAD. Vector) Direction of the normal of the circle
- **axis\_side** (FreeCAD. Vector) Direction to the side of the tangent point, if not given, it will return both points The 2 tangent points will be at each side of axis\_c. The smaller than 90 degree angle between axis\_side and the 2 possible axis\_p

# Returns

- *If axis* side is not given returns a list with the 2 points that each point forms a line tangent to the circle. The 2 lines are defined by one of each point and the external point.
- *If axis\_side is given* Only returns a point (FreeCAD.Vector) with the tangent point defined by the direction of axis\_side
- *If there is an error it will return 0*

# **Notes**

## Interesting Parameters

axis\_p (FreeCAD.Vector)

Vector of the circle plane, perpendicular to axis\_d. It can have to possible directions. If paremeter axis\_side is defined, it will have the direction that has less than 90 degress related to axis\_side

#### fcfun.**get\_vecname\_perpend1**(*vecname*)

Gets a perpendicular vecname

Parameters  $\textbf{vec}(str) - x'$ , '-x', 'y', '-y', 'z', '-z'

Returns Perpendicular vector name

Return type str

fcfun.**get\_vecname\_perpend2**(*vecname*)

Gets the other perpendicular vecname (see get\_vecname\_perpend)

Parameters  $\textbf{vec}(str) - x^2$ , '-x', 'y', '-y', 'z', '-z'

Returns Perpendicular vector name

Return type str

```
fcfun.getfcvecofname(axis)
```
Returns the FreeCAD.Vecor of the vector name given

## fcfun.**getvecofname**(*axis*)

Get axis name renunrs the vector

# fcfun.**regpolygon\_dir\_vecl**(*n\_sides*, *radius*, *fc\_normal*, *fc\_verx1*, *pos*)

Similar to regpolygon\_vecl but in any place and direction of the space calculates the vertexes of a regular polygon. Returns a list of FreeCAD vectors with the vertexes. The first vertex will be repeated at the end, this is needed to close the wire to make the shape The polygon will have the center in pos. The normal on fc\_normal The direction of the first vertex on fc\_verx\_1

# **Parameters**

- **n\_sides** (int) Number of sides of the polygon
- **radius** (float) Circumradius of the polygon
- **fc** normal (FreeCAD. Vector) Direction of the normal
- **fc\_verx1** (FreeCAD. Vector) Direction of the first vertex
- **pos** (FreeCAD. Vector) Position of the center

Returns List of FreeCAD.Vector of the vertexes

# Return type List

fcfun.**regpolygon\_vecl**(*n\_sides*, *radius*, *x\_angle=0*)

Calculates the vertexes of a regular polygon. Returns a list of FreeCAD vectors with the vertexes. The first vertex will be repeated at the end, this is needed to close the wire to make the shape The polygon will be on axis  $XY$  (z=0).

# Parameters

- **n** sides (int) Number of sides of the polygon
- **radius** (float) Circumradius of the polygon
- **x\_angle**  $(float) If zero, the first vertex will be on axis x (y=0) if x\_angle != 0, it will$ rotated some angle

Returns List of FreeCAD.Vector of the vertexes

# Return type List

fcfun.**rotateview**(*axisX=1.0*, *axisY=0.0*, *axisZ=0.0*, *angle=45.0*)

Rotate the camara

# fcfun.shpRndRectWire $(x=1, y=1, r=0.5, zpos=0)$

Creates a wire (shape), that is a rectangle with rounded edges. if  $r == 0$ , it will be a rectangle The wire will be centered

```
Y
         |X|______ ___ y
/ \qquad \qquad \ r
| |
| z=0| |
\______/ ___
     \| x
```
# Parameters

- $\mathbf{x}$  (*float*) Dimension of the base, on the X axis
- $\mathbf{y}$  (*float*) Dimension of the height, on the Y axis
- **r** (*float*) Radius of the rouned edge.
- **zpos** (float) Position on the Z axis

Returns FreeCAD Wire of a rounded edges rectangle

# Return type Shape Wire

```
fcfun.shp_2stadium_dir(length, r_s, r_l, h_tot, h_rl, fc_axis_h=FreeCAD.Vector,
                         fc_axis_l=FreeCAD.Vector, ref_l=1, rl_h0=1, xtr_h=0, xtr_nh=0,
                          pos=FreeCAD.Vector)
```
Makes to concentric stadiums, useful for making rails for bolts the length is the same for both. Changes the radius and the height The smaller radius will have the largest length

```
rl_h0 = 1: the large stadium is at h=0
               fc_axis_h
                           ________:________......................
```
(continued from previous page)

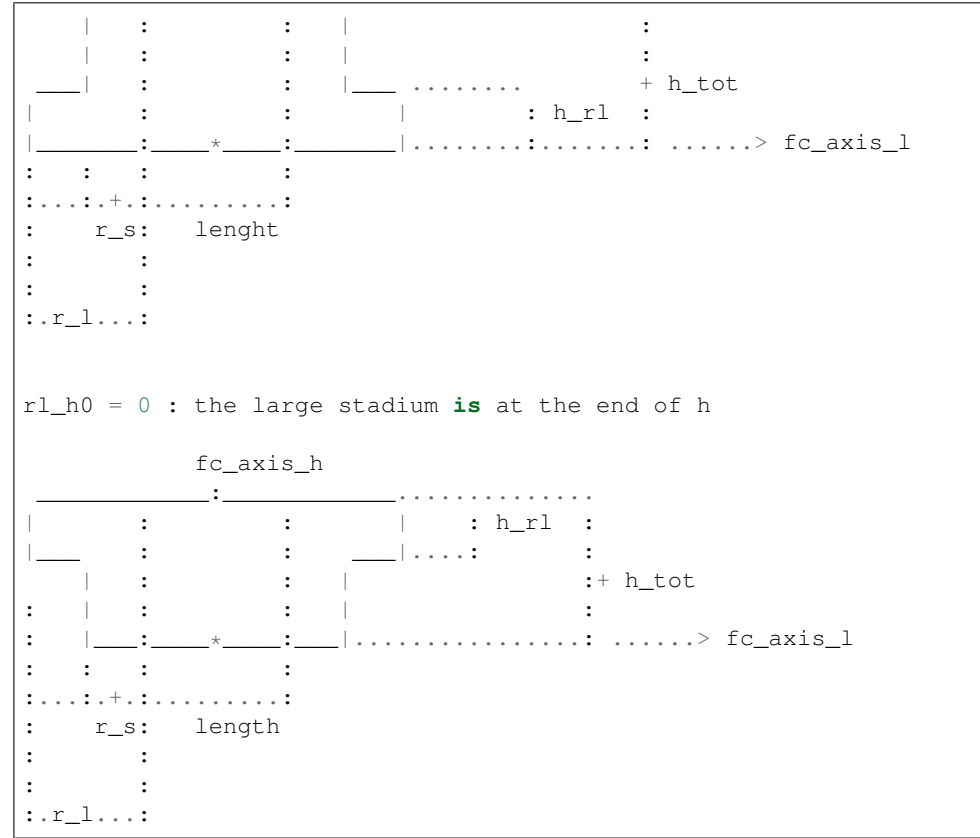

on the axis\_h, the h\_rl stadium can be at the reference, or at the end of the reference  $(rl_0 = 0)$ :

ref\_l points: fc\_axis\_s : :\_\_\_\_\_\_\_\_\_ /  $\qquad \qquad \setminus$  $( 2 1 )$  ------->  $fc\_axis\_l$  $\setminus$ 

- **length** ( $f$ loat) Length of the parallels, from one semicircle center to the other
- **r\_s** (float) Smaller radius of the semicircles
- **r\_l** (float) Larger radius of the semicircles
- **h\_tot** (float) Total height
- **h\_rl** (float) Height of the larger radius stadium
- **fc\_axis\_h** (FreeCAD. Vector) Vector on the direction of the height
- **fc\_axis\_1** (FreeCAD. Vector) Vector on the direction of the parallels,
- **ref\_l** (int) Reference (zero) of the fc\_axis\_l
	- 1: reference on the center (makes axis\_s symmetrical)
- 2: reference at one of the semicircle centers (point 2) the other circle center will be on the direction of fc\_axis\_l
- $r1_h0(int) -$ 
	- 1: if the larger radius stadium is at the beginning of the axis\_h
	- 0: at the end of axis\_h
- **xtr\_h** (float) If >0 it will be that extra height on the direction of fc\_axis\_h
- **xtr\_nh** (float) If >0 it will be that extra height on the opositve direction of fc\_axis\_h
- **xtr\_nh** –
- **pos** (FreeCAD. Vector) Position of the reference

Returns FreeCAD Shape of a two stadiums

## Return type Shape

fcfun.**shp\_aluwire\_dir**(*width*, *thick*, *slot*, *insquare*, *fc\_axis\_x=FreeCAD.Vector*, *fc\_axis\_y=FreeCAD.Vector*, *ref\_x=1*, *ref\_y=1*, *pos=FreeCAD.Vector*)

Creates a wire (shape), that is an approximation of a generic alum profile extrusion. Creates it in any position an any direction

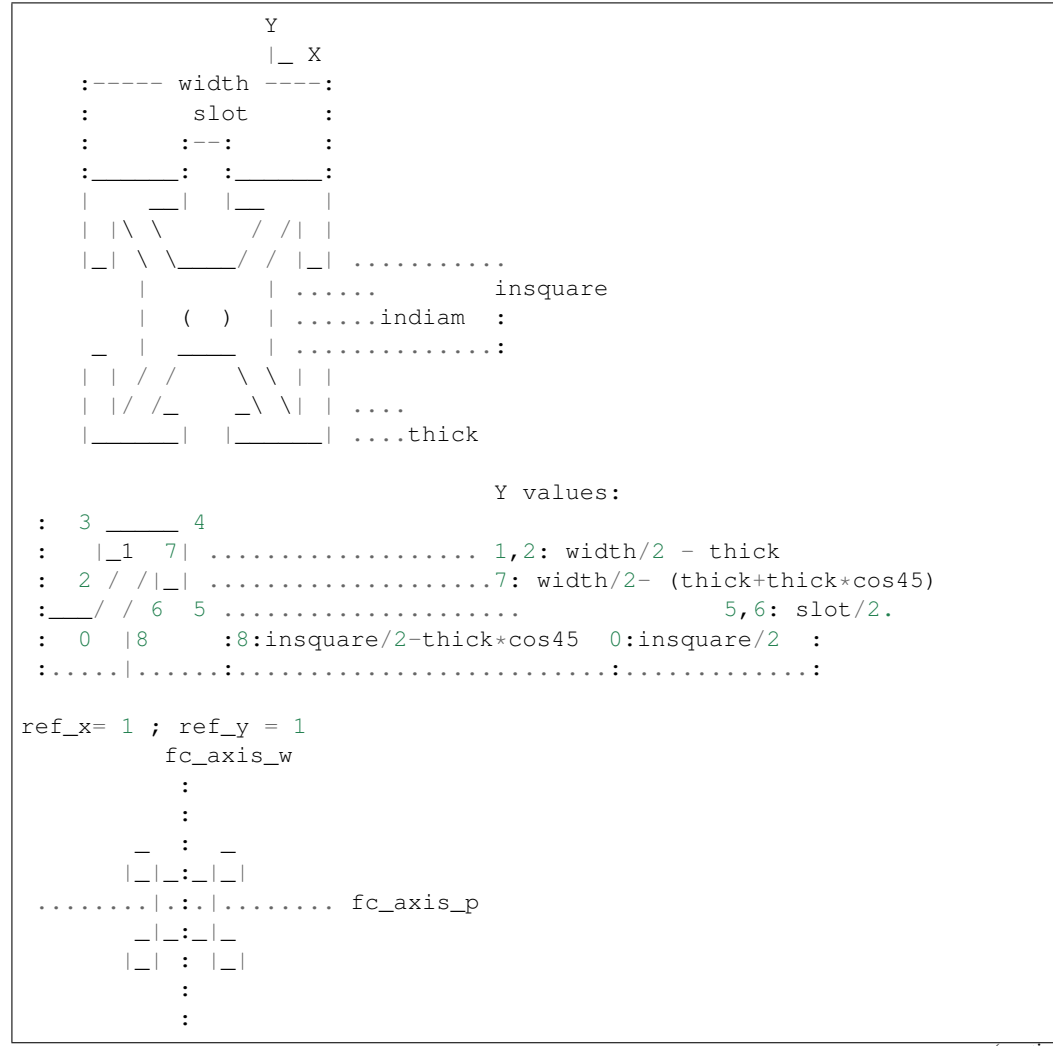

:

(continued from previous page)

```
ref_x= 2 ; ref_y = 1 (the zero of axis_y is at the center)
                     (the zero of axis_x is at one side)
           fc_axis_y
           :
           :
           :
           :_ _
           | \_ |..........:.|...|........ fc_axis_x
           :|\_:
           :
           :
```
# **Parameters**

- **width**  $(fload)$  Total width of the profile, it is a square
- **thick** (float) Thickness of the side
- **slot** (float) Width of the rail
- **insquare** (*float*) Width of the inner square
- **indiam** (*float*) Diameter of the inner hole
- **fc\_axis\_x** (int) Is a generic X axis, can be any
	- 1: reference (zero) at the center
	- $-2$ : reference (zero) at the side, the other end side will be on the direction of fc\_axis\_x
- **fc\_axis\_y** (int) Is a generic Y axis, can be any perpendicular to fc\_axis\_y
	- 1: reference (zero) at the center
	- 2: reference (zero) at the side, the other end side will be on the direction of fc\_axis\_y
- **ref\_x**  $(fload)$  Reference (zero) on the fc\_axis\_x
- **ref\_y** (float) Reference (zero) on the fc\_axis\_1
- **pos** (FreeCAD. Vector) Position of the center

Returns FreeCAD Shape Wire of a aluminium profile

## Return type Shape Wire

fcfun.**shp\_belt\_dir**(*center\_sep*, *rad1*, *rad2*, *height*, *fc\_axis\_h=FreeCAD.Vector*, *fc\_axis\_l=FreeCAD.Vector*, *ref\_l=1*, *ref\_h=1*, *xtr\_h=0*, *xtr\_nh=0*, *pos=FreeCAD.Vector*)

Makes a shape of 2 tangent circles (like a belt joining 2 circles). check shp\_belt\_wire\_dir

- **center\_sep** (float) Separation of the circle centers
- **rad1** (float) Radius of the first circle, on the opposite direction of fc\_axis\_l
- **rad2** (float) Radius of the second circle, on the direction of fc\_axis\_1
- **height**  $(fload)$  Height of the shape
- **fc\_axis\_1** (FreeCAD. Vector) Vector on the direction circle centers, pointing to rad2
- **fc\_axis\_h** (FreeCAD. Vector) Vector on the hieght direction
- **ref**  $\mathbf{1}$  (int) Reference (zero) of the fc axis 1
	- 1: reference on the center
	- 2: reference at rad1 semicircle centers (point 2) the other circle center will be on the direction of fc\_axis\_l
	- 3: reference at the end of rad1 circle the other end will be on the direction of fc\_axis\_l
- **ref\_h** (int)
	- 1: reference is at the center of the height
	- 2: reference is at the bottom
- **xtr**  $h(f\text{lost}) If >0$  it will be that extra height on the direction of fc axis h
- $\texttt{xtr\_nh}$  ( $f$ loat) If >0 it will be that extra height on the opositve direction of fc\_axis\_h
- **pos** (FreeCAD. Vector) Position of the reference

Returns FreeCAD Shape of a belt

#### Return type Shape

fcfun.**shp\_belt\_wire\_dir**(*center\_sep*, *rad1*, *rad2*, *fc\_axis\_l=FreeCAD.Vector*, *fc\_axis\_s=FreeCAD.Vector*, *ref\_l=1*, *ref\_s=1*, *pos=FreeCAD.Vector*) Makes a shape of a wire with 2 circles and exterior tangent lines check [here](https://en.wikipedia.org/wiki/Tangent_lines_to_circles) It is not easy to draw it well rad1 and rad2 can be exchanged, rad1 doesnt have to be larger:

```
.... fc_axis_s
    : ( \ tangent
rad1 : ( ) .. rad2 |--> fc_axis_1, on the direction of rad2
     : ( ) . rad2<br>.--( + +)--
        ( /:
         ( / :
          : :
          :...:
            + center_sep
           .... fc_axis_s
          \therefore ( \ tangent |
     rad1 : ( \qquad \qquad \setminus \qquad . . . \text{ rad2} |
                                | \rightarrow \rangle fc axis 1, on the direction of rad2
              ( /: centered on this axis
               ( / :
                : :
                :...:
      ref_l: 3 2 1
```
- **center\_sep** (float) Separation of the circle centers
- **rad1**  $(f$ loat) Radius of the firs circle, on the opposite direction of fc axis 1
- **fc** axis  $l$  (FreeCAD. Vector) Vector on the direction circle centers, pointing to rad2
- **fc\_axis\_s** (FreeCAD. Vector) Vector on the direction perpendicular to fc\_axis\_l, on the plane of the wire
- **ref\_l** (int) Reference (zero) of the fc\_axis\_l
	- 1: reference on the center
	- 2: reference at one of the semicircle centers (point 2) the other circle center will be on the direction of fc\_axis\_l
	- 3: reference at the end of rad1 circle the other end will be on the direction of fc\_axis\_l
- **pos** (FreeCAD. Vector) Position of the reference

Returns FreeCAD Wire of a belt

## Return type Shape Wire

fcfun.**shp\_bolt**(*r\_shank*, *l\_bolt*, *r\_head*, *l\_head*, *hex\_head=0*, *xtr\_head=1*, *xtr\_shank=1*, *support=1*, *axis='z'*, *hex\_ref='x'*, *hex\_rot\_angle=0*, *pos=FreeCAD.Vector*)

Similar to addBolt, but creates a shape instead of a FreeCAD Object Creates a shape of the bolt shank and head or the nut Tolerances have to be included if you want it for making a hole

It is referenced at the end of the head

- **r** shank  $(f$ loat) Radius of the shank (tolerance included)
- **1 bolt**  $(f\text{load})$  Total length of the bolt: head & shank
- **r\_head** (float) Radius of the head (tolerance included)
- **l\_head** (float) Length of the head
- **hex\_head**  $(int)$  Inidicates if the head is hexagonal or rounded
	- 1: hexagonal
	- 0: rounded
- **h\_layer3d** (float) Height of the layer for printing, if 0, means that the support is not needed
- **xtr** head  $(int) 1$  if you want 1 mm on the head to avoid cutting on the same plane pieces after making cuts (boolean difference)
- $xtr_{shank}(int) 1$  if you want 1 mm at the opposite side of the head to avoid cutting on the same plane pieces after making cuts (boolean difference)
- **support**  $(int) 1$  if you want to include a triangle between the shank and the head to support the shank and not building the head on the air using kcomp. LAYER3D H
- **axis**  $(str) 'x', '-x', 'y', '-y', 'z', '-z'$ : Defines the orientation. For example:

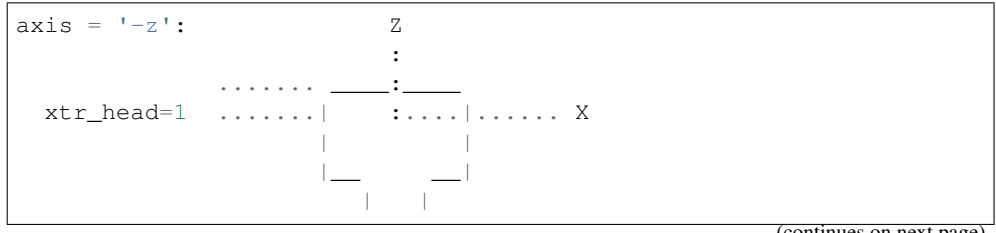

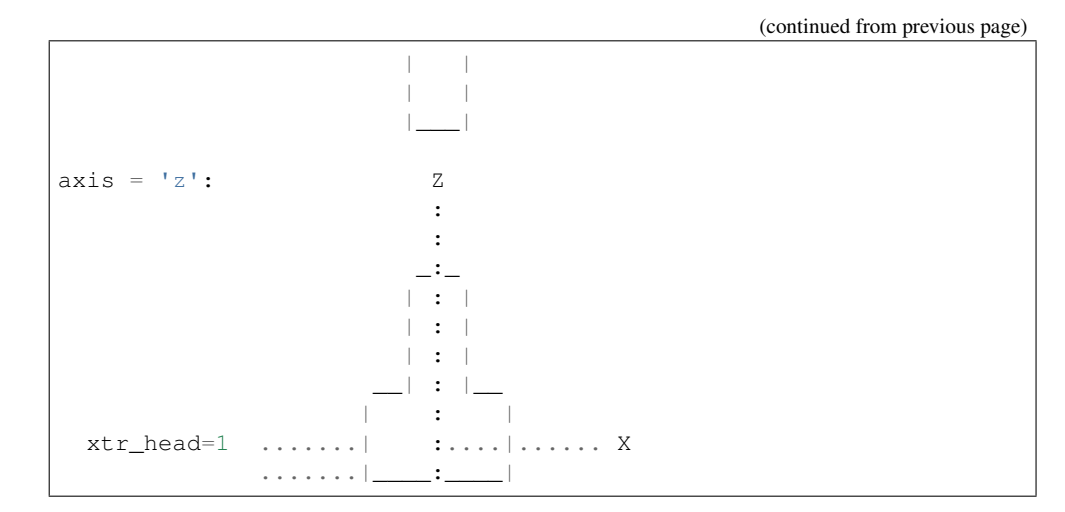

- **hex\_ref**  $(str)$  In case of a hexagonal head, this will indicate the axis that the first vertex of the nut will point hex\_ref has to be perpendicular to axis, if not, it will be changed
- **hex\_rot\_angle** (float) Angle in degrees. In case of a hexagonal head, it will indicate the angle of rotation of the hexagon referenced to hex\_ref.
- **pos** (FreeCAD. Vector) Position of the center of the head of the bolt

Returns FreeCAD Shape of a bolt

# Return type Shape

fcfun.**shp\_bolt\_dir**(*r\_shank*, *l\_bolt*, *r\_head*, *l\_head*, *hex\_head=0*, *xtr\_head=1*, *xtr\_shank=1*, *support=1*, *fc\_normal=FreeCAD.Vector*, *fc\_verx1=FreeCAD.Vector*, *pos\_n=0*, *pos=FreeCAD.Vector*)

Similar to shp\_bolt, but it can be done in any direction Creates a shape, not a of a FreeCAD Object Creates a shape of the bolt shank and head or the nut Tolerances have to be included if you want it for making a hole

It is referenced at the end of the head

- **r** shank (float) Radius of the shank (tolerance included)
- **l\_bolt** (float) Total length of the bolt: head & shank
- **r** head  $(f\text{load})$  Radius of the head (tolerance included)
- **l\_head** (float) Length of the head
- **hex\_head**  $(int)$  Inidicates if the head is hexagonal or rounded
	- 1: hexagonal
	- 0: rounded
- **h\_layer3d** (float) Height of the layer for printing, if 0, means that the support is not needed
- **xtr\_head** (int) 1 if you want 1 mm on the head to avoid cutting on the same plane pieces after making cuts (boolean difference)
- **xtr** shank  $(int) 1$  if you want 1 mm at the opposite side of the head to avoid cutting on the same plane pieces after making cuts (boolean difference)
- **support**  $(int) 1$  if you want to include a triangle between the shank and the head to support the shank and not building the head on the air using kcomp.LAYER3D\_H
- fc\_normal =  $(0, 0, -1)$ : Z : ....... \_\_\_\_:\_\_\_\_  $\ldots$ xtr\_head=1  $\ldots$ ....| :....|...... X pos\_n = 0 : 1\_head+: | : :......|\_\_ \_\_| pos\_n = 1  $: + 1$  bolt  $|$  $\mathbf{r}$  |  $\mathbf{r}$  |  $\mathbf{r}$  |  $\mathbf{r}$  |  $\mathbf{r}$ |  $\mathbf{r}$ |  $\mathbf{r}$ |  $\mathbf{r}$ |  $\mathbf{r}$ |  $\mathbf{r}$ |  $\mathbf{r}$ |  $\mathbf{r}$ |  $\mathbf{r}$ |  $\mathbf{r}$ |  $\mathbf{r}$ |  $\mathbf{r}$ |  $\mathbf{r}$ |  $\mathbf{r}$ |  $\mathbf{r}$ |  $\mathbf{r}$ |  $\mathbf{r}$ |  $\mathbf{r}$ :.......................| |.............pos\_n = 2 |\_\_\_|....xtr\_shank  $\cdot$  :  $\cdot$  : fc\_normal  $fc\_normal = (0, 0, 1):$  Z : :  $\Box$ : | : |  $| \cdot |$ :  $|$  :  $|$  $\Box$  :  $\Box$  $| \cdot | : \cdot | : \cdot |$ xtr\_head=1 .......| :....|...... X . . . . . . . . <u>| \_\_\_\_</u>; <u>\_\_</u>
- **fc** normal (FreeCAD. Vector) Defines the orientation. For example:

- **fc** verx1 (FreeCAD. Vector) In case of a hexagonal head, this will indicate the axis that the first vertex of the nut will point it has to be perpendicular to fc\_normal,
- **pos\_n** (int) Location of pos along the normal, at the cylinder center
	- 0: at the top of the head (excluding xtr\_head)
	- 1: at the union of the head and the shank
	- $-2$ : at the end of the shank (excluding xtr\_shank)
- **pos** (FreeCAD. Vector) Position of the center of the head of the bolt

Returns FreeCAD Shape of a bolt

#### Return type Shape

fcfun.**shp\_boltnut\_dir\_hole**(*r\_shank*, *l\_bolt*, *r\_head*, *l\_head*, *r\_nut*, *l\_nut*, *hex\_head=0*, *xtr\_head=1*, *xtr\_nut=1*, *supp\_head=1*, *supp\_nut=1*, *headstart=1*, *fc\_normal=FreeCAD.Vector*, *fc\_verx1=FreeCAD.Vector*, *pos=FreeCAD.Vector*)

Similar to addBoltNut\_hole, but in any direction and creates shapes, not FreeCAD Objects Creates the hole for the bolt shank, the head and the nut. The bolt head will be at the botton, and the nut will be on top Tolerances have to be already included in the argments values

- **r\_shank** (*float*) Radius of the shank (tolerance included)
- **l\_bolt** (float) Total length of the bolt: head & shank
- **r** head  $(fload)$  Radius of the head (tolerance included)
- **l\_head** (float) Length of the head
- **r** nut  $(fload)$  Radius of the nut (tolerance included)
- **l\_nut** (float) Length of the nut. It doesn't have to be the length of the nut but how long you want the nut to be inserted
- **hex\_head**  $(int)$  Inidicates if the head is hexagonal or rounded
	- 1: hexagonal
	- 0: rounded
- **xtr\_head** (int) 1 if you want an extra size on the side of the head to avoid cutting on the same plane pieces after making differences
- **xtr\_nut** (int) 1 if you want an extra size on the side of the nut to avoid cutting on the same plane pieces after making differences
- **supp** head  $(int) 1$  if you want to include a triangle between the shank and the head to support the shank and not building the head on the air using kcomp.LAYER3D\_H
- supp\_nut  $(int) 1$  if you want to include a triangle between the shank and the nut to support the shank and not building the nut on the air using kcomp. LAYER3D H
- **headstart**  $(int)$  If on pos you have the head, or if you have it on the other end
- **fc\_normal** (FreeCAD. Vector) Direction of the bolt
- **fc\_verx1** (FreeCAD. Vector) Direction of the first vertex of the hexagonal nut. Perpendicular to fc\_normal. If not perpendicular or zero, means that it doesn't matter which direction and the function will obtain one perpendicular direction
- **pos** (FreeCAD. Vector) Position of the head (if headstart) or of the nut

Returns FreeCAD Object of a Nut Hole

Return type FreeCAD Object

```
fcfun.shp_box_dir(box_w, box_d, box_h, fc_axis_w=FreeCAD.Vector, fc_axis_d=FreeCAD.Vector,
                      fc_axis_h=FreeCAD.Vector, cw=1, cd=1, ch=1, pos=FreeCAD.Vector)
```
Makes a shape of a box given its 3 dimensions: width, depth and height and the direction of the height and depth dimensions. The position of the box is given and also if the position is given by a corner or its center

```
\overline{\phantom{a}}|\ \ \rangle|\nabla \cdot \mathbf{v}| = |\nabla \cdot \mathbf{v}||\qquad\rangle\left\langle \begin{array}{ccc} | & | & | \end{array} \right\rangle\setminus \vert \vertExample of not centered on origin
   Z=f_0 axis h . Y = fc_axis_d: .
            : __________
            : /: . / |
            : / : . / | h
            : / |
                 | :.....|...|3
                  4 | /
                           | / | / d
                           |/________|/.....................X
            1 2
```
w

(continued from previous page)

```
Example of centered on origin
 Z=f c_axis_h Y = fc_axis_d: .
          \frac{1}{\sqrt{2}}/: : / |.
         / : : / | h
         \_:- /:- || :.....|...|3
         | / 4 :..|../........................X
              | / | / d
               |/1 2
            w
```
## **Parameters**

- **box\_w**  $(f\text{load})$  Width of the box
- **box\_d**  $(fload)$  Depth of the box
- **box\_h** (*float*) Height of the box
- **fc** axis  $w$  (FreeCAD. Vector) Direction of the width
- **fc\_axis\_d** (FreeCAD. Vector) Direction of the depth
- **fc\_axis\_h** (FreeCAD. Vector) Direction of the height
- $cw(int)$ 
	- 1: the width dimension is centered
	- 0: it is not centered
- $\cdot$  **cd** (int)
	- 1: the depth dimension is centered
	- 0: it is not centered
- $\cdot$  **ch** (int)
	- 1: the height dimension is centered
	- 0: it is not centered
- **pos** (FreeCAD. Vector) Position of the box, it can be the center one corner, or a point centered in the dimensions given by cw, cd, ch

## Returns Shape of a box

## Return type TopoShape

fcfun.**shp\_box\_dir\_xtr**(*box\_w*, *box\_d*, *box\_h*, *fc\_axis\_h=FreeCAD.Vector*, *fc\_axis\_d=FreeCAD.Vector*, *fc\_axis\_w=FreeCAD.Vector*, *cw=1*, *cd=1*, *ch=1*, *xtr\_h=0*, *xtr\_nh=0*, *xtr\_d=0*, *xtr\_nd=0*, *xtr\_w=0*, *xtr\_nw=0*, *pos=FreeCAD.Vector*)

Makes a shape of a box given its 3 dimensions: width, depth and height and the direction of the height and depth

dimensions. The position of the box is given and also if the position is given by a corner or its center. Extra mm to make cuts

 $\overline{\phantom{a}}$  $|\ \ \rangle$  $| \ \ \lambda$  $|\qquad\rangle$  $\begin{array}{ccc} \backslash & | & & \end{array}$  $\setminus$   $\|$ Example of **not** centered on origin  $Z=f c_axis_h$  .  $Y = fc_axis_d$  $\cdot$  . : \_\_\_\_\_\_\_\_\_\_ : /: . / | : / : . / | h :  $/$  | | :.....|...|3 | / 4 | / | / | / d |/\_\_\_\_\_\_\_\_|/.....................X 1 2 w Example of centered on origin  $Z=f c_axis_h$   $Y = fc_axis_d$ : . \_\_\_\_\_\_\_\_\_\_ .  $/$ : :  $/$  |. / : : / .| h  $\frac{1}{2}$ :  $\frac{1}{2}$   $\frac{1}{2}$   $\frac{1}{2}$   $\frac{1}{2}$ | :.....|...|3 | / 4 :..|../........................X | / | / d |/\_\_\_\_\_\_\_\_|/ 1 2 w

- **box\_w**  $(fload)$  Width of the box
- **box\_d** (*float*) Depth of the box
- **box\_h** (float) Heiht of the box
- **fc\_axis\_h** (FreeCAD. Vector) Direction of the height
- **fc\_axis\_d** (FreeCAD. Vector) Direction of the depth
- **fc\_axis\_w** (FreeCAD. Vector) Direction of the width
- $cw(int)$ 
	- 1 the width dimension is centered
	- 0 it is not centered
- $cd(int)$  –
- 1 the depth dimension is centered
- 0 it is not centered
- $ch (int) -$ 
	- 1 the height dimension is centered
	- 0 it is not centered
- **xtr**  $w$  (float) If an extra mm will be added, the number will determine the size useful to make cuts
- **xtr\_nw** (float) If an extra mm will be added, the number will determine the size useful to make cuts
- $\texttt{xtr}_d(fload) \text{If}$  an extra mm will be added, the number will determine the size useful to make cuts
- **xtr\_nd** (float) If an extra mm will be added, the number will determine the size useful to make cuts
- **xtr**  $h(float) If an extra mm will be added, the number will determine the size useful$ to make cuts
- **xtr\_nh** ( $fload$ ) If an extra mm will be added, the number will determine the size useful to make cuts
- $\bullet$  **pos** (FreeCAD. Vector) Position of the box, it can be the center one corner, or a point centered in the dimensions given by cw, cd, ch

Returns FreeCAD.Object with a shape of a box

Return type TopoShape

#### **Notes**

fc\_axis\_w not necessary, unless cw=0, then it indicates the direction of w, it has to be perpendicular to the previous

fcfun.**shp\_box\_rot**(*box\_w*, *box\_d*, *box\_h*, *axis\_w='x'*, *axis\_nh='-z'*, *cw=1*, *cd=1*, *ch=1*)

Makes a box with width, depth, heigth and then rotation will be referred to *axis\_w* =  $(1,0,0)$  and *axis\_nh* = *(0,0,-1)*. Can be centered on any of the dimensions.

- **box**  $w$  (*float*) The width is X
- **box\_d**  $(fload)$  The depth is Y
- **box\_h** (*float*) The height is Z
- **cw**  $(int) If *I*$  is centered
- $cd(int) If I$  is centered
- $ch (int) If *I*$  is centered
- **axis\_w**  $(str)$  Can be: *x*, -*x*, *y*, -*y*, *z*, -*z*
- **axis\_nh** (str) Can be: *x, -x, y, -y, z, -z*

# **Notes**

Check if it makes sense to have this small function

fcfun.**shp\_boxcen**(*x*, *y*, *z*, *cx=False*, *cy=False*, *cz=False*, *pos=FreeCAD.Vector*)

Adds a shape of box, referenced on the specified axis, with its Placement and Rotation at zero. So it can be referenced absolutely from its given position

# **Parameters**

- $\mathbf{x}(fload)$  Length
- **y** (float) Width
- $z(fload)$  Height
- **name**  $(str)$  Object Name
- **cx** (boolean) Center in the length or not
- **cy** (boolean) Center in the or width not
- **cz** (boolean) Center in the height or not
- **pos** (FreeCAD. Vector) Placement

Returns Shape of a box

## Return type TopoShape

fcfun.**shp\_boxcenchmf**(*x*, *y*, *z*, *chmfrad*, *fx=False*, *fy=False*, *fz=True*, *cx=False*, *cy=False*, *cz=False*, *pos=FreeCAD.Vector*)

Same as shp\_boxcen but with a chamfered dimension

## **Parameters**

- $\mathbf{x}(fload)$  Length
- $\mathbf{y}$  (*float*) Width
- $\mathbf{z}$  (*float*) Height
- **fillrad** (float) Fillet size
- **fx** (boolean) Fillet in x dimension
- **fy** (boolean) Fillet in y dimension
- **fz** (boolean) Fillet in z dimension
- **cx** (boolean) Center in the length or not
- **cy** (boolean) Center in the or width not
- **cz** (boolean) Center in the height or not
- **pos** (FreeCAD. Vector) Placement

#### Returns Shape of a box

# Return type TopoShape

fcfun.**shp\_boxcenfill**(*x*, *y*, *z*, *fillrad*, *fx=False*, *fy=False*, *fz=True*, *cx=False*, *cy=False*, *cz=False*, *pos=FreeCAD.Vector*) Same as shp\_boxcen but with a filleted dimension

### Parameters

•  $\mathbf{x}(fload)$  – Length

- $\mathbf{v}$  (*float*) Width
- $z(fload)$  Height
- **fillrad** (float) Fillet size
- **fx** (boolean) Fillet in x dimension
- **fy** (boolean) Fillet in y dimension
- **fz** (boolean) Fillet in z dimension
- **cx** (boolean) Center in the length or not
- **cy** (boolean) Center in the or width not
- **cz** (boolean) Center in the height or not
- **pos** (FreeCAD. Vector) Placement

# Returns Shape of a box

# Return type TopoShape

```
fcfun.shp_boxcenxtr(x, y, z, cx=False, cy=False, cz=False, xtr_nx=0, xtr_x=0, xtr_ny=0, xtr_y=0,
                          xtr_nz=0, xtr_z=0, pos=FreeCAD.Vector)
```
The same as shp\_boxcen, but when it is used to cut. So sometimes it is useful to leave an extra 1mm on some sides to avoid making cuts sharing faces. The extra part is added but not influences on the reference

```
Y cy=1, xtr_ny=1
      \overline{\phantom{a}}1 \qquad \qquad\overline{\phantom{a}}| | |
| | |
| | |
| | |
|\_
```
# **Parameters**

- $\mathbf{x}(fload) Length$
- $\mathbf{y}$  (*float*) Width
- $z(fload)$  Height
- $cx (int)$  Center in the length or not
- **cy** (int) Center in the or width not
- **cz** (int) Center in the height or not
- **xtr\_x** (float) Extra mm to add in positive axis of length
- **xtr\_nx** (float) Extramm to add in negative axis of length
- **xtr\_y** (float) Extra mm to add in positive axis of width
- **xtr\_ny** (float) Extra mm to add in negative axis of width
- **xtr\_z** (float) Extra mm to add in positive axis of height
- **xtr\_nz** (float) Extramm to add in negative axis of height
- **pos** (FreeCAD. Vector) Placement

### Returns Shape of a box

# Return type TopoShape

```
fcfun.shp_boxdir_fillchmfplane(box_w, box_d, box_h, axis_d=FreeCAD.Vector,
                                 axis_w=FreeCAD.Vector, axis_h=FreeCAD.Vector,
                                 cw=1, cd=1, ch=1, xtr_d=0, xtr_nd=0, xtr_w=0,
                                 xtr_nw=0, xtr_h=0, xtr_nh=0, fillet=1, ra-
                                 dius=1.0, plane_fill=FreeCAD.Vector, both_planes=1,
                                 edge_dir=FreeCAD.Vector, pos=FreeCAD.Vector)
```
Creates a box shape (cuboid) along 3 axis.

The shape will be filleted or chamfered on the edges of the plane defined by the plane\_fill vector. If both\_planes  $== 1$ , both faces will be filleted/chamfered if both\_planes  $== 0$ , only the face that plane\_fill is normal and goes outwards if edge\_dir has an edge direction, only those edges in that direction will be filleted/chamfered

```
Example of not centered on origin: cd=0, cw=0, ch=0
    axis_h . axis_d
      : .
       : \blacksquare: /: . / | :
       : / : . / | :h
       : / \_ | :
       | :.....|...|..:..
       | / | / .
       | / | / . d
       |/________|/.................> axis_w
       : :
       :....w....:
Example of centered on origin: cd=1, cw=1, ch=1
           axis h axis d
            : .
           \frac{1}{\sqrt{2}}/: : / |.
         / : : / .| h
        /\_\_\rightleftharpoons\_\_\_\_\_\_| :.....|...|
       | / :..|../..............> axis_w
       | / | /|/w
Example of parameter both_planes and edge_dir
 if both_planes == 1:
    if edge\_dir == V0:
        edges_to_chamfer = [1, 2, 3, 4, 5, 6, 7, 8]elif edge_dir == axis_w:
        edges_to_chamfer = [2, 4, 6, 8]elif edge_dir == axis_d:
        edges_to_chamfer = [1, 3, 5, 7]elif both_planes == 0:
    if edge\_dir == V0:
        edges_to_chamfer = [1, 2, 3, 4]elif edge_dir == axis_w:
```
(continued from previous page)

```
edges_to_chamfer = [2, 4]elif edge_dir == axis_d:
       edges_to_chamfer = [1,3]
axis_h=plane_fill
      :
      : 2: /: / |
       : 1 : 3 |
      : / - - 4 - /| :...6.|...|
       | / | /
       | 5 | 7
       |/___8____|/.................> axis_w
Another example of parameter both_planes
if both_planes == 1:
   edges_to_chamfer = [1, 2, 3, 4, 5, 6, 7, 8]elif both_planes == 0:
   edges_to_chamfer = [5, 6, 7, 8]axis_h
     \cdot :
      : \pm: /: / |
       : 1 : 3 |
      : / - - 4 - / - 1| :...6.|...|
       | / | /
       | 5 | 7
       |1/\_\_\8_\_ |/...................> axis_w
       :
       :
      :
      \overline{V}plane_fill = axis_h.negative()
```
- **box\_d** (*positive float*) Depth of the box
- **box\_w** (positive float) Width of the box
- **box\_h** (positive float) Height of the box
- **axis\_d** (FreeCAD. Vector) Depth vector of the coordinate system
- **axis\_w** ( $FreeCAD$ .  $Vector$ ) Width vector of the coordinate system, can be V0 if centered and will be perpendicular to axis\_d and axis\_w
- **axis\_h** (FreeCAD. Vector) Height vector of the coordinate system
- **cw**  $(int) 1$ : centered along axis\_w
- $cd(int) 1$ : centered along axis\_d
- **ch**  $(int) 1$ : centered along axis\_h
- $\texttt{xtr}_d(fload, \geq 0) \text{Extra depth},$  if there is an extra depth along axis\_d
- **xtr**  $\text{nd}(f \text{lost}, \geq 0) \text{Extra depth},$  if there is an extra depth along axis d.negative
- **xtr\_w** ( $f$ loat,  $> = 0$ ) Extra width, if there is an extra width along axis\_w
- **xtr\_nw** ( $float$ ,  $> = 0$ ) Extra width, if there is an extra width along axis\_w.negative
- **xtr\_h** ( $f$ loat,  $> = 0$ ) Extra height, if there is an extra height along axis\_h
- **xtr**  $nh$  (float,  $>= 0$ ) Extra height, if there is an extra height along axis h.negative
- **fillet** (int)
	- 1: to fillet the edges
	- 0: to chamfer the edges
- **radius** (*float*  $>= 0$ ) radius of the fillet/chamfer
- **plane\_fill** ( $FreeCAD$ .  $Vector$ ) Vector perpendicular to the face that is going to be filleted/chamfered
- **both\_planes** (int)
	- 0: fillet/chamfer only the edges on the face perpendicular to plane\_fill and on the face that plane\_fill goes outwards. See drawing
	- 1: fillet/chamfer the edges on both faces perpendicular to plane\_fill
- **edge\_dir** (FreeCAD. Vector) -
	- V0: fillet/chamfer all the edges of that/those faces
	- Axis: fillet/chamfer only the edges of that/those faces that are paralell to this axis
- **pos** (FreeCAD. Vector) Position of the box

Returns Shape of the filleted/chamfered box

# Return type TopoShape

```
fcfun.shp_cableturn(d, w, thick_d, corner_r, conn_d, conn_sep, xtr_conn_d=0, closed=0,
                       axis_d=FreeCAD.Vector, axis_w=FreeCAD.Vector, pos_d=0, pos_w=0,
                       pos=FreeCAD.Vector)
```
Creates a shape of an electrical cable turn, in any direction But it is a shape in FreeCAD See function wire\_cableturn

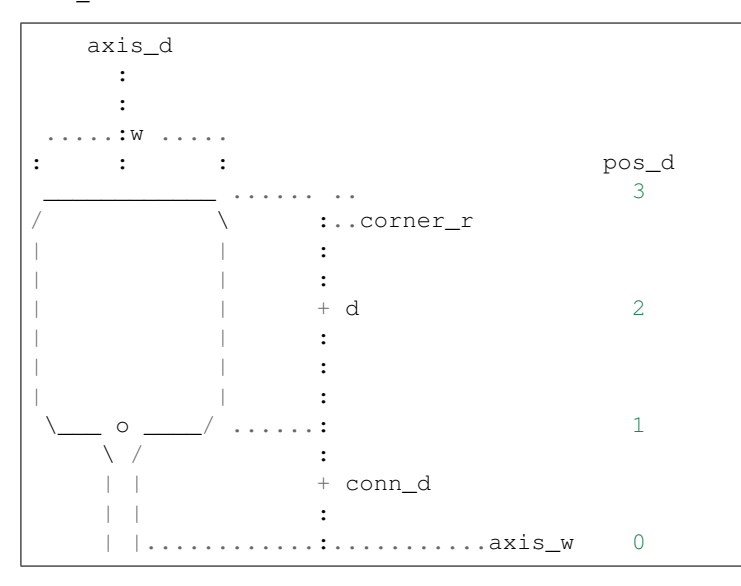

(continued from previous page)

```
: :
   conn_sep
1 0 pos_w
pos_o (orig) is at pos_d=0, pos_w=0, marked with o
```
# **Parameters**

- **d** (*float*) Depth/length of the turn
- $w(fload)$  Width of the turn
- **thick\_d** (float) Diameter of the wire
- **corner\_r** (float) Radius of the corners
- **conn\_d** (*float*) Depth/length of the connector part
	- 0: there is no connecting wire
- $\texttt{xtr\_conn\_d}$  ( $\text{float}$ ) If conn\_d > 0, there can be and extra length of connector to make unions, it will not be counted as  $pos_d = 0$  It will not work well if it is closed
- **conn\_sep** (float) Separation of the connectors
- **closed** (boolean)
	- 0 : the ends are not closed
	- 1 : the ends are closed
- **axis\_d** (FreeCAD. Vector) Coordinate System Vector along the depth
- **axis\_w** (FreeCAD. Vector) Coordinate System Vector along the width
- **pos\_d** (int) Location of pos along the axis\_d  $(0,1,2,3)$ , see drawing
	- 0: reference at the beginning of the connector
	- 1: reference at the beginning of the turn, at the side of the connector
	- 2: reference at the middle of the turn
	- 3: reference at the end of the turn
- **pos\_w** (int) Location of pos along the axis\_w  $(0,1)$ , see drawing
	- 0: reference at the center of simmetry
	- 1: reference at the end of the turn
- **pos** (FreeCAD. Vector) Position of the reference

Returns FreeCAD Shape of a electrical wire

### Return type Shape

fcfun.**shp\_cir\_fillchmf**(*shp*, *circen\_pos=FreeCAD.Vector*, *fillet=1*, *radius=1*) Fillet or chamfer edges that is a circle, the shape has to be a cylinder

- **shp** (Shape) Original cylinder shape we want to fillet or chamfer
- **circen\_pos** (FreeCAD.Vector) Center of the circle
- **fillet** (int)
	- 1 if we are doing a fillet
	- 0 if it is a chamfer
- **radius** (float) Radius of the fillet or chamfer

Returns FreeCAD Shape with fillet/chamfer made

### Return type Shape

fcfun.**shp\_cyl**(*r*, *h*, *normal=FreeCAD.Vector*, *pos=FreeCAD.Vector*) Same as addCylPos, but just creates the shape

### Parameters

- $\mathbf{r}$  (*float*) Radius,
- $h(fload) Height$
- **normal** (FreeCAD. Vectot) FreeCAD. Vector pointing to the normal (if its module is not one, the height will be larger than h
- **pos** (FreeCAD. Vector) Position of the cylinder

Returns FreeCAD Shape of a cylinder

### Return type Shape

fcfun.**shp\_cyl\_gen**(*r*, *h*, *axis\_h=FreeCAD.Vector*, *axis\_ra=None*, *axis\_rb=None*, *pos\_h=0*, *pos\_ra=0*, *pos\_rb=0*, *xtr\_top=0*, *xtr\_bot=0*, *xtr\_r=0*, *pos=FreeCAD.Vector*)

This is a generalization of shp\_cylcenxtr. Makes a cylinder in any position and direction, with optional extra heights and radius, and various locations in the cylinder

```
pos_h = 1, pos_r = 0, pos_r = 0pos at 1:
      axis_rb
       :
        :
       . .
     . .
    ( o ) ---- axis_ra This o will be pos_o (origin)
     . .
       . .
     axis_h
       :
        :
    ...............
      \frac{1}{\sqrt{2}}:....: xtr_top
   | |
   | |
   | |
   | |
   | |
   | |
            |____1____|...............> axis_ra
   : \ldots \circ \ldots : \ldots : \texttt{xtr\_bot}pos_h = 0, pos_r = 1, pos_r = 0pos at x:
```
(continued from previous page)

```
axis_rb
   :
   :
   : . .
   : . .
   x ) ----> axis_ra
     . .
      . .
    axis_h
     \mathbb{R}^n \times \mathbb{R}^n\cdot :
    ...............
      \frac{1}{\sqrt{2}}:....: \frac{1}{\sqrt{2}}| |
   | |
   | |
   x |....>axis_ra
   | |
   | |
   |\_\_:....o....:....: xtr_bot This o will be pos_o
pos_h = 0, pos_r = 1, pos_r = 1pos at x:
 axis_rb
   :
   :
   : . .
   : . .
   (. .
   x . . ....> axis_ra
  axis_h
  :
   :
   ...............
   :____:____:.....: xtr_top
  || |
  || |
  || |
  |x |....>axis_ra
  || |
  | \ |||_________|.....
  ::....o....:....: xtr_bot
  :;
  xtr_r
```
- **r** (float) Radius of the cylinder
- **h** (*float*) Height of the cylinder
- **axis\_h** (FreeCAD. Vector) Vector along the cylinder height
- **axis** ra ( $FreeCAD$ .  $Vector$ ) Vector along the cylinder radius, a direction perpendicular to axis\_h only make sense if  $pos-ra = 1$ . It can be None.
- **axis\_rb** ( $FreeCAD$ .  $Vector$ ) Vector along the cylinder radius, a direction perpendicular to axis\_h and axis\_rb only make sense if  $pos\_rb = 1$  It can be None
- **pos\_h** (int) Location of pos along axis\_h (0, 1)
	- 0: the cylinder pos is centered along its height
	- 1: the cylinder pos is at its base (not considering xtr\_h)
- $pos\_ra(int) Location of pos along axis-ra(0, 1)$ 
	- 0: pos is at the circunference center
	- 1: pos is at the circunsference, on axis\_ra, at r from the circle center (not at  $r + xtr_r$ )
- **pos\_rb**  $(int)$  Location of pos along axis\_rb  $(0, 1)$ 
	- 0: pos is at the circunference center
	- $-1$ : pos is at the circunsference, on axis rb, at r from the circle center (not at r + xtr r)
- **xtr\_top** (float) Extra height on top, it is not taken under consideration when calculating the cylinder center along the height
- **xtr** bot  $(fload)$  Extra height at the bottom, it is not taken under consideration when calculating the cylinder center along the height or the position of the base
- **xtr\_r** (float) Extra length of the radius, it is not taken under consideration when calculating pos\_ra or pos\_rb
- **pos** (FreeCAD. Vector) Position of the cylinder, taking into account where the center is

Returns FreeCAD Shape of a cylinder

#### Return type Shape

fcfun.**shp\_cylcenxtr**(*r*, *h*, *normal=FreeCAD.Vector*, *ch=1*, *xtr\_top=0*, *xtr\_bot=0*, *pos=FreeCAD.Vector*)

Add cylinder, can be centered on the position, and also can have an extra mm on top and bottom to make cuts

## **Parameters**

- $\mathbf{r}$  (*float*) Radius
- $h$  (*float*) Height
- **normal** (FreeCAD. Vector) FreeCAD. Vector pointing to the normal
- **ch** (int) Centered on the middle, of the height
- **xtr** top  $(f\text{load})$  Extra on top (but does not influence the centering)
- **xtr\_bot** (float) Extra on bottom (but does not influence the centering)
- **pos** (FreeCAD. Vector) Position of the cylinder

Returns FreeCAD Shape of a cylinder

#### Return type Shape

fcfun.**shp\_cylfilletchamfer**(*shp*, *fillet=1*, *radius=1*)

Fillet or chamfer all edges of a cylinder

- **shp** (*Shape*) Original cylinder shape we want to fillet or chamfer
- **fillet** (int)
	- 1 if we are doing a fillet
	- 0 if it is a chamfer
- **radius** (float) Radius of the fillet or chamfer

Returns FreeCAD Shape with fillet/chamfer made

### Return type Shape

fcfun.**shp\_cylhole**(*r\_ext*, *r\_int*, *h*, *axis='z'*, *h\_disp=0.0*) Same as addCylHole, but just a shape

Add cylinder, with inner hole:

### **Parameters**

- **r\_ext** (float) External radius,
- $\mathbf{r}$  int (float) Internal radius,
- $h$  (*float*) Height
- **axis**  $(str) 'x', 'y'$  or 'z'
	- 'x' will along the x axis
	- $-$  'y' will along the y axis
	- 'z' will be vertical
- **h\_disp** (int) Displacement on the height.
	- if 0, the base of the cylinder will be on the plane
	- if -h/2: the plane will be cutting h/2

Returns FreeCAD Shape of a cylinder with hole

## Return type Shape

```
fcfun.shp_cylhole_arc(r_out, r_in, h, axis_h=FreeCAD.Vector, axis_ra=None, axis_rb=None,
                           end_angle=360, pos_h=0, pos_ra=0, pos_rb=0, xtr_top=0, xtr_bot=0,
                           xtr_r_out=0, xtr_r_in=0, pos=FreeCAD.Vector)
```
This is similar to make shp\_cylhole\_gen but not for a whole, just an arc. I don't know how where makeCircle starts its startangle and end angle That is why I use this way

Makes a hollow cylinder in any position and direction, with optional extra heights, and inner and outer radius, and various locations in the cylinder

```
pos_h = 1, pos_r = 0, pos_r = 0pos at 1:
       axis_rb
        :
         :
        . .
      . . . .
    ( 0  )  ) ---- axis_ra
      . . . .
        . .
      axis_h
```
(continued from previous page)

```
:
                 :
         ...............
                :____:____:....: xtr_top
        | : | : || : | : || : | : || : 0 : | 0: pos would be at 0, if pos_h == 0
        |\cdot| : |\cdot|\begin{array}{cccccccccccccc} | & \textbf{1} & \textbf{1} & \textbf{1|\_\texttt{-}\texttt{:}\_\texttt{l}\_\texttt{...}\texttt{:}|\dots\texttt{.}>axis_ra
       :.:..o..:.:....: xtr_bot This o will be pos_o (orig)
       : : :
       : :..:
       : + :
       :r_in:
       : :
       :....:
          +r_out
Values for pos_ra (similar to pos_rb along it axis)
           axis_h
             \cdot :
                :
          ...............
               \ldots: \ldots: \text{xtr\_top}| : | : || : | : || : | : |2 1 0 : |....>axis_ra (if pos_h == 0)
        |\quad \  \, \cdot \quad \  \, \cdot \quad \  \, \cdot \quad \  \, | \quad \  \, || \cdot | : | \cdot ||\_: = | \_: = | \_: ::.:..o..:.:....: xtr_bot This o will be pos_o (orig)
       : : :
       : :..:
       : + :
       :r_in:
       : :
        :....:
          +r_out
```
- **r\_out** (float) Radius of the outside cylinder
- **r\_in** (float) Radius of the inner hole of the cylinder
- **h** (*float*) Height of the cylinder
- **axis\_h** (FreeCAD. Vector) Vector along the cylinder height
- **axis\_ra** (FreeCAD. Vector) Vector along the cylinder radius, a direction perpendic-

<span id="page-109-0"></span>ular to axis h it is not necessary if pos  $ra == 0$  It can be None, but if None, axis to has to be None Defines the starting angle

- **axis\_rb** ( $FreeCAD$ .  $Vector$ ) Vector along the cylinder radius, a direction perpendicular to axis\_h and axis\_ra it is not necessary if  $pos-ra == 0$  It can be None
- **end\_angle** (float (in degrees)) Rotating from axis\_ra in the direction determined by axis\_h
- **pos**  $h$  (int) Location of pos along axis  $h (0, 1)$ 
	- 0: the cylinder pos is centered along its height, not considering xtr\_top, xtr\_bot
	- 1: the cylinder pos is at its base (not considering xtr\_h)
- $pos\_ra(int) Location of pos along axis-ra(0, 1)$ 
	- 0: pos is at the circunference center
	- $-1$ : pos is at the inner circunsference, on axis\_ra, at r\_in from the circle center (not at r\_in  $+ xtr_i_r$  in)
	- $-2$ : pos is at the outer circunsference, on axis ra, at r\_out from the circle center (not at  $r_$ out + xtr $_r_$ out)
- $\text{pos\_rb}(int) \text{Location of pos along axis\_ra}(0, 1)$ 
	- 0: pos is at the circunference center
	- $-1$ : pos is at the inner circunsference, on axis rb, at r\_in from the circle center (not at r\_in  $+ xtr r$  in)
	- 2: pos is at the outer circunsference, on axis\_rb, at r\_out from the circle center (not at  $r_$ out + xtr $_r_$ out)
- **xtr\_top** (float) Extra height on top, it is not taken under consideration when calculating the cylinder center along the height
- **xtr** bot  $(f$ loat) Extra height at the bottom, it is not taken under consideration when calculating the cylinder center along the height or the position of the base
- $str\_r_in$  ( $flost$ ) Extra length of the inner radius (hollow cylinder), it is not taken under consideration when calculating pos\_ra or pos\_rb. It can be negative, so this inner radius would be smaller
- **xtr** r out  $(f\text{lost})$  Extra length of the outer radius it is not taken under consideration when calculating pos\_ra or pos\_rb. It can be negative, so this outer radius would be smaller
- **pos** (FreeCAD. Vector) Position of the cylinder, taking into account where the center is

Returns FreeCAD Shape of a arc of the cylinder

Return type Shape

fcfun.**shp\_cylhole\_bolthole**(*r\_out*, *r\_in*, *h*, *n\_bolt=4*, *d\_bolt=0*, *r\_bolt2cen=0*, *axis\_h=FreeCAD.Vector*, *axis\_ra=FreeCAD.Vector*, *axis\_rb=None*, *bolt\_axis\_ra=1*, *pos\_h=0*, *pos\_ra=0*, *pos\_rb=0*, *xtr\_top=0*, *xtr\_bot=0*, *xtr\_r\_out=0*, *xtr\_r\_in=0*, *pos=FreeCAD.Vector*)

This is a generalization of shp\_cylholedir and shp\_cylhole Makes a hollow cylinder in any position and direction, with optional extra heights, and inner and outer radius, and various locations in the cylinder

Also has a number of nbolt holes along a radius r\_bolt2cen the bolts a equi spaced depending on the number

```
pos_h = 1, pos_r = 0, pos_r = 0pos at 1:
       axis_rb
         :
         :
        . . o: are n_bolt(4) holes
      .o. .o.
     ( () 0 ) ) --- axis\_ra.o. .o.
        . . . .
      axis_h
        :
          :
      ...............
     :____:____:....: xtr_top
    |\hspace{.06cm} \; : \hspace{.06cm} |\hspace{.06cm} : \hspace{.06cm} |\hspace{.06cm} : \hspace{.06cm} |\hspace{.06cm}| : | : || : | : || : 0 : | 0: pos would be at 0, if pos_h == 0
     | : | : || : | : ||\_:\_1\_\_:\_|\dots>axis_ra
    :.:..o..:.:....: xtr_bot This o will be pos_o (orig)
    : : :
    : :..:
    : + :
    :r_in:
    : :
    :....:
      +r_out
Values for pos_ra (similar to pos_rb along it axis)
       axis_h
         \sim \simd_bolt :
     :.:............
    : \_\texttt{i} \_\texttt{i} \_\texttt{i} \_\texttt{i} \_\texttt{i} \_\texttt{i} \| \cdot | : \cdot | : \cdot | : \cdot | : \cdot || : : | : || : : | : |3 2 1 0 : : |....>axis_ra (if pos_h == 0)
    | : : | : || : : | : ||_:_:_____:_:_|.....
    :.: :..o..:.:....: xtr_bot This o will be pos_o (orig)
    : : : :
    : : :..:
    : : + :
    : : r_in
    : :....:
    : +
    : r_bolt2cen:
    : :
```
(continues on next page)

```
(continued from previous page)
```

```
:....:
  +
 r_out
```
- **r\_out** (float) Radius of the outside cylinder
- **r\_in** (float) Radius of the inner hole of the cylinder
- **h**  $(fload)$  Height of the cylinder
- **n\_bolt** (int) Number of bolt holes, if zero no bolt holes
- **d** bolt (*float*) Diameter of the bolt holes
- **r\_bolt2cen** ( $f$ loat) Distance (radius) from the cylinder center to the bolt hole centers
- **bolt\_axis\_ra** (int)
	- 1: the first bolt will be on axis ra
	- 0: the first bolt will be rotated half of the angle between to bolt holes -> centered on the side
- **axis\_h** (FreeCAD. Vector) Vector along the cylinder height
- **axis** ra ( $FreeCAD$ . Vector) Vector along the cylinder radius, a direction perpendicular to axis\_h it is not necessary if  $pos\_ra == 0$  It can be None, but if None, axis\_rb has to be None
- **axis\_rb** ( $FreeCAD$ .  $Vector$ ) Vector along the cylinder radius, a direction perpendicular to axis\_h and axis\_ra it is not necessary if  $pos-ra == 0$  It can be None
- **pos\_h** (int) Location of pos along axis\_h (0, 1)
	- 0: the cylinder pos is centered along its height, not considering xtr\_top, xtr\_bot
	- 1: the cylinder pos is at its base (not considering xtr\_h)
- $pos\_ra(int)$  Location of pos along axis $ra(0, 1)$ 
	- 0: pos is at the circunference center
	- 1: pos is at the inner circunsference, on axis\_ra, at r\_in from the circle center (not at r\_in  $+ xtr_i_r$ \_in)
	- 2: pos is at the center of the bolt hole (one of them)
	- 3: pos is at the outer circunsference, on axis\_ra, at r\_out from the circle center (not at  $r_$ out + xtr $_r_$ out)
- $\text{pos\_rb}(int) \text{Location of pos along axis\_ra}(0, 1)$ 
	- 0: pos is at the circunference center
	- $-1$ : pos is at the inner circunsference, on axis rb, at r\_in from the circle center (not at r\_in  $+ xtr r$  in)
	- 2: pos is at the center of the bolt hole (one of them)
	- 3: pos is at the outer circunsference, on axis\_rb, at r\_out from the circle center (not at  $r_$ out + xtr $_r_$ out)
- <span id="page-112-0"></span>• **xtr** top  $(f\text{lost})$  – Extra height on top, it is not taken under consideration when calculating the cylinder center along the height
- **xtr\_bot** ( $fload$ ) Extra height at the bottom, it is not taken under consideration when calculating the cylinder center along the height or the position of the base
- **xtr r** in  $(f\text{load})$  Extra length of the inner radius (hollow cylinder), it is not taken under consideration when calculating pos\_ra or pos\_rb. It can be negative, so this inner radius would be smaller
- **xtr\_r\_out** (float) Extra length of the outer radius it is not taken under consideration when calculating pos\_ra or pos\_rb. It can be negative, so this outer radius would be smaller
- **pos** (FreeCAD. Vector) Position of the cylinder, taking into account where the center is

Returns FreeCAD Shape of a cylinder with hole

Return type Shape

```
fcfun.shp_cylhole_gen(r_out, r_in, h, axis_h=FreeCAD.Vector, axis_ra=None, axis_rb=None,
                          pos_h=0, pos_ra=0, pos_rb=0, xtr_top=0, xtr_bot=0, xtr_r_out=0,
                          xtr_r_in=0, pos=FreeCAD.Vector)
```
This is a generalization of shp\_cylholedir. Makes a hollow cylinder in any position and direction, with optional extra heights, and inner and outer radius, and various locations in the cylinder

```
pos_h = 1, pos_r = 0, pos_r = 0pos at 1:
        axis_rb
          :
           :
         . .
       . . . .
     ( ( 0 ) ) ---- axis_ra
       . . . .
         . .
       axis_h
         \cdot :
           :
      ...............
         \bot := \bot : \ldots : \botxtr\bottop
     |\quad \  \, \cdot \quad \  \, \cdot \quad \  \, \cdot \quad \  \, | \quad \  \, || : | : || : | : || : 0 : | 0 : pos would be at 0, if pos_h == 0
     | : : |
     | : | : ||\_\cdot\_\cdot\_\cdot|....>\nexistsra
     :.:..o..:.:....: xtr_bot This o will be pos_o (orig)
     : : :
     : :..:
     : + :
     :r_in:
     : :
     :....:
      +r_out
```
(continues on next page)

(continued from previous page)

```
Values for pos_ra (similar to pos_rb along it axis)
      axis_h
         :
         :
     ...............
        \bot := \bot : \ldots : xtr_top
    | : | : || : | : || : | : |2 1 0 : |....>axis_ra (if pos_h == 0)
    | \cdot | : | \cdot || \cdot | : \cdot | : \cdot ||\_:\_:\_:\_:\_:\_:.:..o..:.:....: xtr_bot This o will be pos_o (orig)
    : : :
    : :..:
    : + :
    :r_in:
    : : ::....:
      +
     r_out
```
- **r\_out** (float) Radius of the outside cylinder
- **r\_in** (float) Radius of the inner hole of the cylinder
- **h** (*float*) Height of the cylinder
- **axis\_h** (FreeCAD. Vector) Vector along the cylinder height
- **axis\_ra** ( $FreeCAD$ .  $Vector$ ) Vector along the cylinder radius, a direction perpendicular to axis\_h it is not necessary if  $pos\_ra == 0$  It can be None, but if None, axis\_rb has to be None
- **axis\_rb** ( $FreeCAD$ .  $Vector$ ) Vector along the cylinder radius, a direction perpendicular to axis\_h and axis\_ra it is not necessary if  $pos-ra == 0$  It can be None
- $\text{pos}_h(int)$  Location of pos along axis $_h(0, 1)$ 
	- 0: the cylinder pos is centered along its height, not considering xtr\_top, xtr\_bot
	- 1: the cylinder pos is at its base (not considering xtr\_h)
- **pos\_ra**  $(int)$  Location of pos along axis\_ra  $(0, 1)$ 
	- 0: pos is at the circunference center
	- 1: pos is at the inner circunsference, on axis\_ra, at r\_in from the circle center (not at r\_in  $+ xtr_i$  in)
	- 2: pos is at the outer circunsference, on axis\_ra, at r\_out from the circle center (not at  $r_$ out + xtr $_r_$ out)
- $\mathbf{pos\_rb}$  (int) Location of pos along axis\_ra  $(0, 1)$ 
	- 0: pos is at the circunference center
- <span id="page-114-0"></span> $-1$ : pos is at the inner circunsference, on axis rb, at r\_in from the circle center (not at r\_in  $+ xtr r$  in)
- 2: pos is at the outer circunsference, on axis\_rb, at r\_out from the circle center (not at  $r_$ out + xtr $_r_$ out)
- **xtr\_top** (float) Extra height on top, it is not taken under consideration when calculating the cylinder center along the height
- **xtr** bot  $(f$ loat) Extra height at the bottom, it is not taken under consideration when calculating the cylinder center along the height or the position of the base
- **xtr\_r\_in** (float) Extra length of the inner radius (hollow cylinder), it is not taken under consideration when calculating pos\_ra or pos\_rb. It can be negative, so this inner radius would be smaller
- **xtr** r out (float) Extra length of the outer radius it is not taken under consideration when calculating pos\_ra or pos\_rb. It can be negative, so this outer radius would be smaller
- **pos** (FreeCAD. Vector) Position of the cylinder, taking into account where the center is

Returns FreeCAD Shape of a cylinder with hole

### Return type Shape

fcfun.**shp\_cylholedir**(*r\_out*, *r\_in*, *h*, *normal=FreeCAD.Vector*, *pos=FreeCAD.Vector*)

Same as addCylHolePos, but just a shape Same as shp\_cylhole, but this one accepts any normal

### Parameters

- **r\_out** (float) Outside radius
- $\mathbf{r}\_\mathbf{in}$  (*float*) Inside radius
- $h$  (*float*) Height
- **normal** (FreeCAD. Vector) FreeCAD. Vector pointing to the normal (if its module is not one, the height will be larger than h
- **pos** (FreeCAD. Vector) Position of the cylinder

Returns FreeCAD Shape of a cylinder with hole

#### Return type Shape

fcfun.**shp\_extrud\_face**(*face*, *length*, *vec\_extr\_axis*, *centered=0*)

# Extrudes a face on any plane

#### **Parameters**

- **face** (FreeCAD. Face) Face to be extruded.
- **length** (float) Extrusion length
- **centered**  $(int) 1$  if the extrusion is centered (simetrical) 0 if it is not
- **vec\_extr\_axis** (FreeCAD.Vector) Typically, it will be the same as vec\_facenormal. by default, if it is 0, it will be equal to vec\_facenormal It doesn't have to be on an axis, it can be diagonally

Returns FreeCAD Shape of the Face

### Return type Shape

<span id="page-115-0"></span>fcfun.**shp\_extrud\_face\_rot**(*face*, *vec\_facenormal*, *vec\_edgx*, *length*, *centered=0*, *vec\_extr\_axis=0*) Extrudes a face that is on plane XY, includes a rotation

```
Y
      :
\frac{1}{2} : \frac{1}{2}\colon\ :...|...... X
   \sqrt{2}\setminus
```
## **Parameters**

- **face** (FreeCAD. Face) Face to be extruded. On plane XY
- **vec\_facenormal** (FreeCAD. Vector) Indicates where the normal of the face will point. The normal of the original face is VZ, but this function may rotate it depending on this argument It has to be on an axis: 'x', 'y', ..
- **vec\_edgx** ( $FreeCAD$ .  $Vector$ ) Indicates where the edge X will be after the rotation It has to be on an axis: 'x', 'y', ...
- **length**  $(fload)$  Extrusion length
- **centered**  $(int) 1$  if the extrusion is centered (simetrical) 0 if it is not
- **vec\_extr\_axis** (FreeCAD.Vector) Typically, it will be the same as vec\_facenormal. by default, if it is 0, it will be equal to vec\_facenormal It doesn't have to be on an axis, it can be diagonally

Returns FreeCAD Shape of a face

# Return type Shape

```
fcfun.shp_face_lgrail(rail_w, rail_h, axis_l='x', axis_b='-z')
```
Adds a shape of the profile (face) of a linear guide rail, the dent is just rough, to be able to see that it is a profile

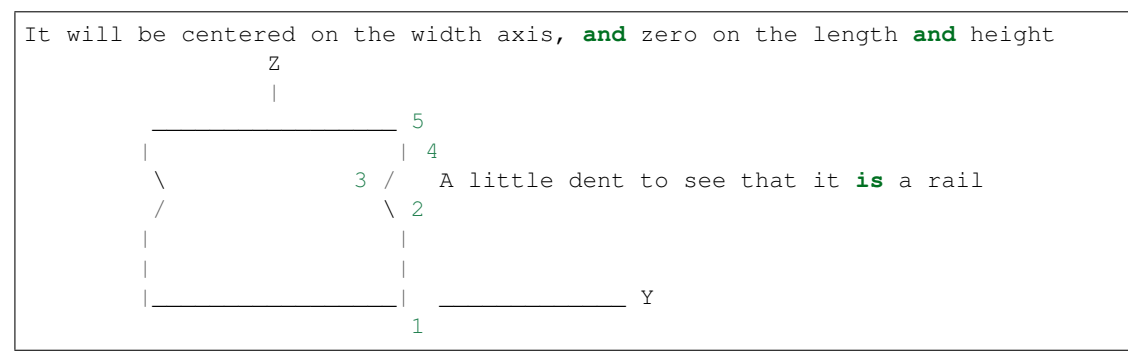

### Parameters

- $\text{raid}_w(fload) \text{Width of the rail}$
- **rail\_h** (float) Height of the rail
- **axis**<sub> $-1$ </sub> (str) Axis where the lenght of the rail is: 'x', 'y', 'z'
- **axis**  $\mathbf{b}$  (str) Axis where the base of the rail is poingint: 'x', 'y', 'z', '-x', '-y', '-z',

Returns FreeCAD Shape Face of a rail

Return type Shape

<span id="page-116-0"></span>fcfun.**shp\_face\_rail**(*rail\_w*, *rail\_ws*, *rail\_h*, *rail\_h\_plus=0*, *offs\_w=0*, *offs\_h=0*, *axis\_l='x'*, *axis\_b='z'*, *hole*  $d=0$ , *hole* relpos  $z=0.4$ )

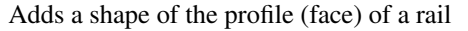

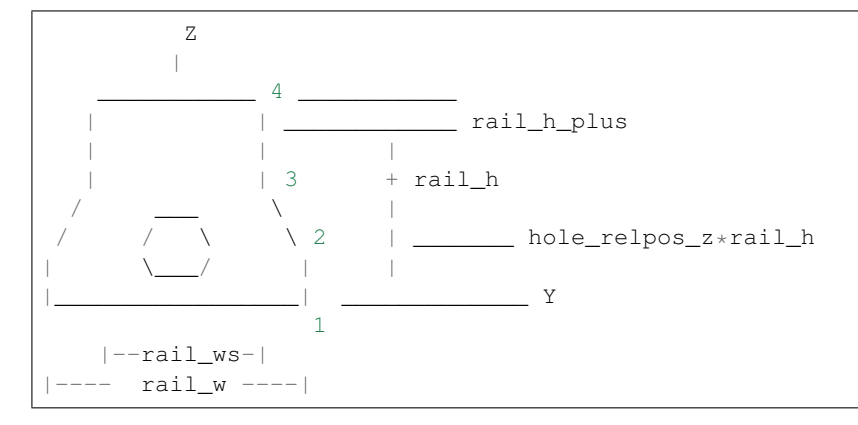

#### Parameters

- $\text{raid}_w(fload) \text{Width of the rail}$
- **rail\_ws** (float) Small width of the rail
- **rail**  $h(fload) Height$  of the rail
- **rail\_h\_plus** ( $f$ loat) Above the rail can be some height to attach, o whatever it is not inluded on rail\_h
- **offs\_w** (float) Offset on the width, to make the hole
- **offs**  $h(fload) Offset$  on the heigth, to make the hole
- **axis**  $\mathbf{1}(str)$  The axis where the lenght of the rail is: 'x', 'y', 'z'
- **axis**  $\mathbf{b}$  (str) The axis where the base of the rail is poingint: 'x', 'y', 'z', '-x', '-y', '-z', It will be centered on the width axis, and zero on the length and height
- **hole\_d** (float) Diameter of a hole inside the rail. To have a leadscrew
- **hole\_relpos\_z** (float) Relative position of the center of the hole, relative to the height (the rail\_h, not the total height (rail\_h+rail\_h\_plus)

Returns FreeCAD Shape Face of a rail

### Return type Shape

fcfun.**shp\_filletchamfer**(*shp*, *e\_len*, *fillet=1*, *radius=1*, *axis='x'*, *xpos\_chk=0*, *ypos\_chk=0*, *zpos\_chk=0*, *xpos=0*, *ypos=0*, *zpos=0*)

Fillet or chamfer edges of a certain length, on a certain axis and a certain coordinate

- **shp** (*Shape*) Original shape we want to fillet or chamfer
- **fillet** (int)
	- 1 if we are doing a fillet
	- 0 if it is a chamfer
- **e\_len**  $(f$ loat) Length of the edges that we want to fillet or chamfer if e\_len == 0, chamfer/fillet any length
- **radius** (float) Radius of the fillet or chamfer
- <span id="page-117-0"></span>•  $axis(str) - Axis$  where the fillet will be
- **xpos\_chk**  $(int)$  If the position will be checked.
- **ypos\_chk** (int) If the position will be checked.
- **zpos\_chk** (int) If the position will be checked.
- **xpos** (float) The X position
- **ypos** (float) The Y position
- **zpos** (float) The Z position

## **Notes**

If  $axis = 'x', x\_pos\_check will not make sense$ 

Returns FreeCAD Shape with fillet/chamfer made

### Return type Shape

fcfun.**shp\_filletchamfer\_dir**(*shp*, *fc\_axis=FreeCAD.Vector*, *fillet=1*, *radius=1*) Fillet or chamfer edges on a certain axis

### **Parameters**

- **shp** (*Shape*) Original shape we want to fillet or chamfer
- **fillet** (int)
	- 1 if we are doing a fillet
	- 0 if it is a chamfer
- **radius** (float) The radius of the fillet or chamfer
- **fc\_axis** (FreeCAD. Vector) Axis where the fillet will be

Returns FreeCAD Shape with fillet/chamfer made

#### Return type Shape

fcfun.**shp\_filletchamfer\_dirpt**(*shp*, *fc\_axis=FreeCAD.Vector*, *fc\_pt=FreeCAD.Vector*, *fillet=1*, *radius=1*)

Fillet or chamfer edges on a certain axis and a point contained in that axis

#### **Parameters**

- **shp** (*Shape*) Original shape we want to fillet or chamfer
- **fc** axis (FreeCAD. Vector) Axis where the fillet will be
- **fc** pt ( $FreeCAD$ .  $Vector$ ) Placement of the point
- **fillet** (int)
	- 1 if we are doing a fillet
	- 0 if it is a chamfer
- **radius** (float) Radius of the fillet or chamfer

Returns FreeCAD Shape with fillet/chamfer made

### Return type Shape

<span id="page-118-0"></span>fcfun.**shp\_filletchamfer\_dirpts**(*shp*, *fc\_axis*, *fc\_pts*, *fillet=1*, *radius=1*) Fillet or chamfer edges on a certain axis and a list of point contained in that axis

### **Parameters**

- **shp** (*Shape*) Original shape we want to fillet or chamfer
- **fc** axis (FreeCAD. Vector) Axis where the fillet will be
- **fc\_pts** (FreeCAD. Vector) Vector list of the points
- **fillet** (int)
	- 1 if we are doing a fillet
	- 0 if it is a chamfer
- **radius** (float) Radius of the fillet or chamfer

Returns FreeCAD Shape with fillet/chamfer made

### Return type Shape

```
fcfun.shp_filletchamfer_dirs(shp, fc_axis_l, fillet=1, radius=1)
     Same as shp_filletchamfer_dir, but with a list of directions
```
#### **Parameters**

- **shp** (*Shape*) Original shape we want to fillet or chamfer
- **fc\_axis\_1** (list) List of FreeCAD.Vector. Each vector indicates the axis where the fillet/chamfer will be
- **fillet** (int)
	- 1 if we are doing a fillet
	- 0 if it is a chamfer
- **radius** (float) Radius of the fillet or chamfer

Returns FreeCAD Shape with fillet/chamfer made

#### Return type Shape

```
fcfun.shp_hollowbelt_dir(center_sep, rad1, rad2, rad_thick, height, fc_axis_h=FreeCAD.Vector,
                                 fc_axis_l=FreeCAD.Vector, ref_l=1, ref_h=1, xtr_h=0, xtr_nh=0,
                                 pos=FreeCAD.Vector)
     Makes a shape of 2 tangent circles (like a belt joining 2 circles). check shp_belt_wire_dir
```
- **center\_sep** (float) Separation of the circle centers
- **rad1**  $(f$ loat) Internal radius of the first circle, on the opposite direction of fc axis 1
- **rad2**  $(f$ loat) Internal radius of the second circle, on the direction of fc axis 1
- **rad\_thick** (float) Increment to rad1 and rad2 to make the thickness.
- **height**  $(fload)$  Height of the shape
- **fc\_axis\_1** (FreeCAD. Vector) Vector on the direction circle centers, pointing to rad2
- **fc\_axis\_h** (FreeCAD. Vector) Vector on the hieght direction
- **ref\_l** (int) Reference (zero) of the fc\_axis\_l
	- 1: reference on the center
- <span id="page-119-0"></span>– 2: reference at one of the semicircle centers (point 2) the other circle center will be on the direction of fc\_axis\_l
- 3: reference at the end of rad1 circle the other end will be on the direction of fc\_axis\_l
- $ref_h(int)$ 
	- 1: reference is at the center of the height
	- 2: reference is at the bottom
- **xtr\_h** (float) If >0 it will be that extra height on the direction of fc\_axis\_h
- **xtr\_nh** (float) If >0 it will be that extra height on the opositve direction of fc\_axis\_h
- **pos** (FreeCAD. Vector) Position of the reference

Returns FreeCAD Shape

## Return type Shape

fcfun.**shp\_nuthole**(*nut\_r*, *nut\_h*, *hole\_h*, *xtr\_nut=1*, *xtr\_hole=1*, *fc\_axis\_nut=FreeCAD.Vector*, *fc\_axis\_hole=FreeCAD.Vector*, *ref\_nut\_ax=1*, *ref\_hole\_ax=1*, *pos=FreeCAD.Vector*)

Similar to NutHole, but creates a shape, in any direction. Add a Nut hole (hexagonal) with a prism attached to introduce the nut tolerances are included

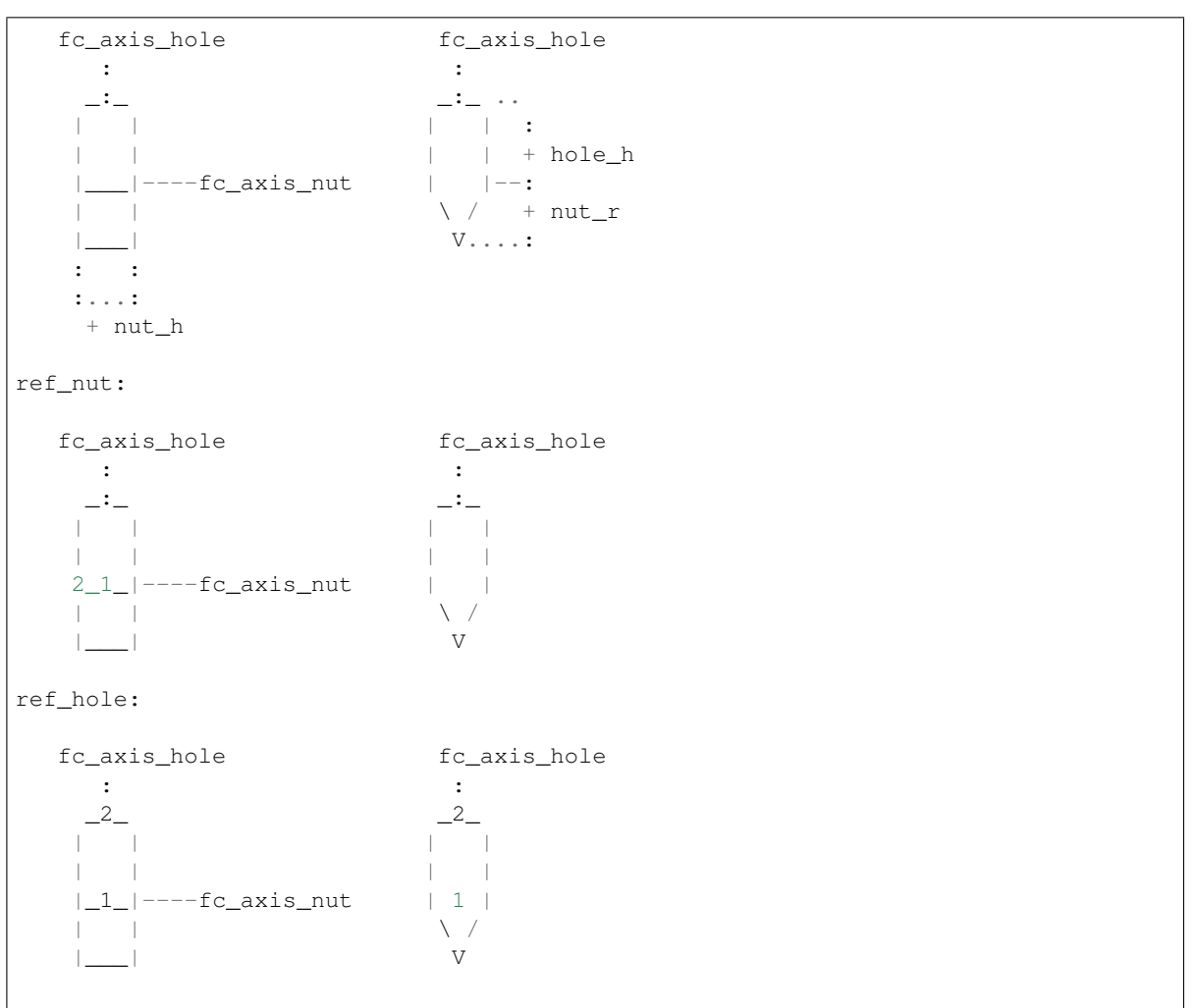

(continues on next page)

(continued from previous page)

```
fc_axis_hole
  :
  _:_ ...
 |.2.|...xtr_hole (but pos is not referenced on the xtr)
 | |
 | |
  1<sup>----fc</sup>_axis_nut
                            but pos is still referenced on the axis of
                       | | the shank
           xtr_nut....|___|
```
#### **Parameters**

- **nut\_r** (*float*) Circumradius of the hexagon
- **nut**<sub>\_</sub>**h** (*float*) Height of the nut, usually larger than the actual nut height, to be able to introduce it
- **hole**  $h(fload)$  The hole height, from the center of the hexagon to the side it will see light
- $\texttt{xtr}$   $\texttt{nut}(int) 1$  if you want 1 mm out of the hole, to cut
- **xtr\_hole** (int) 1 if you want 1 mm out of the hole, to cut
- **fc\_axis\_nut** (FreeCAD. Vector) Axis of the shank of the nut
- **fc\_axis\_hole** (FreeCAD. Vector) Axis of the shank of the nut
- **ref\_nut\_ax** (int) If it is referenced to the center, symmetrical point on the on the fc\_axis\_nut
- **ref\_hole\_ax** (int) If it is referenced at the center of the shank, or at the end of the hole, not counting extra
- **pos** (FreeCAD. Vector) Position

Returns FreeCAD Shape of a nut hole

Return type Shape

fcfun.**shp\_regpolygon\_dir\_face**(*n\_sides*, *radius*, *fc\_normal=FreeCAD.Vector*, *fc\_verx1=FreeCAD.Vector*, *pos=FreeCAD.Vector*)

Similar to shp\_regpolygon\_face, but in any direction of the space makes the shape of a face of a regular polygon

**Parameters** 

- **n\_sides** (int) Number of sides of the polygon
- **radius** (float) Circumradius of the polygon
- **fc** normal (FreeCAD. Vector) Direction of the normal
- **fc** verx1 (FreeCAD. Vector) Direction of the first vertex
- **pos** (FreeCAD. Vector) Position of the center. Default  $(0,0,0)$

Returns FreeCAD Face of a regular polygon

Return type Shape Face

<span id="page-121-0"></span>fcfun.**shp\_regpolygon\_face**(*n\_sides*, *radius*, *n\_axis='z'*, *v\_axis='x'*, *edge\_rot=0*, *pos=FreeCAD.Vector*)

Makes the shape of a face of a regular polygon

## Parameters

- **n\_sides** (int) Number of sides of the polygon
- **radius** (float) Circumradius of the polygon
- **n** axis  $(str)$  Axis of the normal: 'x', '-x', 'y', '-y', 'z', '-z'
- **v\_axis**  $(str)$  Perpendicular to n\_axis, pointing to the first vertex, unless, x\_angle is != 0. the vertex will be rotated x\_angle degrees for v\_axis
- **x\_angle**  $(fload)$  If zero, the first vertex will be on axis v\_axis if x\_angle  $!= 0$ , it will rotated some angle
- **pos** (FreeCAD. Vector) Position of the center. Default  $(0,0,0)$

Returns FreeCAD Face of a regular polygon

### Return type Shape Face

fcfun.**shp\_regprism**(*n\_sides*, *radius*, *length*, *n\_axis='z'*, *v\_axis='x'*, *centered=0*, *edge\_rot=0*, *pos=FreeCAD.Vector*)

Makes a shape of a face of a regular polygon

### **Parameters**

- **n** sides (int) Number of sides of the polygon
- **radius** (float) Circumradius of the polygon
- **length**  $(f\text{load})$  Length of the polygon
- **n** axis  $(str)$  Axis of the normal: 'x', '-x', 'y', '-y', 'z', '-z'
- **v\_axis** (str) Perpendicular to n\_axis, pointing to the first vertex, unless, x\_angle is != 0. the vertex will be rotated x\_angle degrees for v\_axis
- **centered**  $(int) 1$  if the extrusion is centered on pos (symmetrical)
- **x** angle  $(f\text{lost})$  if zero, the first vertex will be on axis v axis if x angle != 0, it will rotated some angle
- **pos** ( $FreeCAD$ .  $Vector$ ) Position of the center. Default  $(0,0,0)$

Returns FreeCAD Shape of a regular prism

### Return type Shape

fcfun.**shp\_regprism\_dirxtr**(*n\_sides*, *radius*, *length*, *fc\_normal=FreeCAD.Vector*, *fc\_verx1=FreeCAD.Vector*, *centered=0*, *xtr\_top=0*, *xtr\_bot=0*, *pos=FreeCAD.Vector*)

Similar to shp\_regprism\_xtr, but in any direction makes a shape of a face of a regular polygon. Includes the posibility to add extra length on top and bottom. On top is easy, but at the bottom, the reference will be no counting that extra lenght added. This is useful to make boolean difference

- **n\_sides** (int) Number of sides of the polygon
- **radius** (float) Circumradius of the polygon
- **length**  $(fload)$  Length of the polygon
- **fc** normal (FreeCAD. Vector) Direction of the normal
- <span id="page-122-0"></span>• **fc** verx1 (FreeCAD. Vector) – Direction of the first vertex
- **centered** (int) 1 if the extrusion is centered on pos (symmetrical)
- **xtr\_top** (float) Add an extra lenght on top. If 0, nothing added
- **xtr\_bot** (float) Add an extra lenght at the bottom. If 0, nothing added
- **pos** (FreeCAD. Vector) Position of the center. Default  $(0,0,0)$

Returns FreeCAD Shape of a regular prism

#### Return type Shape

fcfun.**shp\_regprism\_xtr**(*n\_sides*, *radius*, *length*, *n\_axis='z'*, *v\_axis='x'*, *centered=0*, *xtr\_top=0*, *xtr\_bot=0*, *edge\_rot=0*, *pos=FreeCAD.Vector*)

makes a shape of a face of a regular polygon. Includes the posibility to add extra length on top and bottom. On top is easy, but at the bottom, the reference will be no counting that extra lenght added. This is useful to make boolean difference

#### **Parameters**

- **n\_sides** (int) Number of sides of the polygon
- **radius** (float) Circumradius of the polygon
- **length**  $(f$ loat) Length of the polygon
- **n\_axis**  $(str)$  Axis of the normal: 'x', '-x', 'y', '-y', 'z', '-z'
- **v\_axis** (str) Perpendicular to n\_axis, pointing to the first vertex, unless, x\_angle is != 0. the vertex will be rotated x angle degrees for v axis
- **centered** (int) 1 if the extrusion is centered on pos (symmetrical)
- **xtr\_top** (float) Add an extra lenght on top. If 0, nothing added
- **xtr\_bot** (float) Add an extra lenght at the bottom. If 0, nothing added
- **x\_angle**  $(fload)$  If zero, the first vertex will be on axis v\_axis if x\_angle != 0, it will rotated some angle
- **pos** ( $FreeCAD$ ,  $Vector$ ) Position of the center. Default  $(0,0,0)$

Returns FreeCAD Shape of a regular prism

#### Return type Shape

fcfun.shp rndrect face  $(x, y, r=0.5, pos z=0)$ 

Same as shpRndRectWire

## Parameters

- $\mathbf{x}$  (*float*) Dimension of the base, on the X axis
- $\mathbf{y}$  (*float*) Dimension of the height, on the Y axis
- **r** (*float*) Radius of the rouned edge.
- **zpos** (float) Position on the Z axis

Returns FreeCAD Face of a rounded edges rectangle

#### Return type Shape Face

fcfun.**shp\_stadium\_dir**(*length*, *radius*, *height*, *fc\_axis\_h=FreeCAD.Vector*, *fc\_axis\_l=FreeCAD.Vector*, *fc\_axis\_s=FreeCAD.Vector*, *ref\_l=1*, *ref\_s=1*, *ref\_h=1*, *xtr\_h=0*, *xtr\_nh=0*, *pos=FreeCAD.Vector*)

Makes a stadium shape in any direction

<span id="page-123-0"></span>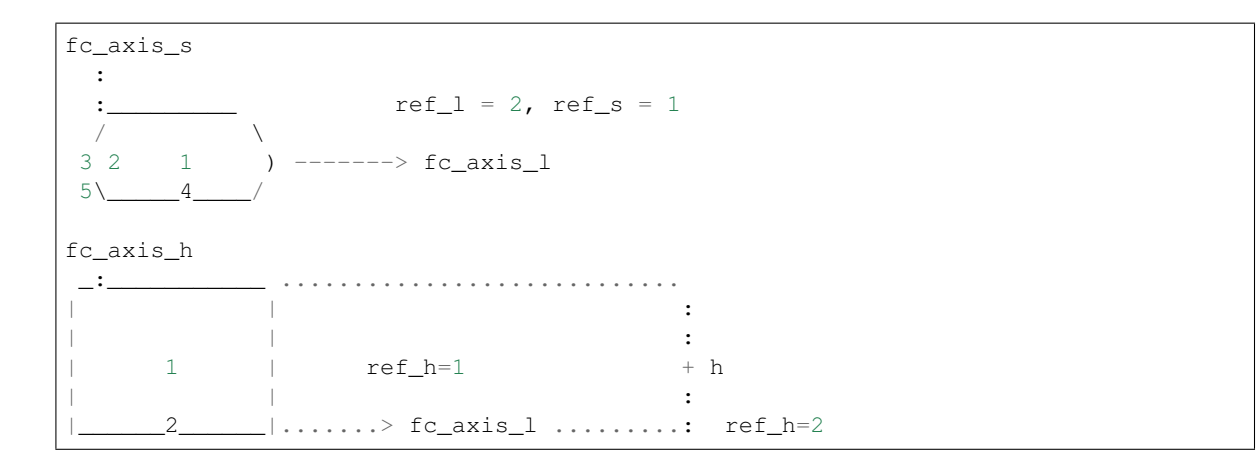

#### **Parameters**

- **length** ( $fload$ ) Length of the parallels (distance between semcircle centers)
- **height**  $(fload)$  Height the stadium
- **fc\_axis\_s** ( $FreeCAD$ .  $Vector$ ) Direction on the short axis, not necessary if ref\_s == 1 it will be the perpendicular of the other 2 vectors
- **fc\_axis\_h** (FreeCAD. Vector) Vector on the height direction
- **ref**  $1$  (int) Reference (zero) of the fc axis 1
	- 1: reference on the center (makes axis\_s symmetrical)
	- 2: reference at one of the semicircle centers (point 2) the other circle center will be on the direction of fc\_axis\_1
	- 3: reference at the end (point 3) the other end will be on the direction of fc\_axis\_l
- **ref\_s** (int) Reference (zero) of the fc\_axis\_s
	- 1: reference at the center (makes axis\_l symmetrical): p 1,2,3
	- 2: reference at the parallels lines: p: 4, 5 the other parallel will be on the direction of fc\_axis\_s
- $ref_h(int)$ 
	- 1: reference is at the center of the height
	- 2: reference is at the bottom
- $\text{xtr}_h(fload) If > 0$  it will be that extra height on the direction of fc\_axis\_h
- $\texttt{xtr\_nh}$  ( $f$ loat) If >0 it will be that extra height on the opositve direction of fc\_axis\_h
- **pos** (FreeCAD. Vector) Placement

Returns FreeCAD Shape of a stadium

### Return type Shape

# fcfun.**shp\_stadium\_face**(*l*, *r*, *axis\_rect='x'*, *pos\_z=0*)

Same as shp\_stadium\_wire, but returns a face

# Parameters

• **1** (*float*) – Length of the parallels (from center to center)

- <span id="page-124-0"></span>• **r** (float) – Radius of the semicircles
- **axis\_rect**  $(s \tau r) x'$  the parallels are on axis X (as in the drawing) 'y' the parallels are on axis Y
- **pos\_z** (float) Position on the Z axis

Returns FreeCAD Face of a stadium

Return type Shape Face

# fcfun.**shp\_stadium\_wire**(*l*, *r*, *axis\_rect='x'*, *pos\_z=0*)

Creates a wire (shape), that is a rectangle with semicircles at a pair of opposite sides. Also called discorectangle it will be centered on XY

```
Y
      .. r |X|(\_\_: : \cdot :
:.l.:
```
## Parameters

- **1** (*float*) Length of the parallels (from center to center)
- **r** (float) Radius of the semicircles
- **axis\_rect**  $(str) 'x'$  the parallels are on axis X (as in the drawing) 'y' the parallels are on axis Y
- **pos\_z** (float) Position on the Z axis

Returns FreeCAD Wire of a stadium

Return type Shape Wire

fcfun.**shp\_stadium\_wire\_dir**(*length*, *radius*, *fc\_axis\_l=FreeCAD.Vector*, *fc\_axis\_s=FreeCAD.Vector*, *ref\_l=1*, *ref\_s=1*, *pos=FreeCAD.Vector*) Same as shp\_stadium\_wire but in any direction Also called discorectangle

```
fc_axis_s
                                \overline{\phantom{a}}\ldots radius | \rightarrow \text{fc\_axis\_l}_{-}) --
          : :
          :.l.:
          length
     fc_axis_s in this drawing,
      : p_edge the zero is on point 2
                           ref_l = 2, ref_s = 1/ \qquad \qquad \setminus3 2 1 ) -------> fc_axis_l
    5\ 4\ / n_edge
        n_edge
n circle p circle
```
- **length** ( $f$ loat) Length of the parallels (distance between semcircle centers)
- **radius** (float) Radius of the semicircles
- <span id="page-125-0"></span>• **fc** axis  $l$  (FreeCAD. Vector) – Vector on the direction of the paralles
- **fc\_axis\_s** (FreeCAD. Vector) Vector on the direction perpendicular to the paralles
- **ref\_l** (int) Reference (zero) of the fc\_axis\_l
	- 1 reference on the center (makes axis\_s symmetrical)
	- 2 reference at one of the semicircle centers (point 2) the other circle center will be on the direction of fc\_axis\_l
	- 3 reference at the end (point 3) the other end will be on the direction of fc\_axis\_l
- **ref\_s** (int) Reference (zero) of the fc\_axis\_s
	- 1 reference at the center (makes axis\_l symmetrical): p 1,2,3
	- 2 reference at the parallels lines: p: 4, 5 the other parallel will be on the direction of fc\_axis\_s
- **pos** (FreeCAD. Vector) FreeCAD vector of the position of the reference

Returns FreeCAD Wire of a stadium

Return type Shape Wire

#### fcfun.**vecname\_paral**(*vec1*, *vec2*)

Given to vectors by name 'x', '-x', ... indicates if they are parallel or not

fcfun.**wire\_beltclamp**(*d*, *w*, *corner\_r*, *conn\_d*, *conn\_sep*, *xtr\_conn\_d=0*, *closed=0*, *axis\_d=FreeCAD.Vector*, *axis\_w=FreeCAD.Vector*, *pos\_d=0*, *pos\_w=0*, *pos=FreeCAD.Vector*)

Creates a wire following 2 pulleys and ending in a belt clamp But it is a wire in FreeCAD, has no volumen

```
axis_w
   :
   :
pulley1 pulley2
    -----------------------------------
 ( ) ( )--------> axis_d
           --- == == ( ) ( ) ==-----clamp1 clamp2
 1 0 2 3 45 67 8 9 10 11 pos_d
    : \mathbf{r} : \mathbf{r} : \mathbf{r} : \mathbf{r} : \mathbf{r} : \mathbf{r} : \mathbf{r} : \mathbf{r} : \mathbf{r} :
    : \mathbf{r} : \mathbf{r} : \mathbf{r} : \mathbf{r} : \mathbf{r} : \mathbf{r} : \mathbf{r} : \mathbf{r} : \mathbf{r} :
    : :............: :
    : + : + : + : + : + : + : + : + : + : + : + : + : + : + : + : + : + : + : + : + : + : + : + : + : + : + : + : + : + : + : + : + : + : + : + : + : +: clamp_sep :
    : in the second contract of the second contract of the second contract of the second contract of the second contract of the second contract of the second contract of the second contract of the second contract of the second
    :.................................:
                       +pull_sep_d
 pos_w points:
 axis_w
    : pull2
   : clamp1 clamp2
   2(1) - - pull_sep_w (positive)
```
(continues on next page)

(continued from previous page)

```
(0) ) - - - - - - - - - - - - - - - 5- - - -
        6 ___ ...................___.............:+ clamp_pull1_w (neg)
 4- 7 < ) ( > :+ clamp_w
        8 ___ ...................___.............:
axis_w
  : pull2
  : clamp1 clamp2
  _ -
                                      ( ) - - pull_sep_w (positive)
( ) - - - - - - - - - - - - - - - - - -
              ___ ...................___.............:+ clamp_pull1_w (neg)
                \langle \rangle ( \rangle : + clamp_w
               ___ ...................___.............:
  \mathbf{r} : \mathbf{r} : \mathbf{r} : \mathbf{r} : \mathbf{r} : \mathbf{r} : \mathbf{r} : \mathbf{r} : \mathbf{r} : \mathbf{r} : \mathbf{r} : \mathbf{r} : \mathbf{r} : \mathbf{r} : \mathbf{r} : \mathbf{r} : \mathbf{r} : \mathbf{r} : \mathbf{r} : \mathbf{r} : : : : :cyl_r : : : :
  : : :...: :...: :.......:
  : : : : : : + : + : + : + : +: : : clamp_cyl_sep : : +
  : : : : : : : : : clamp_pull2_d
  : : : :...:
  : \cdot : \cdot : \cdot : \cdot : \cdot : \cdot : \cdot : \cdot +
  : : :..................: clamp_d
  : : : : : : * *: : : clamp_sep
  : :...:
  : : : +: : clamp_d
  : :
  :......:
     +
   clamp_pull1_d
```
- **pull1\_d** (float) Diameter of pulley 1
- **pull2\_d** (float) Diameter of pulley 2
- **pull\_sep\_d** ( $f$ loat) Separation between the 2 pulleys centers along axis\_d if positive, pulley 2 is further away in the direction of axis\_d if negative, pulley 2 is further away opposite to the direction of axis\_d
- **pull\_sep\_w** ( $f$ loat) Separation between the 2 pulleys centers along axis\_w if positive, pulley 2 is further away in the direction of axis\_w if negative, pulley 2 is further away opposite to the direction of axis\_w
- **clamp\_pull1\_d** ( $f$ loat) Separation between the clamp (side closer to the center) and the center of the pulley1
- **clamp** pull1  $w(f\text{lost})$  Separation between the center of the clamp and the center of the pulley1 if positive, the clamp is further away in the direction of axis\_w if negative, the clamp is further away opposite to the direction of axis\_w
- **clamp\_d** (*float*) Length of the clamp (same for each clamp)
- **clamp\_w** (*float*) Width of inner space (same for each clamp)
- <span id="page-127-0"></span>• **clamp** sep  $(fload)$  – Separation between clamps, the closest ends
- **clamp\_cyl\_sep** ( $f$ loat) Separation between clamp and the center of the cylinder (or the center) of the larger cylinder (when is a belt shape)
- **cyl\_r** (float) Radius of the cylinder for the belt, if it is not a cylinder but a shape of 2 cylinders: < ) , then the raidius of the larger one
- **axis\_d** (FreeCAD. Vector) Coordinate System Vector along the depth
- **axis\_w** (FreeCAD. Vector) Coordinate System Vector along the width
- **pos\_d** (int) Location of pos along the axis\_d, see drawing
	- 0: center of the pulley 1
	- 1: end of pulley 1
	- 2: end of clamp 1, closest end to pulley 1
	- 3: other end of clamp 1, closest to cylinder
	- 4: center of cylinder (or shape < ) 1
	- 5: external radius of cylinder 1
	- 6: external radius of cylinder 2
	- $-7$ : center of cylinder (or shape ( $> 2$
	- 8: end of clamp 2, closest to cylinder
	- 9: other end of clamp 2, closest end to pulley 2
	- 10: center of pulley 2
	- 11: end of pulley 2
- **pos\_w** (int) Location of pos along the axis\_w, see drawing
	- 0: center of pulley 1
	- 1: center of pulley 2
	- 2: end (radius) of pulley 1 along axis\_w
	- 3: end (radius) of pulley 2 along axis\_w
	- 4: other end (radius) of pulley 1 opposite to axis\_w
	- 5: other end (radius) of pulley 2 opposite to axis\_w
	- 6: clamp space, closest to the pulley
	- 7: center of clamp space
	- 8: clamp space, far away from the pulley
- **pos** (FreeCAD. Vector) Position of the reference

Returns FreeCAD Wire of a belt clamped

#### Return type Shape Wire

fcfun.**wire\_cableturn**(*d*, *w*, *corner\_r*, *conn\_d*, *conn\_sep*, *xtr\_conn\_d=0*, *closed=0*, *axis\_d=FreeCAD.Vector*, *axis\_w=FreeCAD.Vector*, *pos\_d=0*, *pos\_w=0*, *pos=FreeCAD.Vector*)

Creates a electrical wire turn, in any direction But it is a wire in FreeCAD, has no volumen

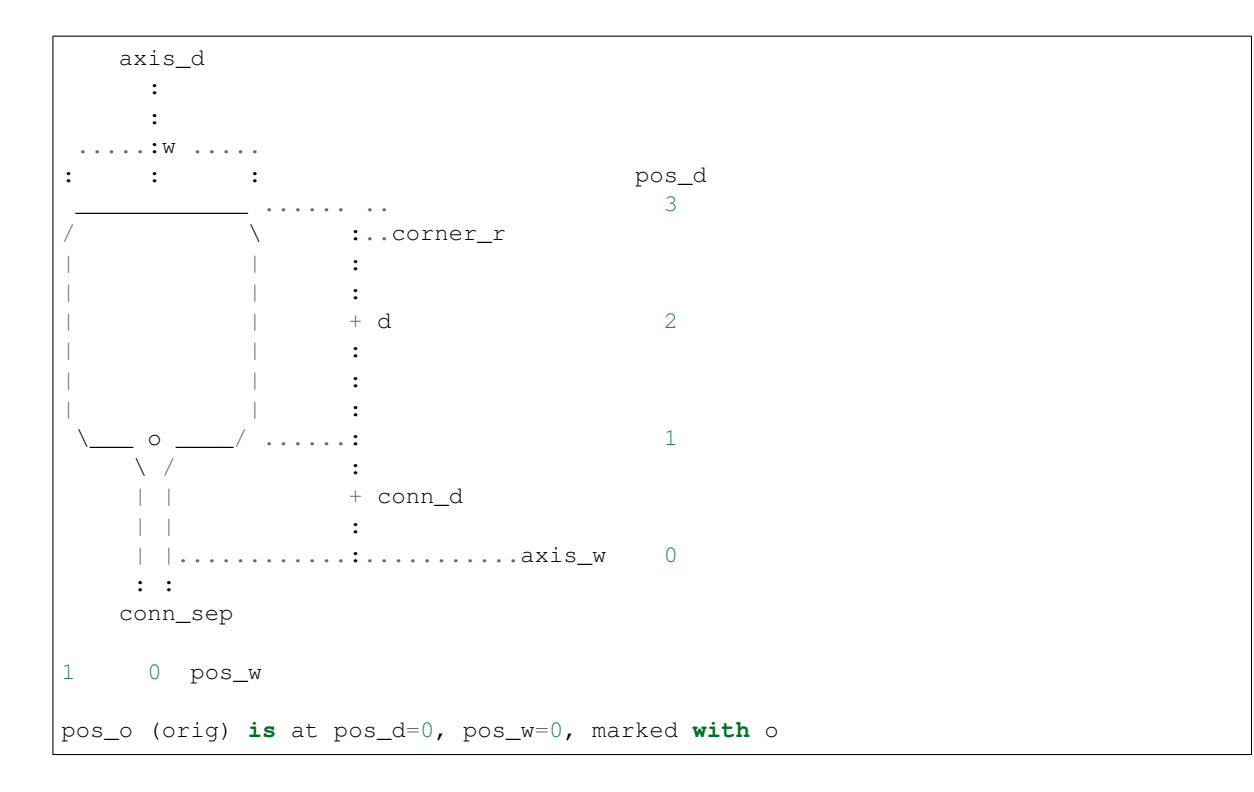

- $d(fload) Depth/length of the turn$
- $w(fload)$  Width of the turn
- **corner\_r** (float) Radius of the corners
- **conn\_d** (*float*) Depth/length of the connector part
	- 0: there is no connecting wire
- $\texttt{xtr\_conn\_d}$  ( $f$ loat) If conn\_d > 0, there can be and extra length of connector to make unions, it will not be counted as pos  $d = 0$  It will not work well if it is closed
- **conn\_sep**  $(fload)$  Separation of the connectors
- **closed** (boolean)
	- 0 : the ends are not closed
	- 1 : the ends are closed
- **axis\_d** (FreeCAD. Vector) Coordinate System Vector along the depth
- **axis\_w** (FreeCAD. Vector) Coordinate System Vector along the width
- **pos\_d** (int) Location of pos along the axis\_d  $(0,1,2,3)$ , see drawing
	- 0: reference at the beginning of the connector
	- 1: reference at the beginning of the turn, at the side of the connector
	- 2: reference at the middle of the turn
	- 3: reference at the end of the turn
- **pos\_w** (int) Location of pos along the axis\_w  $(0,1)$ , see drawing
- <span id="page-129-0"></span>– 0: reference at the center of simmetry
- 1: reference at the end of the turn
- **pos** (FreeCAD. Vector) Position of the reference

Returns FreeCAD Wire of a electrical wire

Return type Shape Wire

fcfun.**wire\_lgrail**(*rail\_w*, *rail\_h*, *axis\_w=FreeCAD.Vector*, *axis\_h=FreeCAD.Vector*, *pos\_w=0*, *pos\_h=0*, *pos=FreeCAD.Vector*)

Creates a wire of a linear guide rail, the dent is just rough, to be able to see that it is a profile

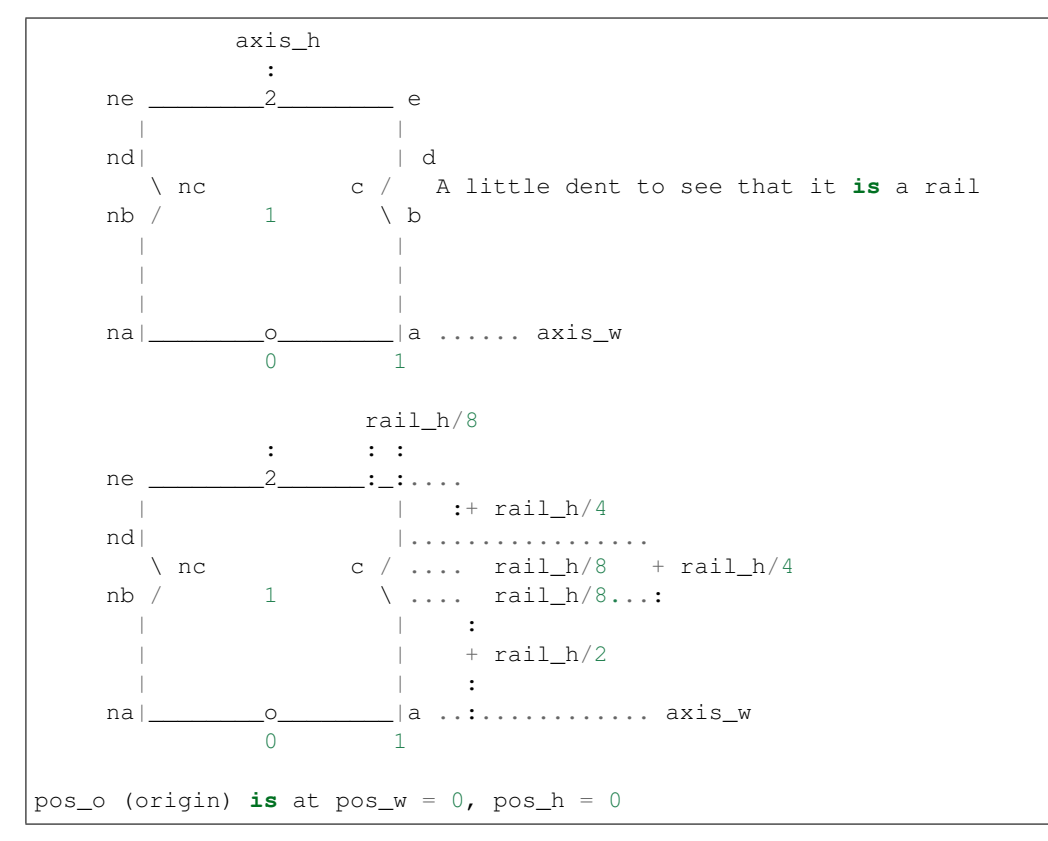

#### **Parameters**

- **rail\_w** (float) Width of the rail
- **rail**  $h(fload) Height$  of the rail
- **axis**  $w$  (FreeCAD. Vector) The axis where the width of the rail is
- **axis\_h** (FreeCAD. Vector) The axis where the height of the rail is
- **pos\_w** (int) Location of pos along axis\_w  $* 0$  : center of symmetry  $* 1$  : end of the rail
- **pos\_h** (int) Location of pos along axis\_h  $* 0$  : bottom  $* 1$  : middle point (this is kind of non-sense) \* 2 : top point
- **pos** (FreeCAD. Vector) Position, at the point defined by pos\_w and pos\_h

Returns Wire of a rail

## Return type FreeCAD Wire

#### <span id="page-130-1"></span>fcfun.**wire\_sim\_xy**(*vecList*)

Creates a wire (shape), from a list of points on the positive quadrant of XY the wire is simmetrical to both X and Y

```
Y
          |_ X
\BoxWe receive these points
| | |
| |-------- z=0
| |
\setminus
```
Parameters **vecList** (*list*) – List of FreeCAD Vectors, the have to be in order clockwise if the first or the last points are not on the axis, a new point will be created

# **1.4.8 Class details**

# **Nueva Clase**

```
class NuevaClase.Obj3D(axis_d=None, axis_w=None, axis_h=None, name=None)
     This is the the basic class, that provides reference axes and methods to get positions
```
It is the parent class of other classes, no instantiation of this class

These objects have their own coordinate axes:

- axis\_d: depth
- axis\_w: width
- axis\_h: height

They have an origin point pos\_o (created in a child class) and have different interesting points

- d\_o
- w\_o
- h\_o

and methods to get to them

pos\_o\_adjustment : FreeCAD.Vector

if not V0 indicates that shape has not been placed at pos\_o, so the FreeCAD object will need to be placed at pos\_o\_adjust

This object could be a FreeCAD Object or not fco: FreeCAD Object

- if fco = 1 create FreeCAD Object
- $\bullet$  if fco = 0 not FreeCAD Object
- **add\_child**(*child*, *child\_sum=1*, *child\_name=None*) add child with their features

#### Parameters **child\_sum** –

- 1: the child adds volume to the model
- 0: the child removes volume from the model

```
create_fco(name='')
```
creates a FreeCAD object of the TopoShape in self.shp

**Parameters name**  $(str)$  – It is optional if there is a self.name

#### **get\_child**()

returns a dict of childs, could be an empty dict.

```
get_d_ab(pta, ptb)
```
returns the vector along axis\_d from  $pos_d = pta$  to  $pos_d = ptb$ 

**get\_h\_ab**(*pta*, *ptb*)

returns the vector along axis\_h from  $pos_h = pta$  to  $pos_h = ptb$ 

#### **get\_o\_to\_d**(*pos\_d*)

returns the vector from origin pos\_o to pos\_d If it is symmetrical along axis\_d, pos\_d == 0 will be at the middle Then,  $pos_d > 0$  will be the points on the positive side of axis\_d and  $pos_d < 0$  will be the points on the negative side of axis\_d

```
d0 cen = 1
       :
  \frac{1}{\sqrt{2}} : \frac{1}{\sqrt{2}}| : | self.d_o[1] is the vector from orig to -1
       | : | self.d_o[0] is the vector from orig to 0
             |......> axis d
-2 -1 0 1 2
  --------> A: o to 1 :
o------> B: o to 0 : d_o[0]
o---> C: o to -1 : d_o[1]
o \leftarrow \rightarrow D: -1 to 0 : d_o[0] - d_o[1] : B - C
            A = B + DA = B + (B-C) = 2B - Cd0_{\text{cen}} = 0:
 : <u>______________</u>
             | | self.d_o[1] is the vector from orig to 1
 | |
              |......> axis d
 0 1 2 3 4
```
**get\_o\_to\_h**(*pos\_h*)

returns the vector from origin pos\_o to pos\_h If it is symmetrical along axis\_h, pos\_h == 0 will be at the middle Then, pos\_h > 0 will be the points on the positive side of axis\_h and pos\_h < 0 will be the points on the negative side of axis\_h See get\_o\_to\_d drawings

```
get_o_to_w(pos_w)
```
returns the vector from origin pos\_o to pos\_w If it is symmetrical along axis\_w, pos\_w == 0 will be at the middle Then,  $pos_w > 0$  will be the points on the positive side of axis\_w and  $pos_w < 0$  will be the points on the negative side of axis\_w See get\_o\_to\_d drawings

```
get_pos_d(pos_d)
```
returns the absolute position of the pos\_d point

### **get\_pos\_dwh**(*pos\_d*, *pos\_w*, *pos\_h*)

returns the absolute position of the pos\_d, pos\_w, pos\_h point

#### **get\_pos\_h**(*pos\_h*)

returns the absolute position of the pos\_h point

```
get_pos_w(pos_w)
```
returns the absolute position of the pos\_w point

**get\_w\_ab**(*pta*, *ptb*)

returns the vector along axis\_h from  $pos_w = pta$  to  $pos_w = ptb$ 

**set\_name**(*name=''*, *default\_name=''*, *change=0*)

Sets the name attribute to the value of parameter name

- if name is empty, it will take default\_name.
- if change == 1, it will change the self.name attribute to name, default\_name
- if change  $== 0$ , if self.name is not empty, it will preserve it

#### Parameters

- **name**  $(str)$  This is the name, but it can be empty.
- **default\_name**  $(str)$  This is the default\_name, if not name
- $change(int)$ 
	- 1: change the value of self.name
	- 0: preserve the value of self.name if it exists

#### **set\_pos\_o**(*adjust=0*)

calculates the position of the origin, and saves it in attribute pos\_o

```
Parameters adjust (int) – 1: If, when created, wasnt possible to set the piece at pos<sub>-0</sub>, and
    it was placed at pos, then the position will be adjusted
```
# **vec\_d**(*d*)

creates a vector along axis\_d (depth) with the length of argument d

Returns a FreeCAD.Vector

**Parameters**  $d(f$ **loat) – Depth: lenght of the vector along axis\_d** 

#### **vec d w**  $h$   $(d, w, h)$

creates a vector with:

- depth : along axis\_d
- width : along axis\_w
- height : along axis\_h

**Parameters <b>w**,  $h(d)$  – Depth, widht and height

Returns FreeCAD Vector with depth, widht and height

### Return type FreeCAD.Vector

#### **vec\_h**(*h*)

creates a vector along axis\_h (height) with the length of argument h

Returns a FreeCAD.Vector

**Parameters**  $h(fload)$  **– Height: lenght of the vector along axis\_h** 

**vec\_w**(*w*)

creates a vector along axis\_w (width) with the length of argument w

Returns a FreeCAD.Vector

**Parameters**  $\mathbf{w}$  (*float*) – Width: lenght of the vector along axis\_w

<span id="page-133-0"></span>**class** NuevaClase.**hole**(*r=None*, *h=None*, *axis\_d=FreeCAD.Vector*, *axis\_w=FreeCAD.Vector*, *axis\_h=FreeCAD.Vector*, *pos=FreeCAD.Vector*, *name=None*)

**class** NuevaClase.**placa**(*L\_d=10*, *L\_w=10*, *L\_h=2*, *axis\_d=FreeCAD.Vector*, *axis\_w=FreeCAD.Vector*, *axis\_h=FreeCAD.Vector*, *name='placa base'*)

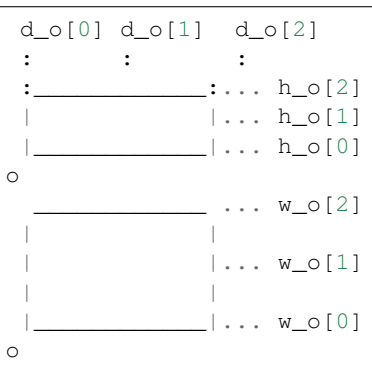

**class** NuevaClase.**placa\_perforada**(*d*, *w*, *h*, *r*, *name='placa perforada'*)

d\_o[0] d\_o[1] d\_o[2] : : :  $:\_$   $\_$ :...  $h_0[2]$  $| : : : : : : : \ldots \text{h}_0[1]$  $|\_$ : : : :  $|$ ...  $h_0[0]$ o  $\_\,\ldots\,$  w $\_\circ$ [2] | | | O |... w\_o[1] | |  $\Box$ |...  $W\_O[0]$ o

**class** NuevaClase.**placa\_tornillos**(*d*, *w*, *h*, *r*, *name='placa tornillos'*)

```
d_o[0] d_o[2] d_o[4]
: d_o[1] d_o[3]
:__:___:___:_:... h_o[2]
| :: : : : : : : ... : h_0[1]|\_::\_:\_:\_:\_|\dots h_{\_0}[0]o
              \_ \cdot \cdot \cdot \cdot W_0[4]| o o |... w_o[3]
| |... w_o[2]
             | \ldots w_{0}[1]|_0 |_0 |_1 |_0 |_1 |_1 |_0 |_0 |_1o
```
# **CHAPTER**

**TWO**

# **INDICES AND TABLES**

- genindex
- modindex
- search

# **PYTHON MODULE INDEX**

# c

comps, [28](#page-31-0)

# f

fcfun, [66](#page-69-0) filter\_holder\_clss, [49](#page-52-0)

# n

NuevaClase, [127](#page-130-0)

# p

parts, [30](#page-33-0)

# **INDEX**

# A

add2CylsHole() (*in module fcfun*), [66](#page-69-1) add3CylsHole() (*in module fcfun*), [67](#page-70-0) add\_child() (*NuevaClase.Obj3D method*), [127](#page-130-1) add\_fcobj() (*in module fcfun*), [71](#page-74-0) addBolt() (*in module fcfun*), [68](#page-71-0) addBoltNut\_hole() (*in module fcfun*), [68](#page-71-0) addBox() (*in module fcfun*), [69](#page-72-0) addBox\_cen() (*in module fcfun*), [69](#page-72-0) addCyl() (*in module fcfun*), [70](#page-73-0) addCyl\_pos() (*in module fcfun*), [71](#page-74-0) addCylHole() (*in module fcfun*), [70](#page-73-0) addCylHolePos() (*in module fcfun*), [70](#page-73-0) addCylPos() (*in module fcfun*), [71](#page-74-0) aluprof\_vec() (*in module fcfun*), [71](#page-74-0) AluProfBracketPerp (*class in parts*), [33](#page-36-0) AluProfBracketPerpFlap (*class in parts*), [34](#page-37-0) AluProfBracketPerpTwin (*class in parts*), [36](#page-39-0) axis\_h (*parts.ThinLinBearHouse attribute*), [44](#page-47-0) axis\_h (*parts.ThinLinBearHouse1rail attribute*), [41](#page-44-0) axis\_h (*parts.ThinLinBearHouseAsim attribute*), [47](#page-50-0)

# B

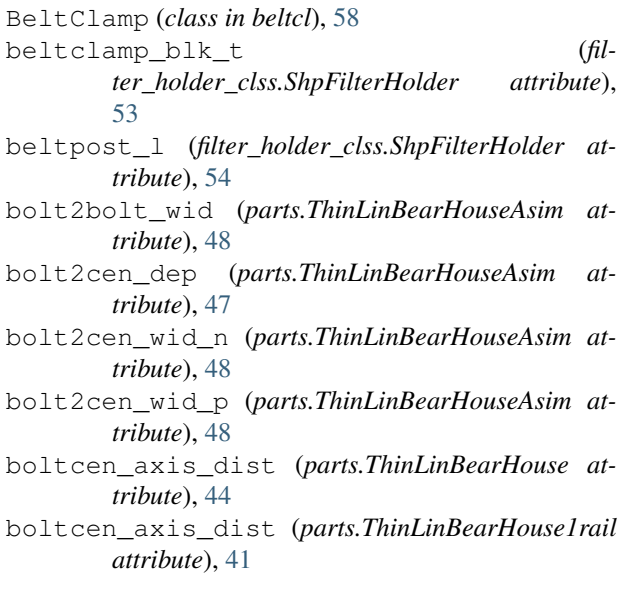

boltcen\_perp\_dist (*parts.ThinLinBearHouse attribute*), [44](#page-47-0)

boltcen\_perp\_dist (*parts.ThinLinBearHouse1rail attribute*), [41](#page-44-0)

# C

calc\_desp\_ncen() (*in module fcfun*), [72](#page-75-0) calc\_rot() (*in module fcfun*), [73](#page-76-0) calc\_rot\_z() (*in module fcfun*), [74](#page-77-0) clamp\_lrbeltpostcen\_dist (*filter\_holder\_clss.ShpFilterHolder attribute*), [54](#page-57-0) comps (*module*), [28](#page-31-1) create\_fco() (*NuevaClase.Obj3D method*), [127](#page-130-1)

# D

d0\_cen (*filter\_holder\_clss.ShpFilterHolder attribute*), [54](#page-57-0) d0\_cen (*tensioner\_clss.TensionerSet attribute*), [58](#page-61-0) depth (*parts.IdlePulleyHolder attribute*), [31](#page-34-0) Din125Washer (*class in fc\_clss*), [63](#page-66-0) Din9021Washer (*class in fc\_clss*), [63](#page-66-0) Din912Bolt (*class in fc\_clss*), [64](#page-67-0) Din934Nut (*class in fc\_clss*), [62](#page-65-0) DoubleBeltClamp (*class in beltcl*), [60](#page-63-0)

# E

edgeonaxis() (*in module fcfun*), [74](#page-77-0) equ() (*in module fcfun*), [74](#page-77-0)

# F

fc\_calc\_desp\_ncen() (*in module fcfun*), [74](#page-77-0) fc\_calc\_rot() (*in module fcfun*), [74](#page-77-0) fc\_isonbase() (*in module fcfun*), [74](#page-77-0) fc\_isparal() (*in module fcfun*), [75](#page-78-0) fc\_isparal\_nrm() (*in module fcfun*), [75](#page-78-0) fc\_isperp() (*in module fcfun*), [75](#page-78-0) fcfun (*module*), [66](#page-69-1) fcoFat (*parts.IdlePulleyHolder attribute*), [31](#page-34-0) fillet\_len() (*in module fcfun*), [75](#page-78-0) filletchamfer() (*in module fcfun*), [75](#page-78-0)

- filt hole d (*filter holder clss.ShpFilterHolder attribute*), [53](#page-56-0)
- filt\_hole\_h (*filter\_holder\_clss.ShpFilterHolder attribute*), [53](#page-56-0)
- filt\_hole\_w (*filter\_holder\_clss.ShpFilterHolder attribute*), [53](#page-56-0)
- filter\_holder\_clss (*module*), [49](#page-52-1)
- fuseshplist() (*in module fcfun*), [76](#page-79-0)

# G

- get\_bolt\_bearing\_sep() (*in module fcfun*), [76](#page-79-0)
- get\_bolt\_end\_sep() (*in module fcfun*), [77](#page-80-0)
- get\_child() (*NuevaClase.Obj3D method*), [128](#page-131-0)
- get\_d\_ab() (*NuevaClase.Obj3D method*), [128](#page-131-0)
- get\_fc\_perpend1() (*in module fcfun*), [78](#page-81-0)
- get\_fclist\_4perp2\_fcvec() (*in module fcfun*), [78](#page-81-0)
- get\_fclist\_4perp2\_vecname() (*in module fcfun*), [78](#page-81-0)
- get\_fclist\_4perp\_fcvec() (*in module fcfun*), [78](#page-81-0)
- get\_fclist\_4perp\_vecname() (*in module fcfun*), [78](#page-81-0)
- get\_fcvectup() (*in module fcfun*), [79](#page-82-0)
- get\_h\_ab() (*NuevaClase.Obj3D method*), [128](#page-131-0)
- get\_nameofbasevec() (*in module fcfun*), [79](#page-82-0)
- get\_o\_to\_d() (*NuevaClase.Obj3D method*), [128](#page-131-0)
- get\_o\_to\_h() (*NuevaClase.Obj3D method*), [128](#page-131-0)
- get\_o\_to\_w() (*NuevaClase.Obj3D method*), [128](#page-131-0)
- get\_pos\_d() (*NuevaClase.Obj3D method*), [128](#page-131-0)
- get\_pos\_dwh() (*NuevaClase.Obj3D method*), [128](#page-131-0)
- get\_pos\_h() (*NuevaClase.Obj3D method*), [128](#page-131-0)
- get\_pos\_w() (*NuevaClase.Obj3D method*), [128](#page-131-0)
- get\_positive\_vecname() (*in module fcfun*), [79](#page-82-0) get\_rot() (*in module fcfun*), [79](#page-82-0)
- get\_tangent\_2circles() (*in module fcfun*), [79](#page-82-0)
- get\_tangent\_circle\_pt() (*in module fcfun*), [81](#page-84-0)
- get\_vecname\_perpend1() (*in module fcfun*), [82](#page-85-0) get\_vecname\_perpend2() (*in module fcfun*), [82](#page-85-0)
- get\_w\_ab() (*NuevaClase.Obj3D method*), [129](#page-132-0)
- getfcvecofname() (*in module fcfun*), [82](#page-85-0)
- getvecofname() (*in module fcfun*), [82](#page-85-0)

# H

- h0\_cen (*filter\_holder\_clss.ShpFilterHolder attribute*), [54](#page-57-0)
- h0\_cen (*tensioner\_clss.TensionerSet attribute*), [58](#page-61-0) height (*parts.IdlePulleyHolder attribute*), [31](#page-34-0) hole (*class in NuevaClase*), [130](#page-133-0)

# I

IdlePulleyHolder (*class in parts*), [30](#page-33-1)

# L

LinBearHouse (*class in parts*), [45](#page-48-0)

lr\_beltpost\_r (*filter\_holder\_clss.ShpFilterHolder attribute*), [54](#page-57-0)

# M

metric (*fc\_clss.Din125Washer attribute*), [63](#page-66-0) metric (*fc\_clss.Din9021Washer attribute*), [64](#page-67-0) model\_type (*fc\_clss.Din125Washer attribute*), [63](#page-66-0) model\_type (*fc\_clss.Din9021Washer attribute*), [64](#page-67-0)

# N

n1\_bot\_axis (*parts.ThinLinBearHouse attribute*), [44](#page-47-0) n1\_bot\_axis (*parts.ThinLinBearHouse1rail attribute*), [41](#page-44-0) n1\_perp (*parts.ThinLinBearHouse attribute*), [44](#page-47-0) n1\_perp (*parts.ThinLinBearHouse1rail attribute*), [41](#page-44-0)

- n1\_slide\_axis (*parts.ThinLinBearHouse attribute*), [43](#page-46-0)
- n1\_slide\_axis (*parts.ThinLinBearHouse1rail attribute*), [41](#page-44-0)

nbot\_ax (*parts.ThinLinBearHouseAsim attribute*), [47](#page-50-0) NemaMotorHolder (*class in parts*), [38](#page-41-0) nfro\_ax (*parts.ThinLinBearHouseAsim attribute*), [47](#page-50-0) nsid\_ax (*parts.ThinLinBearHouseAsim attribute*), [47](#page-50-0) NuevaClase (*module*), [127](#page-130-1) NutHole (*class in fcfun*), [66](#page-69-1)

# O

Obj3D (*class in NuevaClase*), [127](#page-130-1)

# P

- PartAluProf (*class in comps*), [29](#page-32-0)
- PartFilterHolder (*class in filter\_holder\_clss*), [49](#page-52-1)
- parts (*module*), [30](#page-33-1) placa (*class in NuevaClase*), [130](#page-133-0)
- placa\_perforada (*class in NuevaClase*), [130](#page-133-0)
- placa\_tornillos (*class in NuevaClase*), [130](#page-133-0)
- prnt\_ax (*filter\_holder\_clss.ShpFilterHolder attribute*), [54](#page-57-0)
- prnt\_ax (*tensioner\_clss.TensionerSet attribute*), [57](#page-60-0)

# R

```
regpolygon_dir_vecl() (in module fcfun), 82
regpolygon_vecl() (in module fcfun), 82
rotateview() (in module fcfun), 83
```
# S

```
set_name() (NuevaClase.Obj3D method), 129
set_pos_o() (NuevaClase.Obj3D method), 129
shp_2stadium_dir() (in module fcfun), 83
shp_aluwire_dir() (in module fcfun), 85
shp_belt_dir() (in module fcfun), 86
shp_belt_wire_dir() (in module fcfun), 87
shp_bolt() (in module fcfun), 88
```
shp\_bolt\_dir() (*in module fcfun*), [89](#page-92-0) shp\_boltnut\_dir\_hole() (*in module fcfun*), [90](#page-93-0) shp\_box\_dir() (*in module fcfun*), [91](#page-94-0) shp\_box\_dir\_xtr() (*in module fcfun*), [92](#page-95-0) shp\_box\_rot() (*in module fcfun*), [94](#page-97-0) shp\_boxcen() (*in module fcfun*), [95](#page-98-0) shp\_boxcenchmf() (*in module fcfun*), [95](#page-98-0) shp\_boxcenfill() (*in module fcfun*), [95](#page-98-0) shp\_boxcenxtr() (*in module fcfun*), [96](#page-99-0) shp\_boxdir\_fillchmfplane() (*in module fcfun*), [97](#page-100-0) shp\_cableturn() (*in module fcfun*), [99](#page-102-0) shp\_cir\_fillchmf() (*in module fcfun*), [100](#page-103-0) shp\_cyl() (*in module fcfun*), [101](#page-104-0) shp\_cyl\_gen() (*in module fcfun*), [101](#page-104-0) shp\_cylcenxtr() (*in module fcfun*), [103](#page-106-0) shp\_cylfilletchamfer() (*in module fcfun*), [103](#page-106-0) shp\_cylhole() (*in module fcfun*), [104](#page-107-0) shp\_cylhole\_arc() (*in module fcfun*), [104](#page-107-0) shp\_cylhole\_bolthole() (*in module fcfun*), [106](#page-109-0) shp\_cylhole\_gen() (*in module fcfun*), [109](#page-112-0) shp\_cylholedir() (*in module fcfun*), [111](#page-114-0) shp\_extrud\_face() (*in module fcfun*), [111](#page-114-0) shp\_extrud\_face\_rot() (*in module fcfun*), [111](#page-114-0) shp\_face\_lgrail() (*in module fcfun*), [112](#page-115-0) shp\_face\_rail() (*in module fcfun*), [113](#page-116-0) shp\_filletchamfer() (*in module fcfun*), [113](#page-116-0) shp\_filletchamfer\_dir() (*in module fcfun*), [114](#page-117-0) shp\_filletchamfer\_dirpt() (*in module fcfun*), [114](#page-117-0) shp\_filletchamfer\_dirpts() (*in module fcfun*), [114](#page-117-0) shp\_filletchamfer\_dirs() (*in module fcfun*), [115](#page-118-0) shp\_hollowbelt\_dir() (*in module fcfun*), [115](#page-118-0) shp\_nuthole() (*in module fcfun*), [116](#page-119-0) shp\_regpolygon\_dir\_face() (*in module fcfun*), [117](#page-120-0) shp\_regpolygon\_face() (*in module fcfun*), [117](#page-120-0) shp\_regprism() (*in module fcfun*), [118](#page-121-0) shp\_regprism\_dirxtr() (*in module fcfun*), [118](#page-121-0) shp\_regprism\_xtr() (*in module fcfun*), [119](#page-122-0) shp\_rndrect\_face() (*in module fcfun*), [119](#page-122-0) shp\_stadium\_dir() (*in module fcfun*), [119](#page-122-0) shp\_stadium\_face() (*in module fcfun*), [120](#page-123-0) shp\_stadium\_wire() (*in module fcfun*), [121](#page-124-0) shp\_stadium\_wire\_dir() (*in module fcfun*), [121](#page-124-0) ShpFilterHolder (*class in filter\_holder\_clss*), [49](#page-52-1) shpRndRectWire() (*in module fcfun*), [83](#page-86-0) SimpleEndstopHolder (*class in parts*), [31](#page-34-0) Sk\_dir (*class in comps*), [28](#page-31-1)

# T

TensionerSet (*class in tensioner\_clss*), [54](#page-57-0)

ThinLinBearHouse (*class in parts*), [42](#page-45-0) ThinLinBearHouse1rail (*class in parts*), [40](#page-43-0) ThinLinBearHouseAsim (*class in parts*), [45](#page-48-0) tot\_d (*tensioner\_clss.TensionerSet attribute*), [58](#page-61-0) tot\_d\_extend (*tensioner\_clss.TensionerSet attribute*), [58](#page-61-0)

# V

vec\_d() (*NuevaClase.Obj3D method*), [129](#page-132-0) vec\_d\_w\_h() (*NuevaClase.Obj3D method*), [129](#page-132-0) vec\_h() (*NuevaClase.Obj3D method*), [129](#page-132-0) vec\_w() (*NuevaClase.Obj3D method*), [129](#page-132-0) vecname\_paral() (*in module fcfun*), [122](#page-125-0)

# W

w0\_cen (*filter\_holder\_clss.ShpFilterHolder attribute*), [54](#page-57-0)

- w0\_cen (*tensioner\_clss.TensionerSet attribute*), [58](#page-61-0)
- width (*parts.IdlePulleyHolder attribute*), [31](#page-34-0)
- wire\_beltclamp() (*in module fcfun*), [122](#page-125-0)
- wire\_cableturn() (*in module fcfun*), [124](#page-127-0)
- wire\_lgrail() (*in module fcfun*), [126](#page-129-0)
- wire\_sim\_xy() (*in module fcfun*), [126](#page-129-0)